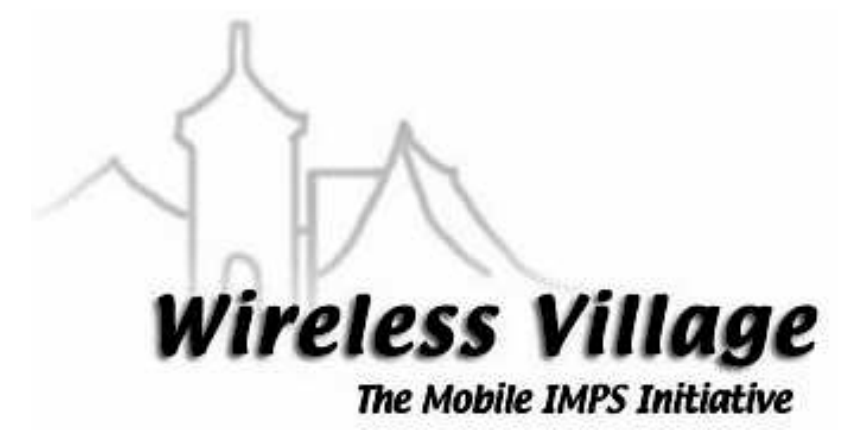

# **SSP – Server to Server Protocol Semantics Document Version 1.1**

**WV Internal Tracking Number: WV-032**

Copyright © 2001-2002 Ericsson, Motorola and Nokia. All rights reserved.

#### **Notice**

Copyright © 2001-2002 Ericsson, Motorola and Nokia. All Rights Reserved.

Implementation of all or part of any Specification may require licenses under third party intellectual property rights, including without limitation, patent rights (such a third party may or may not be a Supporter). The Sponsors of the Specification are not responsible and shall not be held responsible in any manner for identifying or failing to identify any or all such third party intellectual property rights.

THIS DOCUMENT AND THE INFORMATION CONTAINED HEREIN ARE PROVIDED ON AN "AS IS" BASIS WITHOUT WARRANTY OF ANY KIND AND ERICSSON, MOTOROLA and NOKIA DISCLAIM ALL WARRANTIES, EXPRESS OR IMPLIED, INCLUDING BUT NOT LIMITED TO ANY WARRANTY THAT THE USE OF THE INFORMATION HEREIN WILL NOT INFRINGE ANY RIGHTS OR ANY IMPLIED WARRANTIES OF MERCHANTABILITY OR FITNESS FOR A PARTICULAR PURPOSE. IN NO EVENT SHALL ERICSSON, MOTOROLA or NOKIA BE LIABLE TO ANY PARTY FOR ANY LOSS OF PROFITS, LOSS OF BUSINESS, LOSS OF USE OF DATA, INTERRUPTION OF BUSINESS, OR FOR DIRECT, INDIRECT, SPECIAL OR EXEMPLARY, INCIDENTAL, PUNITIVE OR CONSEQUENTIAL DAMAGES OF ANY KIND IN CONNECTION WITH THIS DOCUMENT OR THE INFORMATION CONTAINED HEREIN, EVEN IF ADVISED OF THE POSSIBILITY OF SUCH LOSS OR DAMAGE. The above notice and this paragraph must be included on all copies of this document that are made.

Intellectual Property Rights have been asserted or conveyed in some manner toward these Wireless Village specifications. The Wireless Village initiatives' intellectual property rights guidelines are defined in Section 5.1 of the Wireless Village Specification Supporter Agreement. The Wireless Village initiative takes no position regarding the validity or scope of any intellectual property right or other rights that might be claimed to pertain to the implementation or use of the technology, or the extent to which any license under such rights might or might not be available. A public listing of all claims against the Wireless Village specifications, as well as an excerpt of Section 5.1 of the Wireless Village Specification Supporter Agreement, can be found at:

http://www.wireless-village.org/ipr.html

# **Table of Contents**

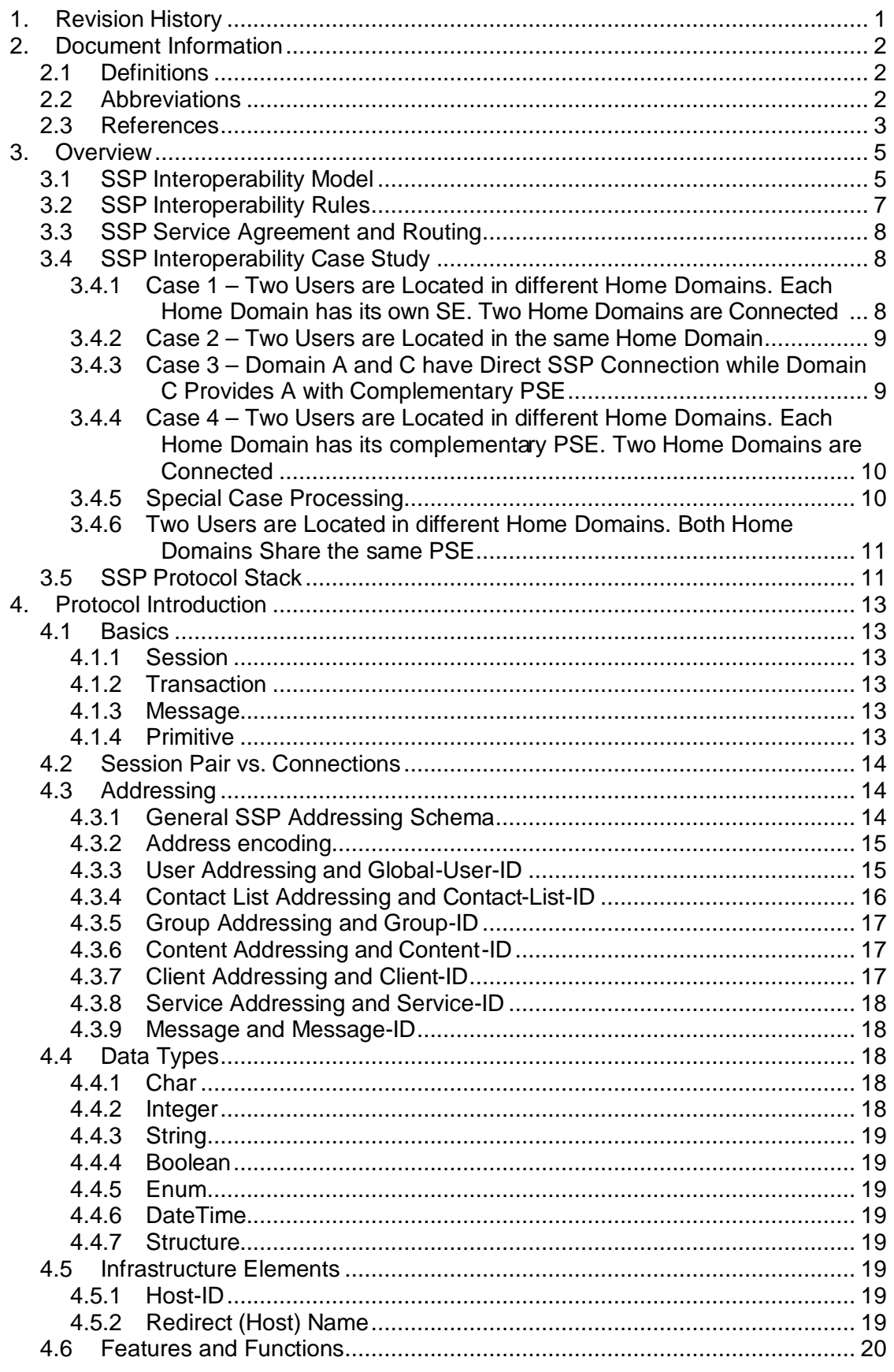

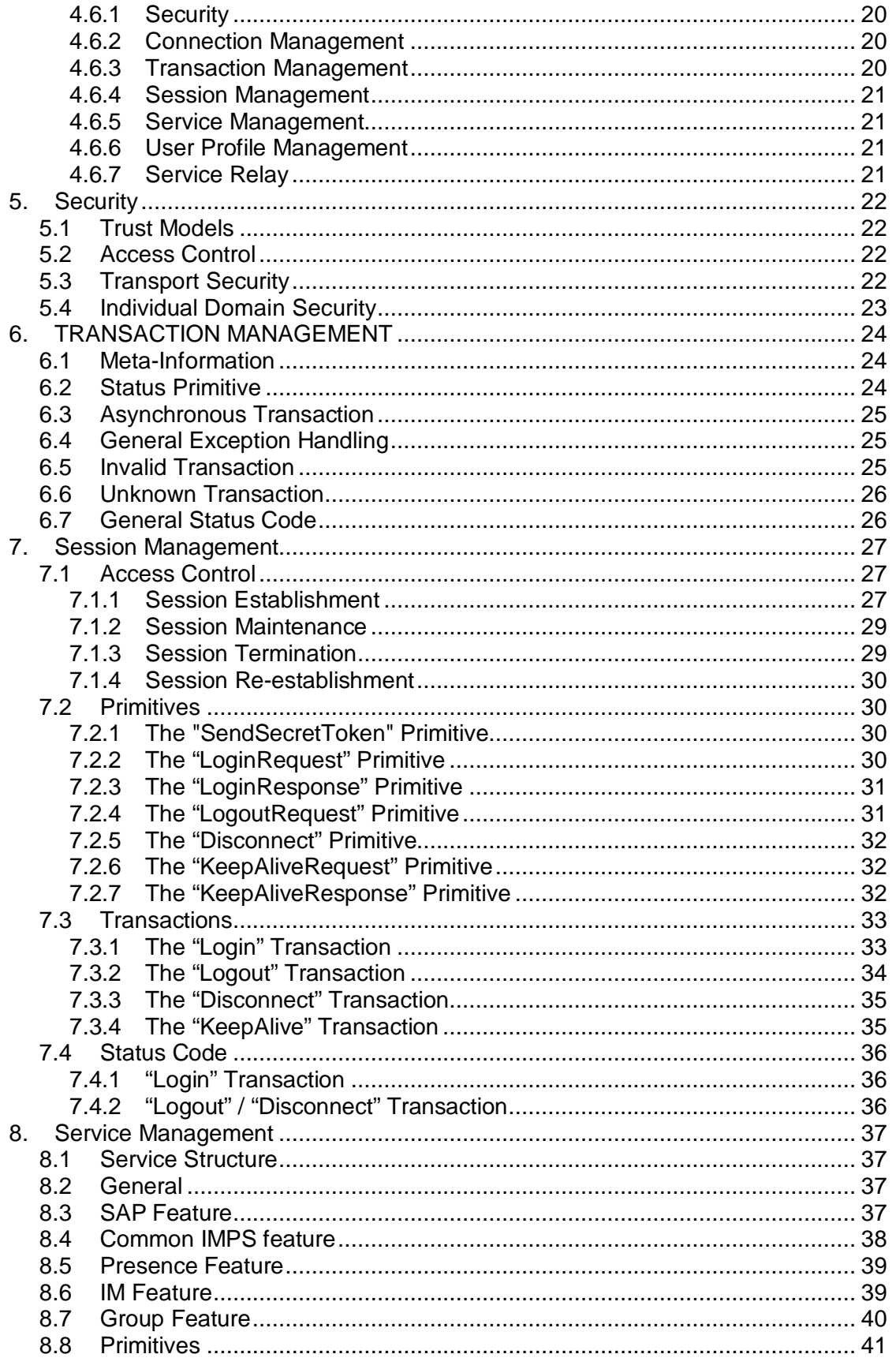

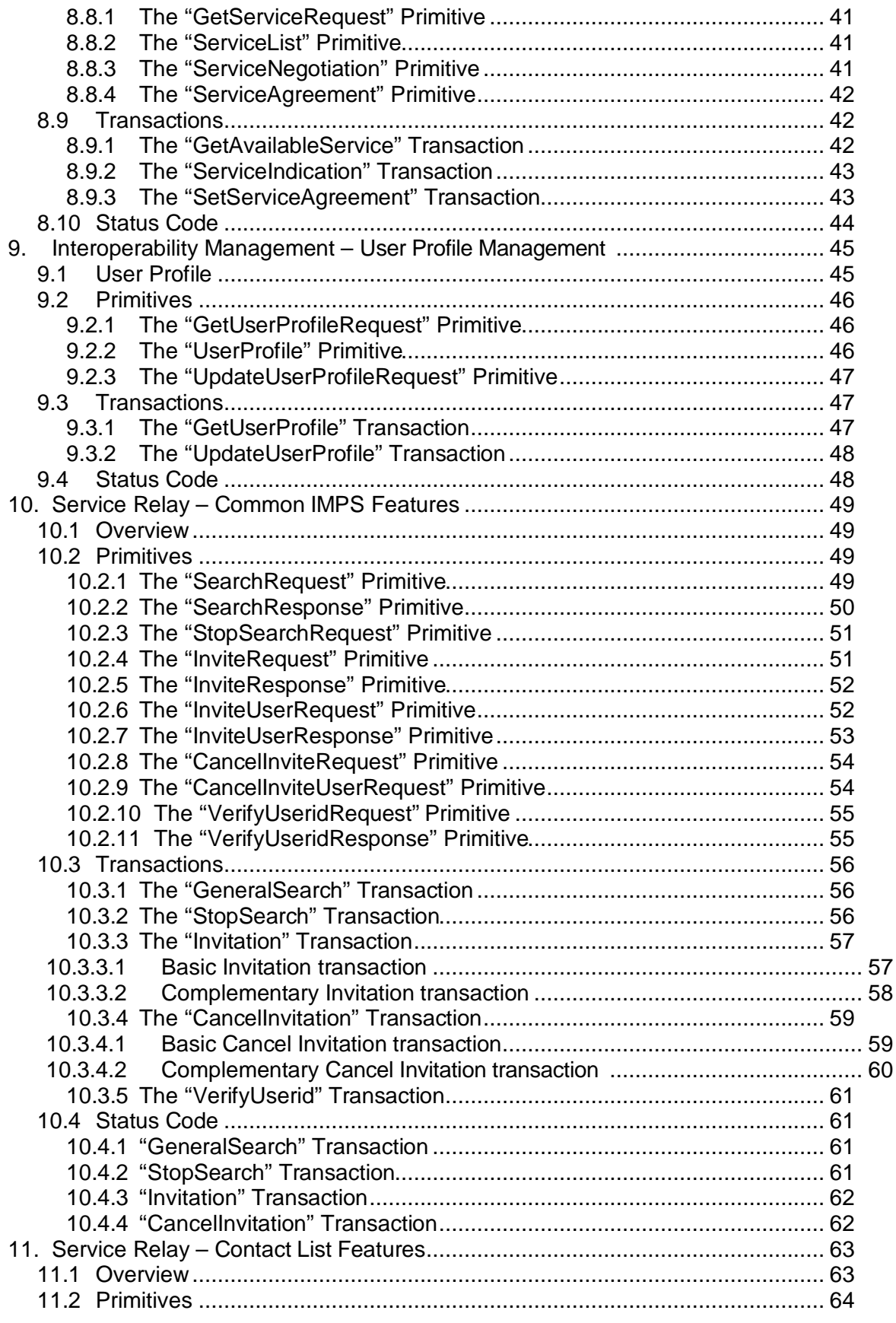

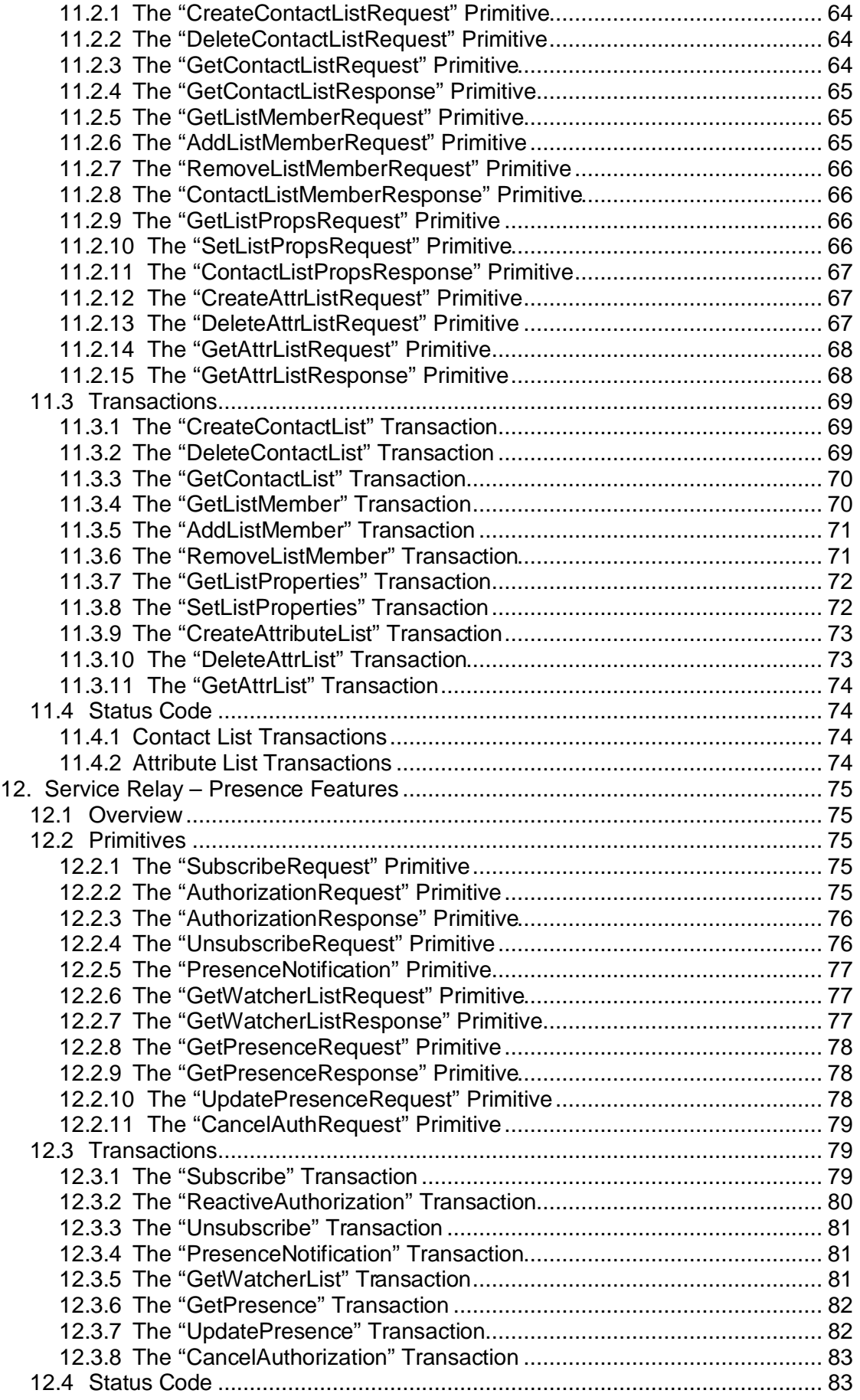

Copyright © 2001-2002 Ericsson, Motorola and Nokia. All rights reserved.

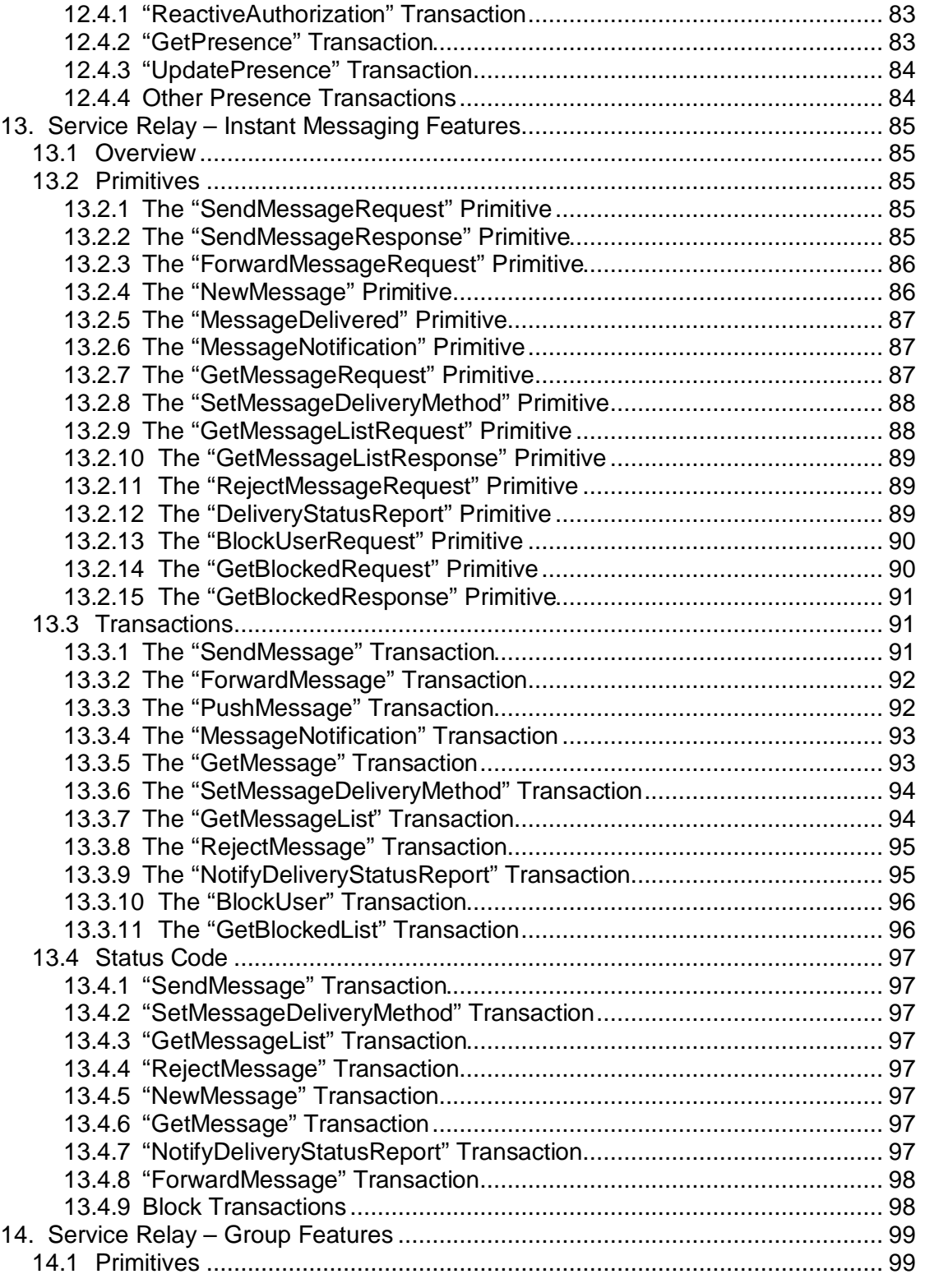

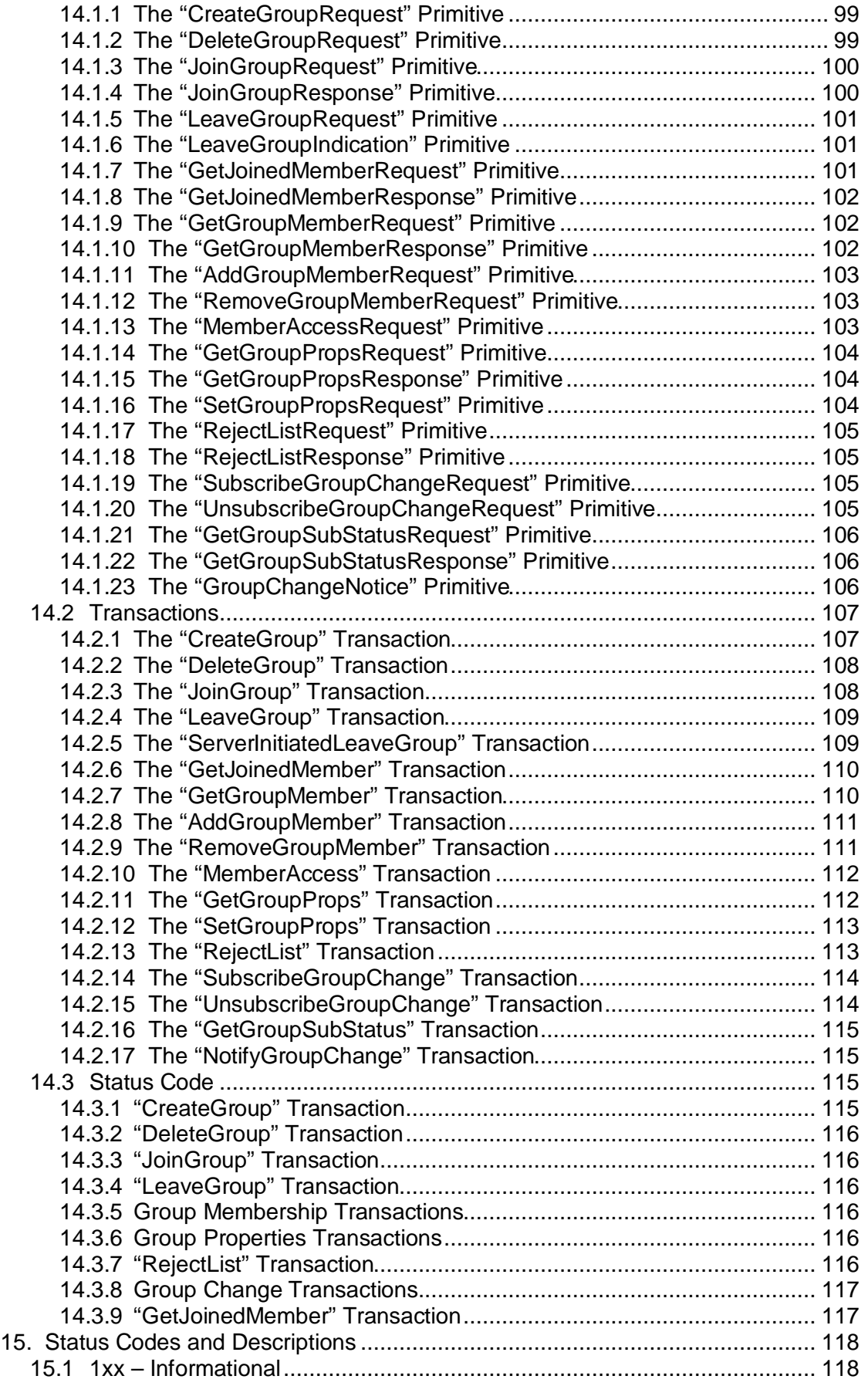

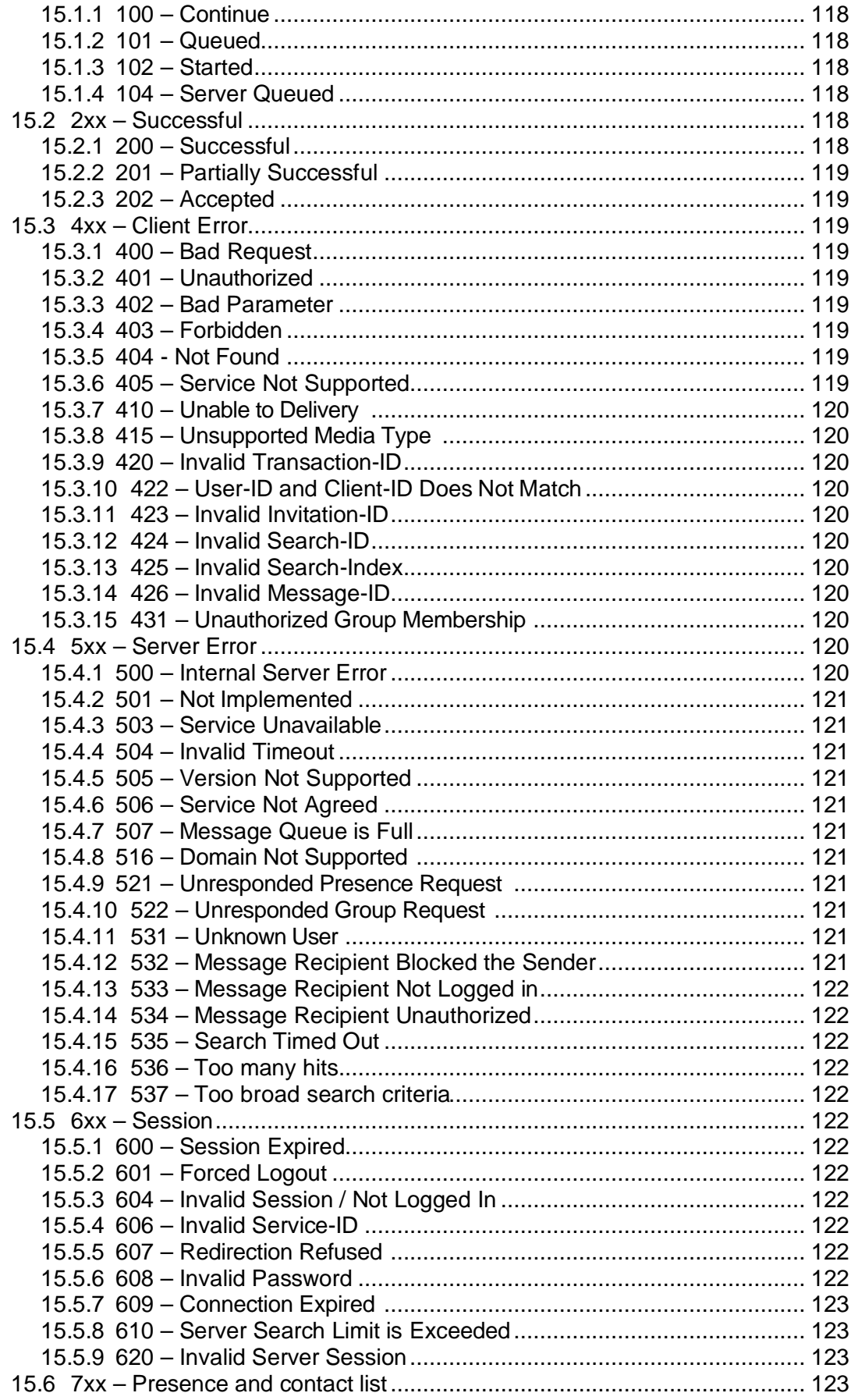

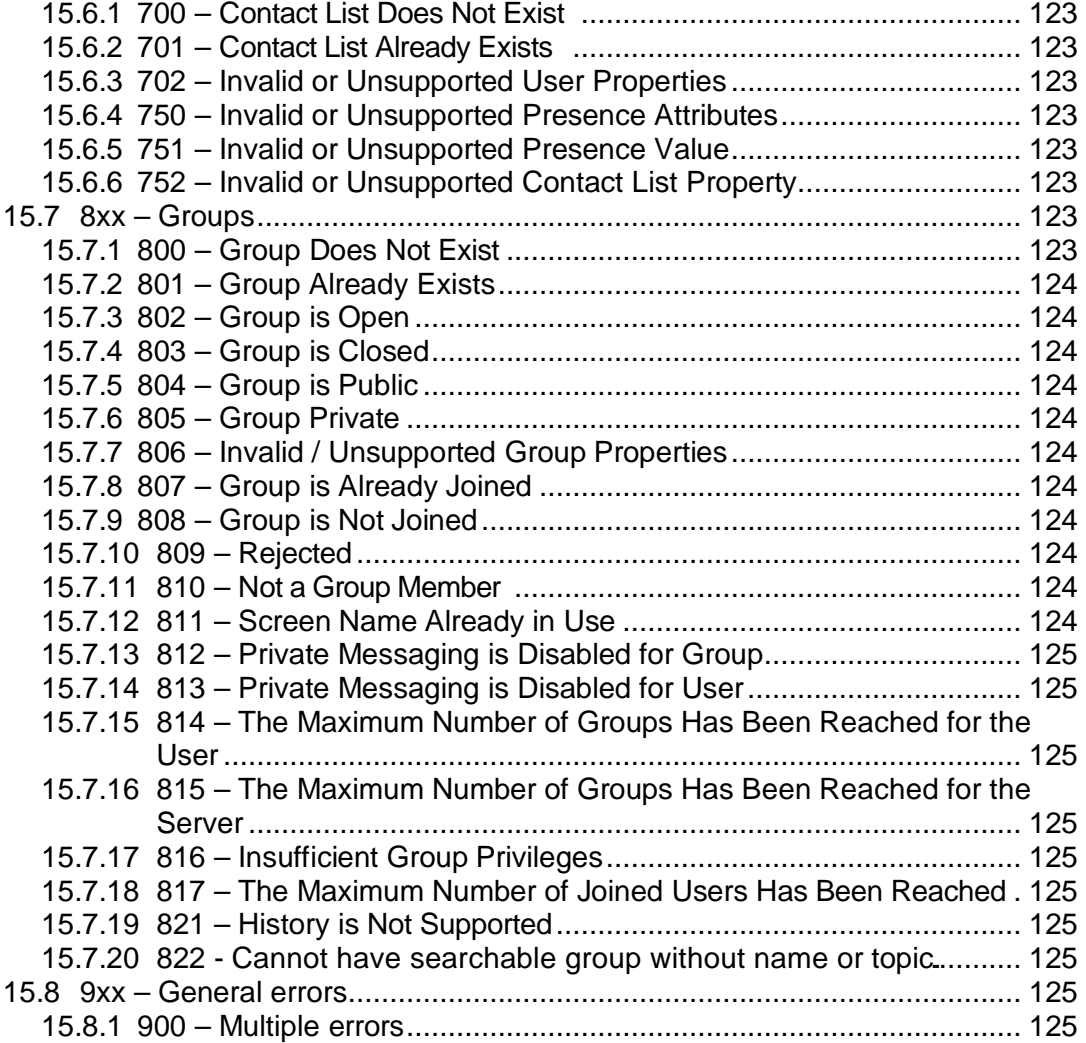

# **1. REVISION HISTORY**

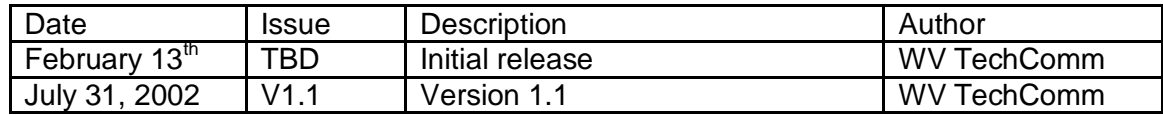

# **2. DOCUMENT INFORMATION**

#### **2.1. DEFINITIONS**

The following definitions are for terms specific to the Wireless Village and general terms that may have some special context within the documentation. These definitions are provided to enhance the use of this documentation.

- **Home Domain** refers to the home IMPS system, which the user subscribes to, and in which the user is authenticated and authorized to use IMPS services
- **Primary Service Element**refers to a Service Element of an IMPS service for a client. A PSE may be in the Home Domain of the client, or in the other domain.
- **Complementary Service** refers to a situation in which the Primary Service Element (PSE) is NOT in the Home Domain. Instead, the PSE is in another domain.
- **Provider Server** the WV server, which provides the services for the Requestor Server in the frame of a session after the successful service agreement is negotiated.
- **Requestor Server**the WV server, which requests the services from the Provider Server in the frame of a session after the successful service agreement is negotiated.

**Service Request**it is initiated from the Requestor Server to the Provider Server

**Service Notification** it is initiated from the Provider Server to the Requestor Server

The terms **MAY**, **SHOULD**, **MUST** are consistent with the definitions in RFC 2119.

# **2.2. ABBREVIATIONS**

For the purposes of this specification the following abbreviations apply.

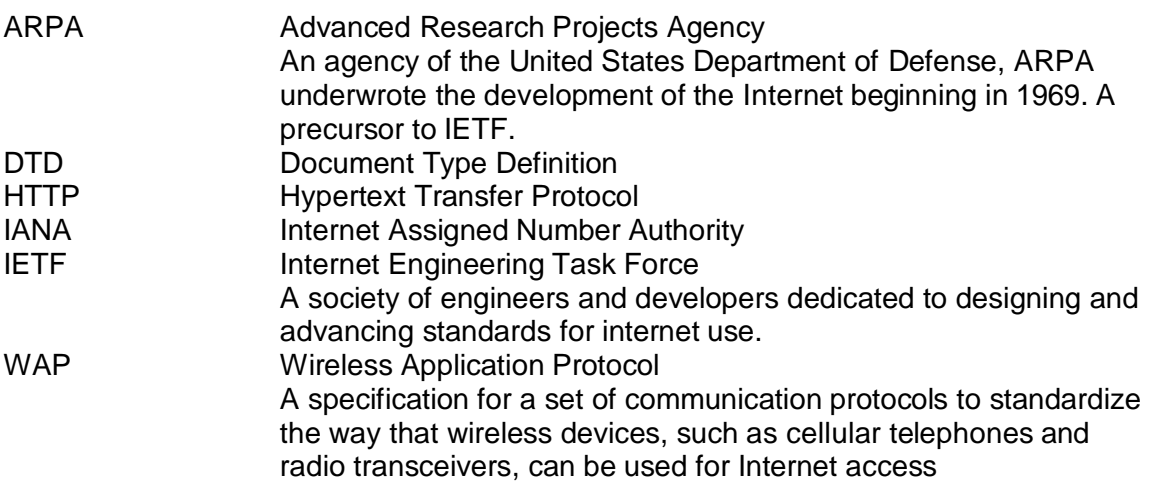

# **2.3. REFERENCES**

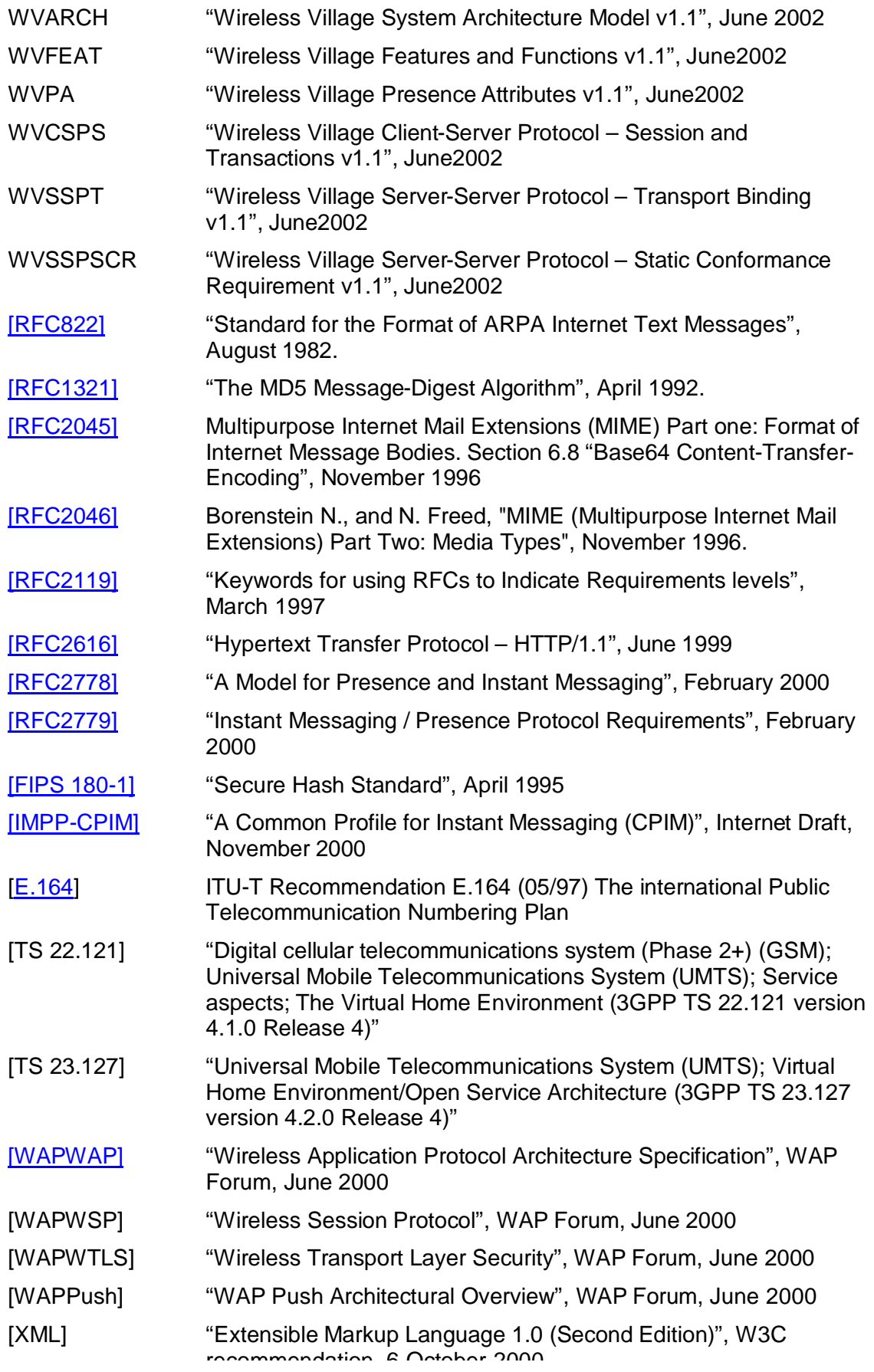

#### recommendation, 6-October-2000

[UUID] Steven Miller, "DEC/HP Network Computing Architecture Remote Procedure Call Run-Time Extension Specification Version OSF TX1.0.11", July 23, 1992

# **3. OVERVIEW**

The Wireless Village (WV) Server-Server Protocol (SSP) provides the communication and interaction means between different IMPS service domains. SSP allows the WV clients to subscribe to the IMPS services provided by different service providers that are distributed across the network. SSP allows the WV clients to communicate with existing proprietary Instant Messaging networks through the Proprietary Gateway. The interoperability between different devices and service providers is achieved in a way that user #1 that subscribes to Wireless Village services at Service Provider A can communicate with user #2 that is a client of Service Provider B. The goal of SSP is to support the distributed interoperable complementary IMPS services across service provider domains.

# **3.1. SSP INTEROPERABILITY MODEL**

The term "Home Domain" is the domain the client subscribes to, and is authenticated and authorized to use the IMPS services.

The term "Primary Service Element" (PSE) is the primary SE of an IMPS service for a client. PSE may be in the Home Domain of the client, or be in a remote domain.

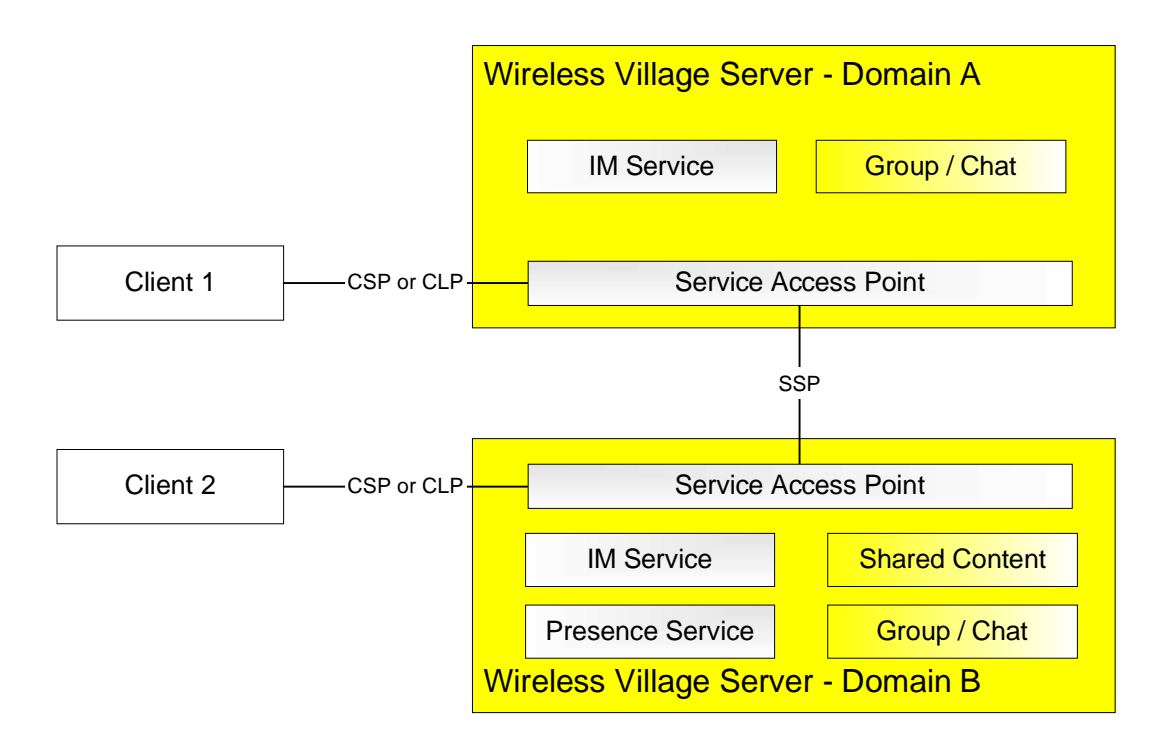

#### **Figure 1. The SSP Minimum Interoperability Model**

SSP supports server interoperability at different levels. At the lowest level, two users located at two different home domains are able to communicate with each other, as shown in Figure 1. At the highest level, SSP supports a complete set of IMPS services that are assembled from complementary IMPS services across service provider domains, as shown in Figure 2. SSP defines the rules for the PSE to take appropriate actions to achieve the interoperability and provide distributed IMPS services.

To allow the service providers to have the flexibility to choose the appropriate level of interoperability and set up different service agreements between themselves, SSP mandates a minimum set of interoperable features and functions. To guarantee interoperability it is required that two interacting servers provide the same subset of services.

In the example in Figure 1, client 1 is located in home domain A, and client 2 is located in home domain B. Domain A implements IM and Group service elements, and domain B implements the full set of Wireless Village service elements. The common subset of services is IM and Group, i.e. client 1 and client 2 are interacting across domains viahe minimum set of interoperable IM and Group features and functions in SSP.

The full set of interoperability features includes the Interoperability Management and the IMPS Service Relay. The Interoperability Management includes a Security Model, Transaction Management, Session Management, Service Management and User Profile Management. The IMPS Service Relay includes Common IMPS Features, Contact List Features, Presence Features, Instant Messaging Features, Group Features and Shared Content Features.

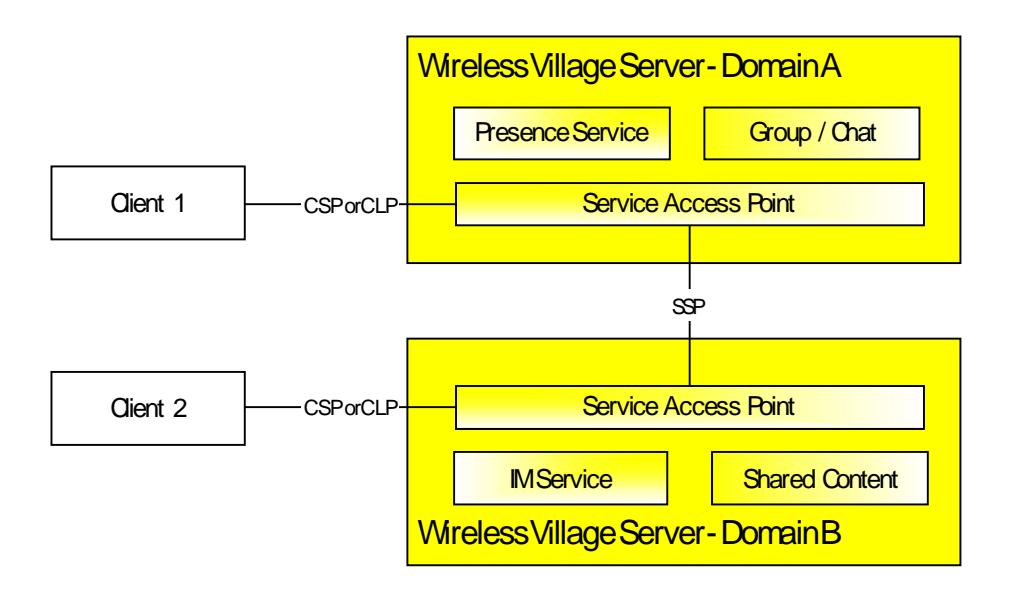

**Figure 2. The SSP Full Interoperability Model**

In the example in Figure 2, client 1 is located in home domain A, and Client 2 is located in home domain B. Domain A implements the presence and group service elements and domain B the IM and shared content service elements. The Wireless Village interoperability model allows client 1 and 2 to utilize the complete set of features and interact with each other via the SSP.

In SSP Interoperability, the Home Domains must have direct SSP connection to interoperate with each other. However, SSP supports the routing of "Service Relay" between the Home Domain and the PSE. The route from Home Domain B to its PSE is shown in Figure 3, where the PSE domain that provides the actual service element, e.g. IM service, is at the end of the route. All intermediate domains are relaying the service

request to the next hop. The intermediate nodes act as the "logical" Service Provider role for each downstream domain, and act as the "logical" Service Requestor rob for each upstream domain.

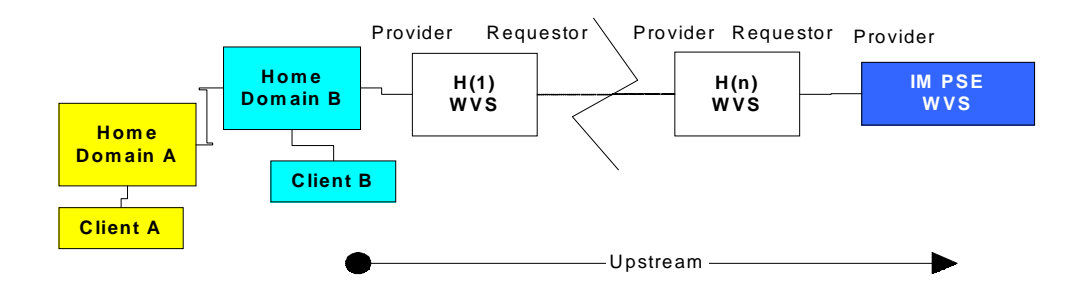

**Figure 3. The SSP Service Relay**

At each Wireless Village server, the Service Access Point (SAP) should maintain a Service Table that keeps track of the service agreements to appropriately relay the SSP service request on a per-service basis and forward the SSP service result on a perdomain basis. Being the "logical" Service Provider, the SAP should maintain a Session Record for each Service Requestor. Being the "logical" Service Requestor, the SAP should maintain a Transaction Record for each Service Provider. The SAP should maintain a Transaction Table to map each requested transaction from its Service Requestor to the initiated transaction to its Service Provider. The Transaction Table should be the uniquely one-one match. Therefore, the Service Relay flow and Result Forward flow at each SAP is clearly and uniquely identified by the transaction flows.

The SAP at a Home Domain shall appropriately map the CSP/CLP service request from the client to the SSP service request, and/or map the SSP service result to CSP/CLP service result to the client.

# **3.2. SSP INTEROPERABILITY RULES**

In SSP Interoperability, the Home Domains must have direct SSP connections to interoperate with each other. However, SSP supports the routing of "Service Relay" between the Home Domain and the PSE. The basic IOP rules are:

- **Rule 1**: At the Home Domain, each user-initiated service request and the relayed service request from another Home Domain shall be routed / relayed from this Home Domain to its PSE for the first and primary processing. PSE is the primary and default service element to provide the user with the service.
- **Rule 2**: If PSE needs more information from another SE in another Home Domain, but the service agreement between them does not support such information exchange, the PSE shall relay the service request to that Home Domain for further processing. Before a service request is relayed to a SE in another Home Domain, all information elements of local scope must be replaced with those of global scope. For example, a local User-ID is replaced with a global User-ID. Moreover, if the information element is a reference to a local object, it must be replaced by the actual information, e.g. a reference to a Contact-List must be replaced by a list of global User-ID's.
- **Rule 3**: At the PSE, each PSE-initiated transaction shall be routed / relayed from the PSE back to its Home Domain, from which the PSE-initiated transaction is

triggered (by the user-initiated or relayed service request). The PSE-initiated transaction shall be next relayed from the Home Domain to the destination Home Domain via the direct SSP connection between them (e.g. Figure 7 in section 3.4.4). If two Home Domains provide each other with the complementary PSE, the direct routing / relay is allowed from the complementary PSE to the destination domain (e.g. Figure 6 in section 3.4.3).

An intermediate domain shall route / relay the service request to the PSE and from the PSE based on its service agreement. A routing table is allowed in the intermediate domain. The routing table shall be offline configured based on the service agreement. If the routing table is used in PSE, it shall override the routing Rule 3 (e.g. Figure 8 in section 3.4.6).

#### **3.3. SSP SERVICE AGREEMENT AND ROUTING**

The exchange of messages between Wireless Village domains is normally performed in one hop over an established direct SSP connection. However, Wireless Village does support routing of messages between the Home Domain and the PSE. The SSP routing between domains is based on the SSP IOP rules and the business agreements between the domains. The business agreements must be established among all domains that are involved in the handling of SSP service relays between two end points.

After the business agreements are made between the domains, each domain shall be able to route and relay the services between the domains along the path. The routing table is created based on the business and service agreement.

In conclusion, the SSP IOP routing is defined by offline business agreements and service agreements that contains routing agreements and configuration. Each Wireless Village Server (WVS) holds a static list of direct connected neighbors. The list specifies the agreed domains that may be forwarded to one of the direct connected WVS's.

#### **3.4. SSP INTEROPERABILITY CASE STUDY**

There are different situations in SSP interoperability. This section illustrates different interoperability models and the transaction flows based on the IOP rules described in 3.2.

#### **3.4.1 Case 1 – Two Users are Located in different Home Domains. Each Home Domain has its own SE. Two Home Domains are Connected**

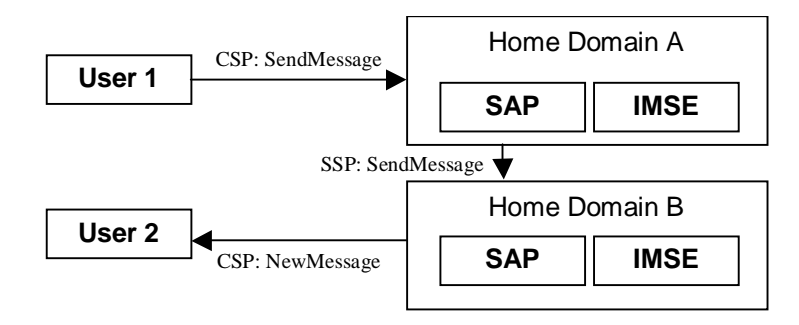

**Figure 4. The SSP IOP Case One**

In the example in Figure 4, client 1 is located in home domain A, and client 2 is located in home domain B. A's IM PSE is located in Domain A, and B's PSE is located in Domain B. This is the minimal interoperability case. The transaction flow of sending a message from client 1 to client 2 is:

- 1. C1 -> DA: CSP-SendMessage
- 2. DA -> DB: SSP-SendMessage
- 3. DB -> C2, SSP-NewMessage (after checking block list etc.)

#### **3.4.2 Case 2 – Two Users are Located in the same Home Domain**

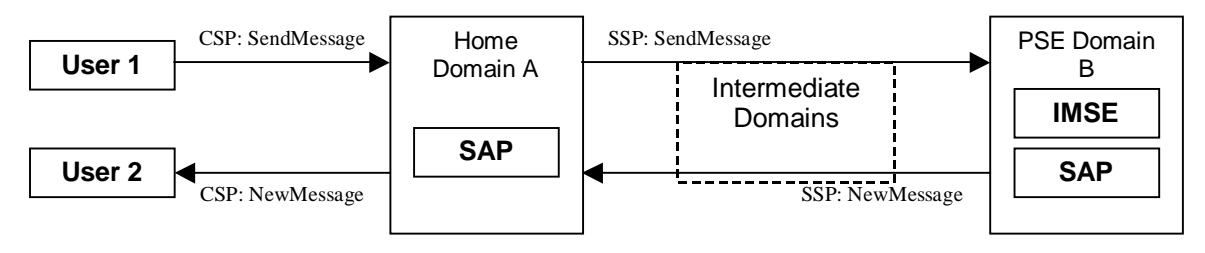

**Figure 5. The SSP IOP Case Two**

In the example in Figure 5, both client 1 and 2 are located in home domain A. The IM PSE is located in Domain B. Domain A and B are connected via some intermediate domains. The transaction flow of sending a message from client 1 to client2 is:

- 1. C1 -> DA: CSP-SendMessage
- 2. DA -> DB: SSP-SendMessage (through intermediate domains via routing)
- 3. DB -> DA, SSP-NewMessage (after checking block list etc.)
- 4. DA -> C2, CSP-NewMessage

If Domain A and Domain B are directly connected, there will be one SSP-SendMessage from A to B, and one SSP-NewMessage from B to A.

If Domain A and Domain B are connected through several intermediate domains, there will be several SSP-SendMessages from A to B, one for each hop. Each intermediate domain will relay the SSP-SendMessage to the next hop. There will also be several SSP-NewMessages from B to A, one for each hop. Each intermediate domain will forward the SSP-NewMessage to the next hop.

# **3.4.3 Case 3 – Domain A and C have Direct SSP Connection while Domain C Provides A with Complementary PSE**

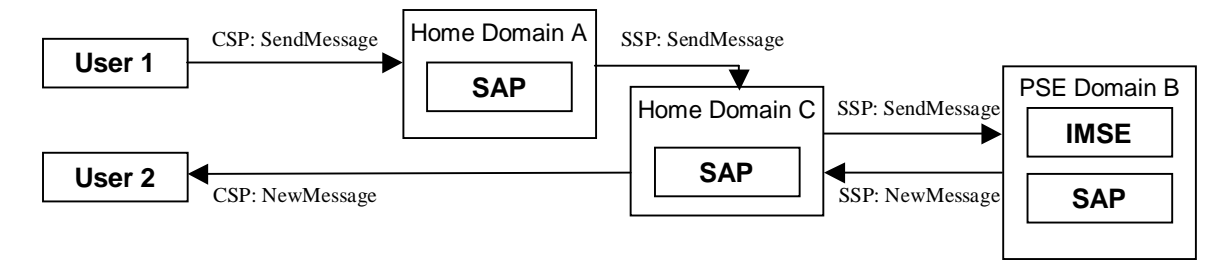

**Figure 6. The SSP IOP Case Three**

In the example in Figure 6, Domain A and C have a direct SSP connection, and Domain C provides A with complementary IM PSE in Domain B. The transaction flow of sending a message from client 1 to client 2 is:

- 1. C1 -> DA: CSP-SendMessage
- 2. DA -> DC: SSP-SendMessage
- 3. DC -> DB: SSP-SendMessage (through intermediate domains via routing)
- 4. DB -> DC, SSP-NewMessage (after checking block list etc.)
- 5. DC -> C2, CSP-NewMessage

#### **3.4.4 Case 4 – Two Users are Located in different Home Domains. Each Home Domain has its complementary PSE. Two Home Domains are Connected**

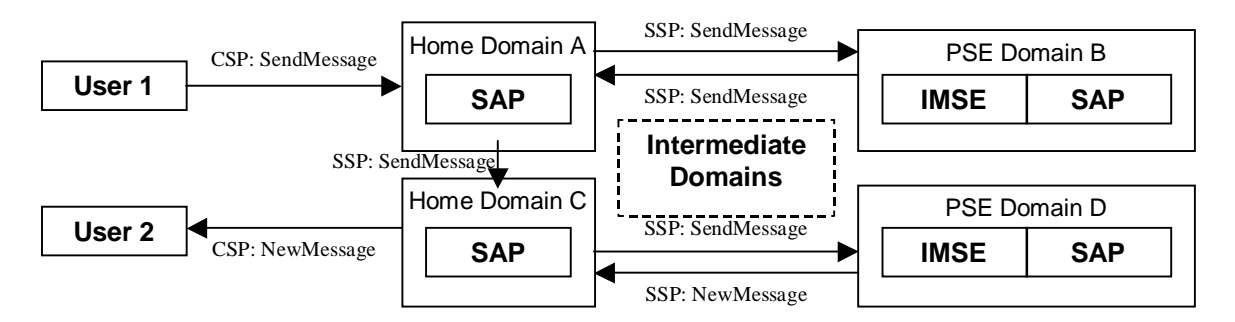

**Figure 7. The SSP IOP Case Four**

In the example in Figure 7, client 1 is located in home d omain A, and client 2 is located in home domain C. A's IM PSE is located in Domain B, and C's PSE is located in Domain D. Home domain A and home domain C are connected via some intermediate domains. The transaction flow of sending a message from client 1 to client 2 is:

- 1. C1 -> DA: CSP-SendMessage
- 2. DA -> DB: SSP-SendMessage (through intermediate domains via routing)
- 3. DB -> DA: SSP-SendMessage (through intermediate domains via routing)
- 4. DA -> DC: SSP-SendMessage
- 5. DC -> DD: SSP-SendMessage (through intermediate domains via routing)
- 6. DD -> DC, SSP-NewMessage (after checking block list etc.)
- 7. DC -> C2, CSP-NewMessage

#### **3.4.5 Special Case Processing**

The special cases include the situations in which offline agreement overrides the IOP Rule 3. The following example illustrates the processing for this type of special case.

#### **3.4.6 Two Users are Located in different Home Domains. Both Home Domains Share the same PSE**

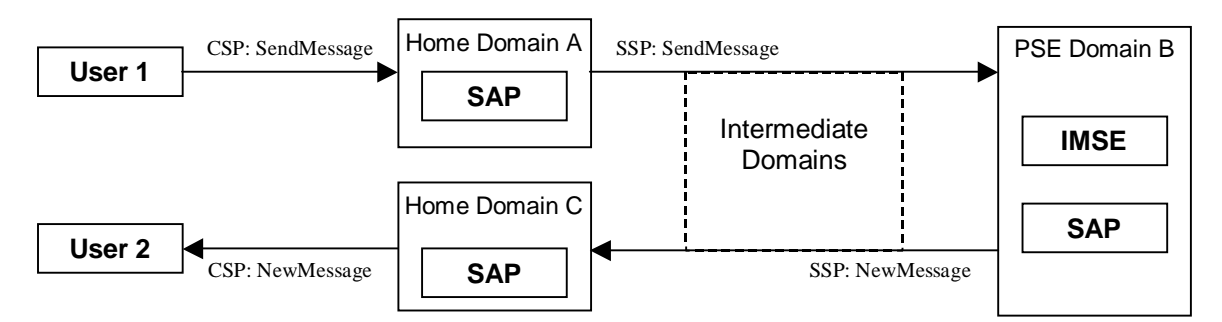

**Figure 8. The SSP IOP Special Case** 

In the example in Figure 8, client 1 is located in home domain A, client 2 is located in home domain C. Both Domain A and Domain C share the IM PSE located in Domain B. Domain A and B are connected via some intermediate domains. Domain C and B are connected via some intermediate domains. The transaction flow of sending a message from client 1 to client 2 is:

- 1. C1 -> DA: CSP-SendMessage
- 2. DA -> DB: SSP-SendMessage (through intermediate domains via routing)
- 3. DB -> DC, SSP-NewMessage (after checking block list etc.)
- 4. DC -> C2, CSP-NewMessage

Note that the transaction flow is based on the offline configuration in PSE Domain B, which allows the direct relay from A to B to C without the direct SSP connection between Home Domain A and C based on their off-line routing agreement. IOP Rule 3 does not apply to this case.

If Domain A and Domain B are directly connected, there will be one SSP-SendMessage from A to B. If Domain A and Domain B are connected through several intermediate domains, there will be several SSP-SendMessages from A to B, one for each hop. Each intermediate domain will relay the SSP-SendMessage to the next hop.

If Domain C and Domain B are directly connected, there will be one SSP-NewMessage from B to C. If Domain C and Domain B are connected through several intermediate domains, there will be several SSP-NewMessages from B to C, one for each hop. Each intermediate domain will forward the SSP-NewMessage to the next hop.

# **3.5. SSP PROTOCOL STACK**

The SSP protocol stack is divided into three layers as follows.

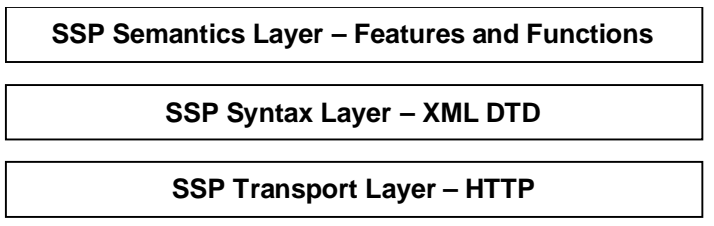

#### **Figure 9. The SSP Protocol Stack**

SSP Semantics Layer defines the complete set of features and functions that SSP intends to address in the full interoperability model among the WV domains. The nature of the features and functions, i.e. mandatory or optional or conditional, is also defined in the SSP Semantics Layer. The details of the features and functions are described in the transactions, primitives and information elements in the SSP Semantics Layer.

SSP Syntax Layer defines the "communication language" for the WV SAP's to understand the information between each other and accomplish the interoperability of the features and functions defined in SSP Semantics Layer. SSP Syntax Layer is the set of XML DTD specification.

SSP Transport Layer defines the "communication method" that conveys the "communication language" between the WV SAP's to achieve the interoperability. SSP Transport Layer v1.0 is HTTP.

This document describes the SSP Semantics Layer.

The term "Server" in this document represents the logical server cluster in one service provider domain. The term "Server" is interpreted as the single access point of the domain, which may be physically a Local Director, or a Proxy, or a Routing Proxy, or anything else that represents the domain. The term "Server" is not interpreted as any physical server entity of the deployment within the domain.

# **4. PROTOCOL INTRODUCTION**

SSP is based on the architecture model described in the "System Architecture Model" document [WVARCH] and focuses on the communication and interaction among the WV domains. The semantics of SSP is consistent with the functional description of the Service Access Point (SAP) in the architecture model. The semantics of SSP implements the server interoperability described in the "Features and Functions" document [WVFEAT]. The semantics of SSP supports the semantics of Client to Server Protocol (CSP) [WVCSPS] in a distributed environment to achieve full interoperability.

# **4.1. BASICS**

#### **4.1.1 Session**

The server interoperability is accomplished in the frame of two SSP sessions. An SSP session is the period during which the servers conduct interactions and interoperations for the Service Provider to provide the Service Requestor with the negotiated IMPS services.Each Provider Server maintains one session for each Requestor Server. There are two sessions between two domains. Each server maintains one session to provide the other with its own negotiated IMPS services.

#### **4.1.2 Transaction**

The SSP semantics are accomplished by "transactions". An SSP transaction is the sequence of interactions to complete a specific SSP feature or function. The SSP transactions include one-way transactions, two-way transactions, and multi-way transactions. A one-way transaction consists of a service request. A two-way transaction consists of a service request and a service response. A multi-way transaction consists of a sequence of service requests and responses.

#### **4.1.3 Message**

Both service requests and service responses are called SSP "messages". An SSP message is the syntax unit in one interaction.

An SSP message must contain some meta-information including the protocol information (e.g. version), the session information (e.g. Session-ID), the transaction information (e.g. Transaction-ID) and the attribute information (e.g. one-way / two-way, request / response). The "response" message in a two-way transaction must contain the same Transaction-ID as the corresponding "request" message. All transactions during one session must contain the same Session-ID.

# **4.1.4 Primitive**

Each SSP message includes one or more SSP "primitives" with appropriate parameters. An SSP primitive is the semantics unit in one message.

Each service request message contains one functional primitive. Each service response message includes a status primitive as well as the optional, one or more SSP primitive(s).

### **4.2. SESSION PAIR VS. CONNECTIONS**

There are two sessions between two domains. Each domain maintains one session to provide the other with its own negotiated IMPS services. The two sessions are established through session establishment.

There are at least two physical connections, namely the connection pair, to carry the service traffic of the session pair. The servers may establish more than one connection pair to support the same session pair.

The physical connection carries the service requests from the Requestor server to the Provider Server in one direction, and / or the notifications from the Provider Server to the Requestor Server in the other direction.

Connections are reusable. Each session may use some or all of the connections to transport its transactions. Each connection may be used by only one session, or reused by both sessions.

An SSP transaction (request and response) must be completed using the same connection pair.

Please refer to the SSP Transport Binding Document [WVSSPT] about how the connection (pair) is bound to the underlying transport.

#### **4.3. ADDRESSING**

SSP addressing schema uses the uniform Wireless Village addressing model in a unique Wireless Village address space. SSP addressing schema is consistent with that in CSP.

The definition of SSP address is based on the URI [RFC 2396]. The addressable entities are:

- User
- Contact List
- Group (public and private)
- Content (public and private)
- Message
- Service (SSP unique)

The other address spaces may be used to interoperate with other systems. The use of other address spaces is up to the implementation and out of scope of Wireless Village.

#### **4.3.1 General SSP Addressing Schema**

The general SSP addressing schema is based on URI [RFC 2396]. The "wv" schema in the URI indicates the Wireless Village address space. The generic syntax is defined as follows:

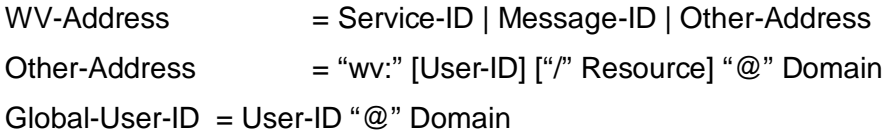

Resource = Group-ID | Contact-List-ID | Content-ID

Domain  $=$  sub-domain  $*($ "." sub-domain)

where User-ID refers to the identification of the Wireless Village user inside the domain. Domain is a set of the Wireless Village entities that have the same "Domain" part in their Wireless Village addresses. Domain identifies the point of the Wireless Village server domain to which the IMPS service requests must be delivered if the requests refer to this domain. Resource further identifies the public or private resource within the domain. The sub-domain is defined in [RFC822]. The Service-ID is globally unique to identify a Server (either a WV server or a Proprietary Gateway), which is defined in section 4.3.7.

When the Global-User-ID is present without the Resource, the address refers to the user. In SSP, the user is always identified in the global scope.

When the Global-User-ID is present with Resource, the address refers to the private resource of the user. When the User-ID is not present, the Domain and the Resource must always be present, and then the address refers to a public resource within the domain.

The domain must always be present in SSP addressing to globally identify the user or resources, and used for address resolution of those network entities.

The addresses are case insensitive.

#### **4.3.2 Address encoding**

As per URI [RFC2396], certain reserved characters must be escaped if they occur within the User-ID, Resource, or Domain portions of a Wireless Village address. This includes the characters ";", "?", ":", "&", "=", "+", "\$" and ",". For example, a valid Wireless Village address for the user "\$mith" in the "server.com" domain is:

wv:%24mith@server.com

Certain characters are not permitted to occur in the User-ID portion of Wireless Village addresses (see 4.3.3, below). This includes the characters "/", "@", "+", " " and TAB. This restriction is independent of the encoding of a User -ID within a Wireless Village address. For example, this Wireless Village address is not permissible:

wv:john%40aol.com@server.com

This address is not permissible because after URI-decoding, the User-ID portion contains a forbidden character ("@"). If a server's internal representation of a username permits the occurrence of forbidden characters, such characters must be double-escaped when they occur in a Wireless Village address, such that they do not occur unescaped in the User-ID portion after URI-decoding, or they must be escaped via some other scheme that does not employ forbidden characters.

#### **4.3.3 User Addressing and Global-User-ID**

SSP uses User-ID's to uniquely identify a WV User. The User-ID refers to either the Internet-type address or to a mobile number of the user. If it refers to the mobile number of the user, the user name always starts either with digit or with '+ ' sign. User name referring to Internet-type address may not start with ' +' sign or digit.

The syntax of the User-ID is defined as follows:

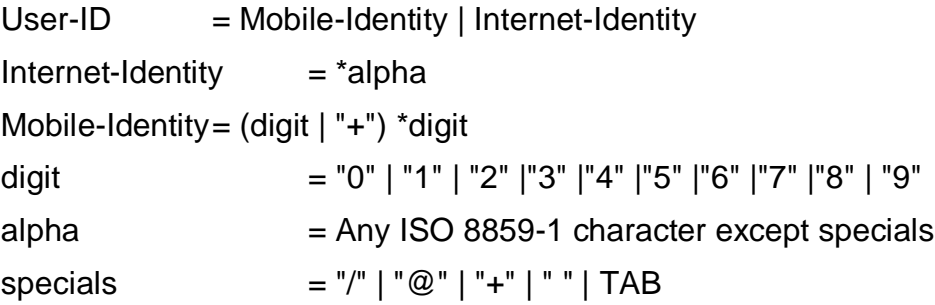

When the User-ID refers to the mobile number address, the User-ID preceded with a '+' sign refers to the international numbering in The International Public Telecommunication Numbering Plan [E.164]. Without a '+' sign, it refers to the national numbering in the [E.164].

Examples of the User-ID's are:

Local-User-ID: wv:Jon.Smith

wv:+358503655121

wv:0503655121

Global-User-ID: wv:Jon.Smith@imps.com

wv:+358503655121@imps.com

wv:0503655121@imps.com

SSP always uses Global-User-ID to identify the users.

The users may also be identified by screen names, nicknames and aliases. These identifiers explicitly and implicitly refer to the User-ID.

- **ScreenName** the combination of a name a user chooses in a group session, and the Group-ID itself. The user may have different ScreenNames on different occasions as well as on different groups. The ScreenName is always connected to a group.
- **NickName** A name that is used internally in a client to hide the UserID of contacts. When ContactList is stored on the server, the NickName must have a space, but it is not possible to address a NickName.
- **Alias** The name a user suggest others to use as NickName. Part of the User Presence.

The definition of User-ID in SSP is consistent with that in CSP.

#### **4.3.4 Contact List Addressing and Contact-List-ID**

SSP uses Contact-List-ID's to uniquely identify any contact list of any user. The syntax of Contact-List-ID is defined as follows:

Contact-List-ID = \*alpha

Examples of the contact list address with Contact-List-ID are:

wv:john/colleagues@imps.com

wv:/managers@imps.com

SSP always identifies the contact list globally.

The definition of Contact-List-ID in SSP is consistent with that in CSP.

# **4.3.5 Group Addressing and Group-ID**

SSP uses Group-ID's to uniquely identify any group. The syntax of the Group-ID is defined as follows:

Group-ID  $=$  \*alpha

Examples of the group address with Group-ID are:

wv:john/mygroup@imps.com

wv:/technical\_forum@imps.com

SSP always identifies the group globally.

The definition of Group-ID in SSP is consistent with that in CSP.

#### **4.3.6 Content Addressing and Content-ID**

SSP uses Content-ID's to uniquely identify any content. The syntax of the Content-ID is defined as follows:

Content-ID = \*alpha

Examples of the content address with the Content-ID are:

wv:john/WV\_presentation@imps.com

wv:/wvspec@imps.com

SSP always identifies the content globally.

The definition of Content-ID in SSP is consistent with that in CSP.

#### **4.3.7 Client Addressing and Client-ID**

The Client-ID uniquely identifies the WV client as an application as well as its addressing that allows the access to the WV services. The client-ID is intended to allow:

- Multiple accesses from the same user
- Direct application-to-application communication

The Client-ID consists of

- Optional application identifier such as a URL identifying the application and its addressing,
- Optional mobile device identity (such as international mobile number [E.164]).

The definition of Client-ID in SSP is consistent with that in CSP.

### **4.3.8 Service Addressing and Service-ID**

The Service-ID in SSP is equivalent in the semantic role to the User-ID in CSP. The Service-ID in SSP uniquely identifies a Server. The syntax of Service-ID is defined as follows.

Service-ID = "wv:"@ Domain

Domain is a set of the WV entities that have the same Domain part in their WV addresses. The Domain is associated with one WV server (the unique access point) to which the IMPS service requests must be delivered if the addressed network entities refer to this Domain.

The Service-ID is used in the session establishment (refer to section 7.1.1, 7.2.2 and 7.3.1) and other SSP management functions.

The Service-ID is used as part of the meta-information in the SSP transactions (refer to section 6.1).

An examples of the Service-ID is:

Service-ID: wv:imps.com

#### **4.3.9 Message and Message-ID**

The Message-ID in SSP is globally unique to identify a message. The syntax of Message-ID is defined as follows:

```
Message-ID = Local-Message-ID "@" Domain
```
Where the "Local-Message-ID" uniquely identifies a message within the IMSE domain, and subject to the implementation.

An example of the Message-ID is:

12345678@imps.com.

The definition of Message-ID in SSP is consistent with that in CSP.

#### **4.4. DATA TYPES**

SSP defines four basic data types, namely "Char", "Integer", "String" and "Boolean", and three structured date types namely "Enum", "DateTime" and "Structure".

An information element is "String" type by default unless specified.

#### **4.4.1 Char**

A "Char" type element is a single character encoded in UTF-8.

#### **4.4.2 Integer**

An "Integer" type element is a 32-bit decimal number ranging in  $[0, 2^{32} - 1]$ .

#### **4.4.3 String**

A "String" type element is a sequence of "Char" elements.

#### **4.4.4 Boolean**

A "Boolean" type element is either "True" or "False".

#### **4.4.5 Enum**

An "*Enum*" type element is one of the pre-defined set of values.

# **4.4.6 DateTime**

A "DateTime" type element follows the ISO-8601 specification and is expressed in a "String" type element. The date and time format shall be complete date and time using the basic format. There shall be no time-zone indication, but the time may indicate if the time is Coordinated Universal Time (UTC) or local time. The examples are:

Local time: 20011019T125031

UTC: 20011019T095031Z

#### **4.4.7 Structure**

A "Structure" type element is the combination of other types of elements as specified.

# **4.5. INFRASTRUCTURE ELEMENTS**

Infrastructure elements are required in the end-to-end solution of server interoperability. Infrastructure elements may not be carried within information elements in SSP protocol. However, the implementation shall be able to support the infrastructure elements to ensure the server interoperability.

#### **4.5.1 Host-ID**

The Host-ID is the primary (Master) host address of the SAP of the WV server or Proprietary Gateway. The Host-ID must be used for establishing the session with this WV server or Proprietary Gateway.

The Host-ID is referenced in the form of DNS host name. The Host-ID may be stored inside the environment for DNS A RR host address resolution, or may be retrieved from the Service-ID by the DNS SRV RR based address resolution.

The Host-ID cannot be changed during a session.

An example of Host-ID is:

host1.imps.com

#### **4.5.2 Redirect (Host) Name**

When the WV server in a domain can be accessed through several SAP's distributed in different physical hosts, this WV server may provide a list of those hosts for the other WV server to share the load at the session establishment. This list is called Redirect List and

contains the redirect host DNS names. A Redirect (Host) Name in SSP uniquely identifies a physical host in the WV Server or a Proprietary Gateway domain.

The Redirect (Host) Names may be configured statically based on offline agreement between two domains. The Redirect (Host) Addresses may be notified dynamically during session establishment over Master Connection Pair (7.1.1).

An example of a Redirect (Host) Address is:

host2.serviceprovider.com.

#### **4.6. FEATURES AND FUNCTIONS**

SSP supports the server interoperability features and functions defined and described in features and functions document.

#### **4.6.1 Security**

The scope of security in the server interoperability is the server -to-server communication at the IMPS application level, i.e. to ensure that the data sent and/or received on behalf of an End User in a given IMPS domain is actually originating from and/or terminating at the server in that domain.

SSP supports the security requirement in the server interoperability through the CALLBACK connection establishment and access control across session management and transaction management. Please refer to section 6.1.1 for details of CALLBACK connection establishment.

SSP supports the security requirement in the server interoperability through the underlying transport layer whenever possible.

The individual domain security enhances the overall security level in the server interoperability.

#### **4.6.2 Connection Management**

SSP connection management ensures the authenticated connections to transport SSP transactions during SSP sessions. Connection management includes connection establishment, connection termination and connection maintenance.

SSP supports CALLBACK connection establishment.

SSP supports the implicit connection termination and connection maintenance through session management. SSP session maintenance covers connection maintenance, and SSP session termination covers connection termination. Connection termination causes the session termination if no more connection exists.

#### **4.6.3 Transaction Management**

The transaction management defines the necessary common information elements in the service requests and service responses at transaction level, regulates the behavior in the transaction flows, and handles the exception and error conditions at transaction level.

#### **4.6.4 Session Management**

SSP supports the authentication among the WV SAP's. The WV SAP's must authenticate each other before they can provide each other with the IMPS services.

SSP supports the authorization and access control among the WV SAP's so that the servers and the gateways are allowed to access the IMPS services provided by each other.

SSP session management includes session establishment, session termination and session maintenance. The CALLBACK connection establishment shall be used in the session establishment. The access control is supported in the whole session management.

#### **4.6.5 Service Management**

SSP supports service discovery among the WV domains. The services include Common Services, Presence Service, Instant Messaging (IM) Service, Group Service and Shared Content Service that are defined in the "Features and Functions" document. However, those services are discovered in the element level rather than the protocol level. SSP only provides a protocol method and facilitates the message exchange to support the service discovery.

SSP supports the service negotiation and agreement among the WV domains. The service agreement may be made either online or offline. The service agreement must be made before they can provide each other with the IMPS services.

#### **4.6.6 User Profile Management**

SSP supports the exchange of user profile information among the WV domains including the list of services to which a user subscribes, the service status (active / inactive), privacy status with regard to network service capabilities (e.g. user location, user interaction), terminal capabilities, the user account status etc.

User Profile Management features can support various functions based on the exchange of user profile information.

#### **4.6.7 Service Relay**

SSP supports the service relay among the WV domains including the functional relay of the common IMPS features, presence features, IM features, group features and shared content features that are defined in "Features and Functions" document. The goal of SSP is to support the distributed interoperable complementary IMPS services across service provider domains.

Due to the nature of the server interoperation, the SSP has its own requirement on metainformation and information elements in the primitives at transaction level. The complete primitives and transaction flows at SSP semantics level have been defined in the following sections including functional relay services.

Please refer to the CSP document so as to conclude how to relay the complete IMPS features from client-server interaction (CSP) to server-server interoperation (SSP).

# **5. SECURITY**

The scope of security in the server interoperability is the server -to-server communication at the IMPS application level, i.e., to ensure that the data sent and/or received on behalf of an End User in a given IMPS domain is actually originating from and/or terminating to the servers in that domain.

# **5.1. TRUST MODELS**

A TRUST model is assumed between the WV SAP and the Service Elements within a single IMPS domain.

A TRUST model is assumed for the network infrastructure such as DNS.

The TRUST model is mutual, i.e., A trusts B if and only if B trusts A.

The TRUST model is created between domain A and domain B if and only if they have been authenticated and authorized by each other. A TRUST model must be created between two domains before they can provide each other with interoperable complementary IMPS services.

# **5.2. ACCESS CONTROL**

The authentication and authorization between the servers in different domains are accomplished by the access control at each server. The scope of access control covers online session management, transaction management and offline configuration agreement.

The online session management includes the initial CALLBACK connection establishment, authentication and authorization to start a session, sessionmaintenance and session termination.

The transaction management supports the access control by the transaction authentication based on the information elements specified in each service request and service response.

The offline configuration agreement includes, but is not limited to, server identity registration, Host-ID, account creation, password protection, configurable parameters, SAP Service Routing Table, etc. through provisioning and / or administration interface.

# **5.3. TRANSPORT SECURITY**

The security requirement in the transport layer and other underlying layers, such as data integrity and confidentiality, is out of the scope of SSP. However, whenever possible, current security approach including SSL / TLS, PGP, PKI, digital certificates, etc. in the underlying transport layer should be used to ensure the secure transmission in the underlying layers to prevent from out-of-scope security issues. The deployed security technology is negotiated between the service providers through the offline configuration agreement.

# **5.4. INDIVIDUAL DOMAIN SECURITY**

The security of an individual domain enhances the inter-domain security. A single IMPS domain is encouraged to use firewalls or other precautions to ensure the highest possible level of security.

# **6. TRANSACTION MANAGEMENT**

The transaction management defines the necessary common information elements in the service requests and service responses at transaction level, regulates the behavior in the transaction flows, and handles the exception and error conditions at the transaction level.

# **6.1. META-INFORMATION**

The SSP service requests must contain the meta-information as defined in table 1.

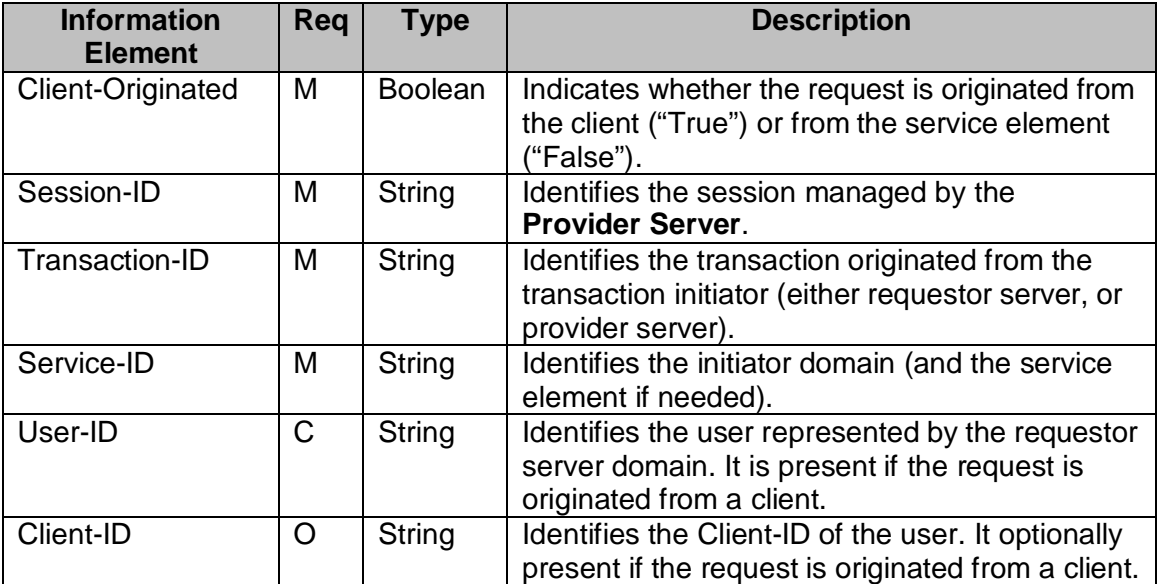

#### **Table 1. Information elements in Meta-information primitive**

The Session-ID is unique for each session at the Provider Server.

The Transaction-ID is unique for each transaction originated from the server that initiates the transaction.

An SSP service response in a two-way transaction must contain the same Session-ID and the Transaction-ID as those in the service request.

Some implementation notes are as follows.

- 1. The SAP at the service provider server should maintain a **Session Record** for each service requestor.
- 2. The SAP at the service requestor should maintain a **Transaction Record** for each service provider.
- 3. The SAP at each server should maintain a **Transaction Table** to map each requested transaction from its Service Requestor to the initiated transaction to its Service Provider. The Transaction Table should be the uniquely one-one match. Therefore, the Service Relay flow and Result Forward flow at each hop is clearly and uniquely identified by the transaction flows.

# **6.2. STATUS PRIMITIVE**

The status primitive in the service response is defined as follows in table 2.

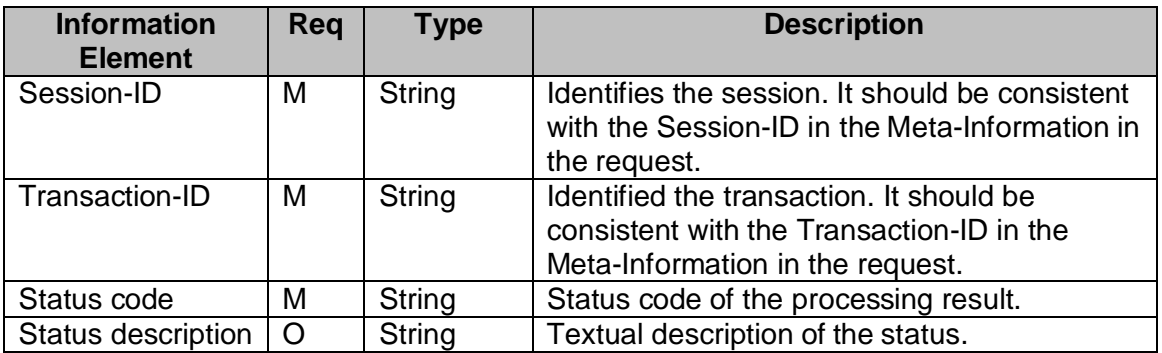

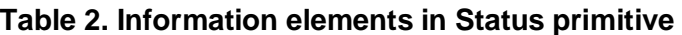

# **6.3. ASYNCHRONOUS TRANSACTION**

The server shall support asynchronous transactions.

# **6.4. GENERAL EXCEPTION HANDLING**

In two-way transactions, after a transaction is initiated, the originating server is expecting the response from the processing server. In multi-way transactions, after a transaction is initiated, one server is expecting the response from the other server.

Whenever an error occurs, the processing server shall handle the exception based on its own policy. In addition, the processing server shall inform the other server involved in this transaction of such an exception by sending the Status primitive with an appropriate Status Code and optional Status Description.

# **6.5. INVALID TRANSACTION**

A transaction is considered "valid" if the transaction completes within a reasonable period. The transaction validity time is the sum of the network latency, transaction processing time and an adjustable offset. Those three elements must be configurable at each service domain by the operator. Each operator shall define and configure the reasonable value of the three elements based on the network, hardware and software capacity to ensure the quality and performance of the service as well as the security.

A transaction is considered "invalid" if the transaction cannot complete within the validity time.

If an invalid transaction occurs, the service requestor shall not receive a response from the provider domain. The service requestor shall repeat the transaction for reasonable times until the transaction completes or the repeat times expire. If the transaction completes, the session shall go on for the future transactions. If the repeat times expire, the session shall be terminated by the requestor for security reason. In addition, the requestor-maintained session, which provides the other side with its own service, shall be terminated also.

The repeat times must be configurable at each service domain by the operator. Each operator shall define and configure a reasonable value of repeat times to ensure the quality and performance of the service as well as the security. The repeat times may be zero (0) if security is the major concern.

#### **6.6. UNKNOWN TRANSACTION**

A transaction is considered "unknown" if (1) the request message has syntactic error (e.g. not XML well-formed, XML invalid, data value error); or (2) any of the information elements of the Meta-Information is invalid; or (3) the service request refers to a service that doesn' t correspond to the service agreement between the service requester and provider; or (4) the service response cannot be associated with the original service request.

If an unknown transaction happens in a service request, the provider domain shall return a status code indicating an "Unknown Transaction" error. If the unknown transaction happens frequently, the provider domain shall terminate the session as well as the session maintained by the requestor for security reasons.

The definition of "Unknown Transaction Frequency" is up to each server implementation. However, the value of "Unknown Transaction Frequency" must be configurable at each service domain by the operator. Each operator shall define and configure a reasonable value of "Unknown Transaction Frequency" to ensure the quality and performance of the service as well as the security. The server may terminate the sessions immediately after an unknown transaction happens if security is the major concern.

If an unknown transaction happens in a service response, the requestor shall perform the same behavior as that in handling "invalid transaction".

# **6.7. GENERAL STATUS CODE**

All SSP transactions may return the following status codes:

- Continue (100) for all complementary transactions
- Queued (101) for all complementary transactions
- Started (102) for all complementary transactions
- Server queued (104)
- Bad Request (400)
- Service not supported (405) for all complementary transactions
- Service Unavailable (503)
- Invalid Timeout (504)
- Service not agreed (506) except transactions required for the service agreement
- Internal Server Error (500)
- Invalid server session (620) except transactions allowed outside of a session
- Multiple errors (900)
- Not logged in (604)
- Bad parameter (402)
- Forbidden (403)
- Not found (404)
# **7. SESSION MANAGEMENT**

SSP session management includes session establishment, session termination and session maintenance. The CALLBACK connection establishment is used in the session establishment. The access control is supported in the whole session management.

# **7.1. ACCESS CONTROL**

## **7.1.1 Session Establishment**

The session is established through the connection establishment and initial authentication and authorization between the servers in different domains.

The CALLBACK connection establishment is used in the session establishment. The basic session establishment with the CALLBACK connection is as follows.

## **Prerequisites:**

- A-Host-ID represents the unique access point to domain A.
- B-Host-ID represents the unique access point to domain B.
- Offline configuration agreement has been established between Server A and Server B.
- In Server A, Server B's identity is registered with at least { B -Host-ID, B-Service-ID, B-password } tuple. An empty B-password is valid.
- In Server B, Server A's identity is registered with at least { A-Host-ID, A-Service-ID, A-password } tuple. An empty A-password is valid.
- Both servers has registered and supported a common digest schema such as MD5 or SHA.

The basic steps are:

- 1. Server A originates a connection 1 to Server B based on its own registration record about Server B, containing { A-Service-ID, A-secret-token} tuple.
- 2. Server B looks for { A-Service-ID} in its own registration record. If it is not found, Server B closes the connection.
- 3. Server B initiates connection 2 to the Server A containing { B-Service-ID, Bsecret-token }.
- 4. Server A looks for { B-Service-ID } in its own registration record. If it is not found, Server A closes the connection.
- 5. Server A sends the LoginRequest to Server B through connection 1, containing { A-Service-ID, A-password-digest }. The "A-passworddigest" is generated with A-password and B-secret-token based on the common digest schema in the registration record.
- 6. Server B sends the LoginRequest to Server A through connection 2, containing { B-Service-ID, B-password-digest }. The "B-password-

digest" is generated with B-password and A-secret-token based on the common digest schema in the registration record.

- 7. Server B verifies the A-password-digest. If the verification fails, it closes the connection.
- 8. Server B responds to Server A with the LoginResponse through connection 2, containing the status of the transaction and the new session information maintained by Server B. The LoginResponse may contain an optional list of Redirect (Host) Names. This is also called the **Redirect List**.
- 9. Server A verifies the B-password-digest. If the verification fails, it closes the connection.
- 10. Server A responds to Server B with the LoginResponse through connection 1, containing the status of the transaction and the new session information maintained by Server A. The LoginResponse may contain an optional list of Redirect (Host) Names. This is also called the Redirect List.

The secret-token is a random string generated by the connection originator at each server.

After step 10 succeeds, two domains are authenticated with each other. The session pair between Server A and Server B are established with trust over two connections, i.e. the **connection pair**. The connection pair (1 and 2) between A-Host-ID and B-Host-ID is called "**Master Connection Pair**".

The "**Redirect List**" reflects the server's desire and capability to handle the redirect. If the server does not include the "Redirect List" in its LoginResponse, the server does not support the redirect, and the server intends to use the "Master Connection Pair" to support the session. In this case, the other server shall not try the connection pair establishment unless a new redirect process takes place. Therefore, even if the server does not have its own "Redirect List", but if the server supports the redirect of the other server, it MUST provide a "Redirect" List in the LoginResponse. In this case, the "Redirect List" contains only its original Host-ID.

If the "Redirect List" is included in both of the LoginResponses, i.e. in both Step 8 and Step 10, the redirect takes place. Otherwise the Master Connection Pair (1 and 2) shall be used to support the session.

If the "Redirect List" is included in the LoginResponse in Step 8 and Step 10, both of the domains want to use the new "Redirect List" as the physical connections to support the session. The connection pair(s) shall be handed over to the actual physical nodes, and the Master Connection Pair (1 and 2) shall be disconnected. If there is more than one Redirect (Host) Names in either of the "Redirect List", a mesh of redirect connection pairs shall be initiated to support the session pair.

After establishing a session there may be an optional online service negotiation and service agreement depending on the offline agreement between two domains. If the online service negotiation and service agreement is needed, it shall be the first transaction in the session pair.

Two servers will provide each other with the IMPS services after the authorization (i.e. online service negotiation and service agreement) if needed, or otherwise right after the session establishment.

There are at least two connections, the connection pair, to carry the session pair. The servers may establish more than one connection pair to support the same session pair. The redirect connection pair between two redirect physical hosts in two domains is established through the same steps except that the redirect connection pair shall be bound to the existing session pair between two domains. The "Redirect List" in Step 8 and Step 10 of session establishment may have set up a mesh of more than one redirect connection pair. Within the session, if additional (mesh of) redirect connection pair(s) is needed, the same Session Establishment steps with the "Redirect List" in Step 8 and Step 10 shall be repeated except that the Master Connection Pair shall be bound to the existing session pair and no new session shall be created. The "Redirect List" shall initiate the establishment of a new mesh of redirect connection pairs. Note that the "Redirect List" is only allowed over the Master Connection Pair. Also note that no new session shall be established when setting up redirect connection pairs. There is always one session pair between two domains no matter how many redirect connection pairs are created. When creating redirect connection pairs online service negotiation and service agreements may not be made.

Connections are reusable. Each session may use some or all of the connections to transport its transactions. Each connection may be used by only one session, or reused by both sessions. In the simplest case, one possiblity is that Connection 1 will be used for the service session provided and managed by Server B, and connection 2 will be used for the service session provided and managed by Server A.

SSP Transport Binding document [WVSSPT] shall define how to bind session pairs to reusable connections by the underlying transport.

## **7.1.2 Session Maintenance**

Server A and Server B shall maintain the session and keep the session alive by exchanging the live traffic if needed during the session. The initial interval is negotiated during session establishment. The interval may be adjusted by negotiating a new interval when exchanging the live traffic.

The session maintenance may be required periodically as an intermediary (e.g. proxy) may break the connection, resulting in terminating the session, if there is no data traffic for a reasonable time period. The session maintenance may also be required periodically in the case where the server policy requires the termination of the session if there is no transaction activity for a reasonable time period. If session maintenance is required for one session, it is usually also required for the other (reciprocal) session.

The interval must be configurable at each service domain by the operator. The operators shall define and configure a reasonable value of "interval" to ensure the quality and performance of the service as well as the security. The interval configuration must be adjustable on-the-fly.

The session maintenance shall be performed over all of the connections used by the current session, thus covering the connection maintenance.

## **7.1.3 Session Termination**

The session shall be able to be terminated by either Server A or Server B at any time. Both of the sessions managed by Server A and Server B must be terminated to ensure security.

A session may be terminated normally. For example, if the service agreement expires, or the session expires. If any of the service agreements expires, or any of the sessions expire, both of the sessions are terminated.

A session may be terminated abnormally. For example, if an invalid session occurs, or the connection (due to the underlying transport) breaks. If all of the connections of one session break, both of the sessions are terminated. However, even if some connections are terminated due to load balancing or some other reason, as long as there is at least one connection for each session, the session pair SHALL NOT be terminated.

The session termination covers and implies the connection termination. Whenever the session is terminated, all of the connections used by this session shall also be terminated.

# **7.1.4 Session Re-establishment**

If the sessions are terminated, two servers may re-establish the session based on their offline service agreement. The session re-establishment means creating a new session pair, and follows the same steps in establishing the session.

# **7.2. PRIMITIVES**

# **7.2.1 The "SendSecretToken" Primitive**

The "SendSecretToken" primitive is issued by the requestor server to send the secret token for the provider server as the first step of the CALLBACK connection establishment.

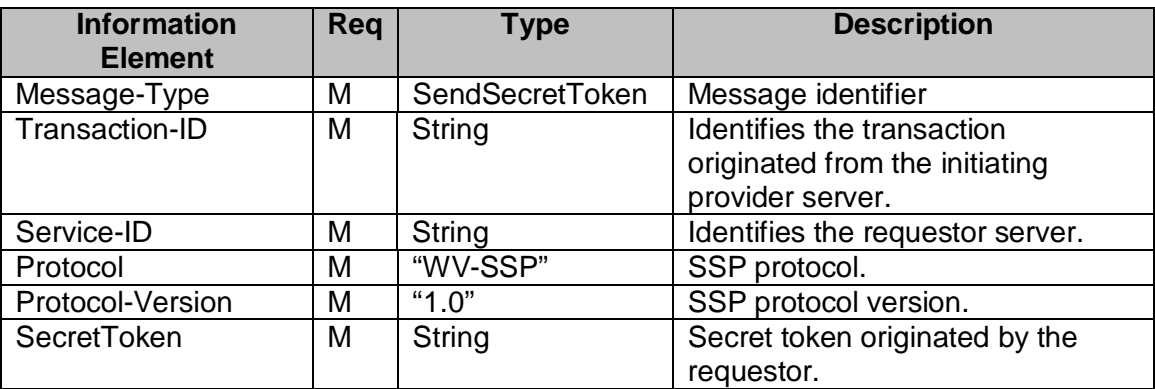

#### **Table 3. Information elements in SendSecretToken Primitive**

# **7.2.2 The "LoginRequest" Primitive**

The LoginRequest primitive is issued from the requestor server to create a new session or a new connection pair inside the existing session with the provider server. The LoginRequest primitive specifies initial status of the requestor server. The LoginRequest primitive MAY also contain the  $time-to-live$  attribute, which specifies the time that the session or the connection will expire. If time-to-live attribute is omitted, the requestor server requests an infinite session or connection until the service agreement expires.

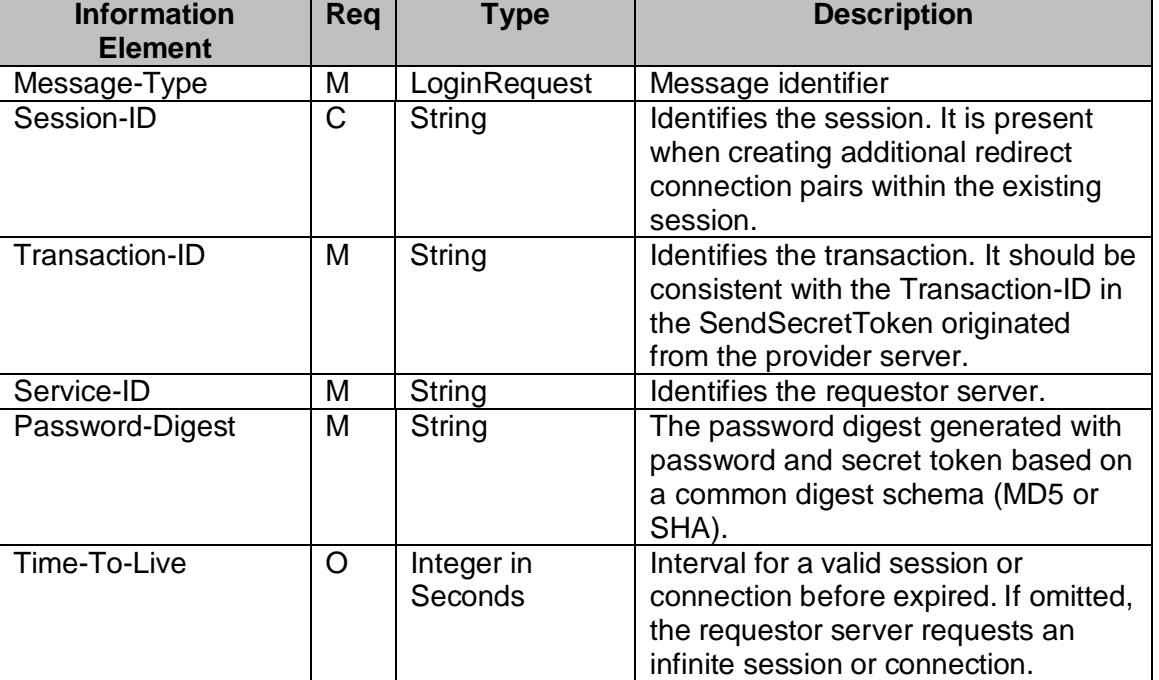

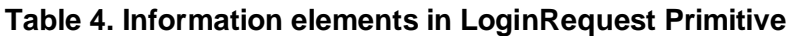

# **7.2.3 The "LoginResponse" Primitive**

The LoginResponse primitive is issued from the provider server to accept the session creation or connection pair creation with the requestor server. In the response the provider server MAY specify the time-to-live of the current session. This time-tolive may be different from that in the LoginRequest from the requestor server.

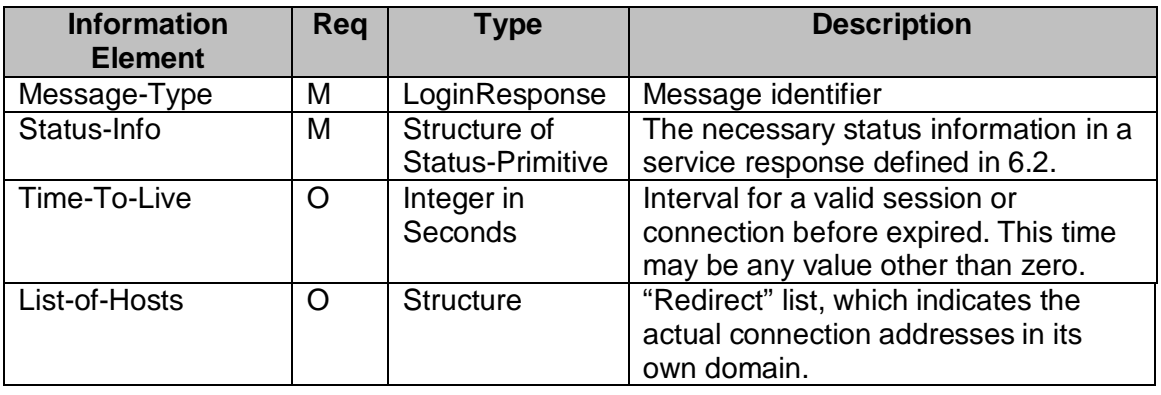

## **Table 5. Information elements in LoginResponse Primitive**

# **7.2.4 The "LogoutRequest" Primitive**

The LogoutRequest primitive allows the requestor server to close the session with the provider server.

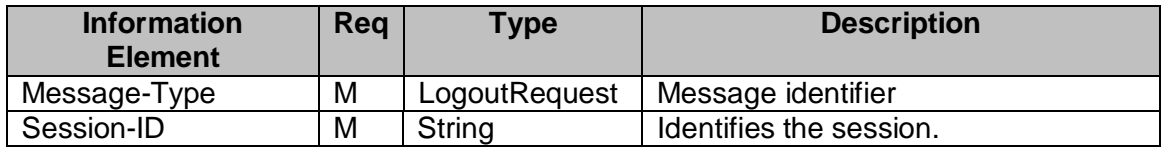

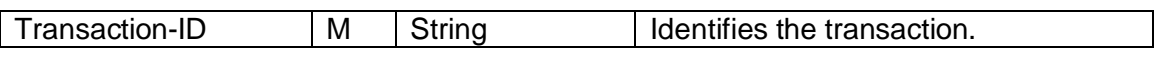

#### **Table 6. Information elements in LogoutRequest**

# **7.2.5 The "Disconnect" Primitive**

The Disconnect primitive allows the provider server to indicate that it accepts the LogoutRequest from the requestor server and closes the session.

If the provider server does not receive any session maintenance update within the timeto-live interval (see KeepAlive primitive) from requestor server, the provider server will also close this session by sending the Disconnect message to the requestor server.

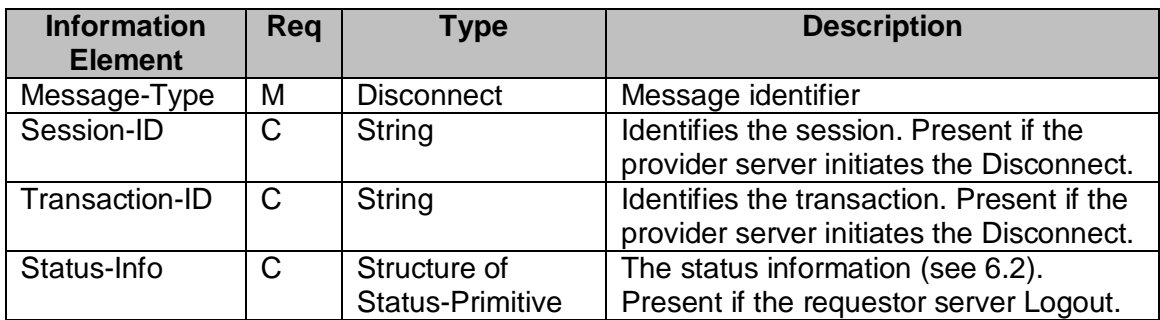

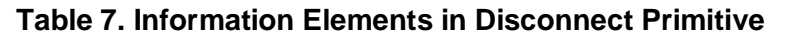

# **7.2.6 The "KeepAliveRequest" Primitive**

The "KeepAliveRequest" primitive allows the requestor server to maintain the session and update the time-to-live interval with the provider server. The session maintenance shall be performed over all of the connections used by this session, thus implies and covers the connection maintenance for each connection. The TTL may have different values for different connections.

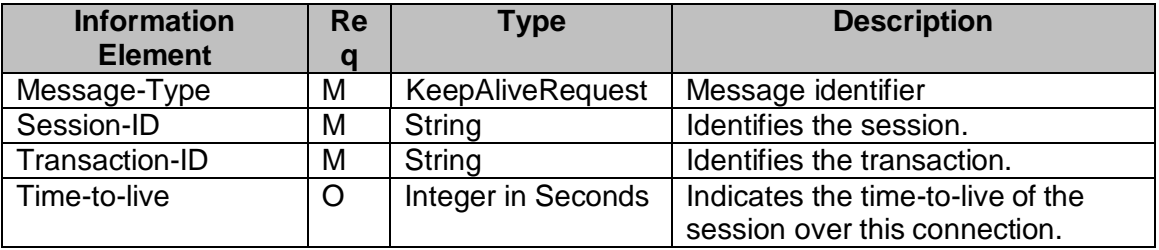

## **Table 8. Information Elements in KeepAliveRequest Primitive**

# **7.2.7 The "KeepAliveResponse" Primitive**

The KeepAliveResponse primitive allows the provider server to maintain the session and update the time-to-live interval with the requestor server. The session maintenance shall be performed over all of the connections used by this session, thus implies and covers the connection maintenance for each connection. The TTL may have different value for different connection.

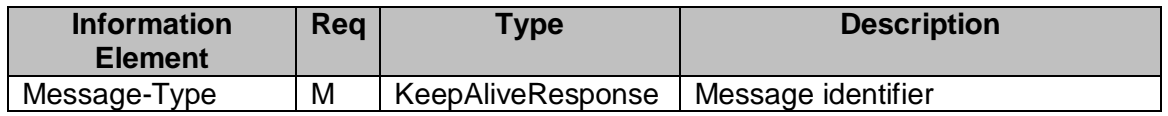

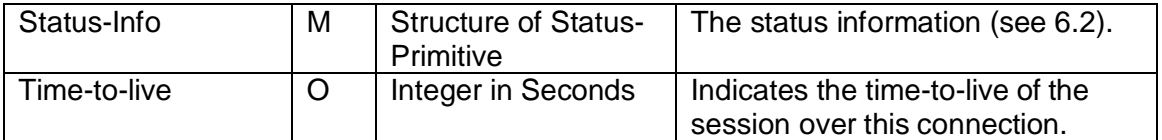

#### **Table 9. Information Elements in KeepAliveResponse Primitive**

# **7.3. TRANSACTIONS**

# **7.3.1 The "Login" Transaction**

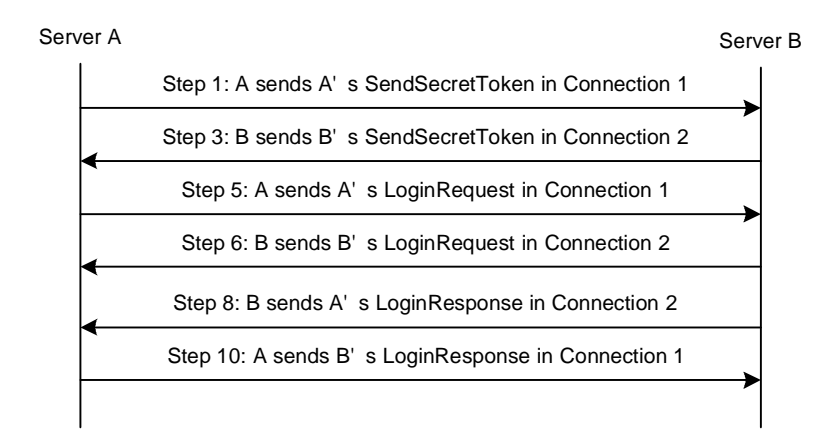

## **Figure 10. The "Login" Transaction**

Session establishment and additional redirect connection establishment are achieved through a "**Login"** transaction.

The Server A performs Step 1 and sends A's SendSecretToken to Server B through Connection 1. After the Server B performs Step 2, the Server B performs Step 3 and sends B's SendSecretToken to Server A through Connection 2. After the Server A performs Step 4, the Server A performs Step 5 and sends A's LoginRequest to Server B through Connection 1. The Server B performs Step 6 and sends B' SloginRequest to Server A through Connection 2. Finally, the Server B performs Steps 7 & 8, and replies with A's LoginResponse to Server A through Connection 2, and A performs Steps 9 & 10 and replies with B's LoginResponse to Server B through Connection 1.

Step 1, Step 6 and Step 10 share the same Transaction-ID that is generated by Server A in step 1.

Step 3, Step 5 and Step 8 share the same Transaction-ID that is generated by Server B in step 3.

After step 10 succeeds, two domains are authenticated with each other. The session pair between Server A and Server B is established with trust over two connections, i.e. the connection pair. The connection pair (1 and 2) between A-Host-ID and B-Host-ID is called "Master Connection Pair".

The "Redirect List" reflects the server's desire and capability to handle the redirect. If the server does not include the "Redirect List" in its LoginResponse, the server does not

support the redirect, and the server intends to use the "Master Connection Pair" to support the session. In this case, the other server shall not try a connection pair establishment unless a new redirect process takes place. Therefore if the server does not have its own "Redirect List", but if the server supports the redirect of the other server, it MUST provide a "Redirect" List in the LoginResponse. In this case, the "Redirect List" contains its original Host-ID only.

If the "Redirect List" is included in both of the LoginResponses, i.e. in both Step 8 and Step 10, the redirect takes place. Otherwise the Master Connection Pair (1 and 2) shall be used to support the session.

If the "Redirect List" is included in the LoginResponse in Step 8 and Step 10, both of the domains should use the new "Redirect List" as the physical connections to support the session. The connection pair(s) shall be handed over to the actual physical nodes, and the Master Connection Pair (1 and 2) shall be disconnected. If there are more than one Redirect (Host) Names in either of the "Redirect List", a mesh of redirect connection pairs shall be initiated to support the session pair.

There are at least two connections, the connection pair, to carry the session pair. The servers may establish more than one connection pair to support the same session pair. The redirect connection pair between two redirect physical hosts in two domains is established through the same steps except that the redirect connection pair shall be bound to the existing session pair between the two domains. The "Redirect List" in Step 8 and Step 10 of session establishment may have set up a mesh of more than one redirect connection pair. Within the session, if additional (mesh of) redirect connection pair(s) is needed, the same Session Establishment steps with the "Redirect List" in Step 8 and Step 10 shall be repeated except that the Master Connection Pair shall be bound to the existing session pair and no new session shall be created. The "Redirect List" shall initiate the establishment of a new mesh of redirect connection pairs. Note that the "Redirect List" is only allowed over Master Connection Pair. Also note that no new session shall be established when setting up redirect connection pairs. There is always one session pair between two domains no matter how many redirect connection pairs are created. While creating redirect connection pairs an online service negotiation and service agreement may not be made.

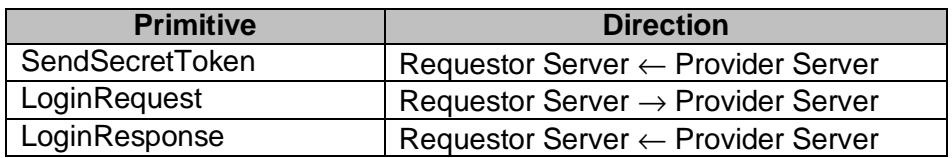

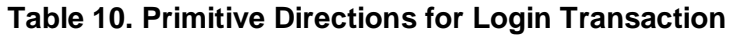

## **7.3.2 The "Logout" Trans action**

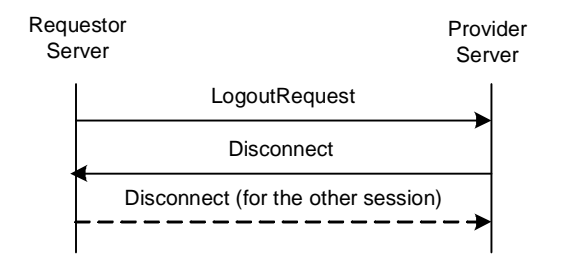

**Figure 11. The "Logout" Transaction**

Session termination is achieved through "**Logout**" and "**Disconnect**" transactions. All of the connections used by this session shall be terminated as well after the session is finished.

The requestor server can logout from the provider server and close the session through a "Logout" transaction. In addition the requestor also shall terminate the other session through a "Disconnect" transaction that is illustrated in the dashed line.

The requestor server sends a LogoutRequest request to the provider server. After the provider server finishes processing the request, it sends a Disconnect response to the requestor server to indicate the close of the session.

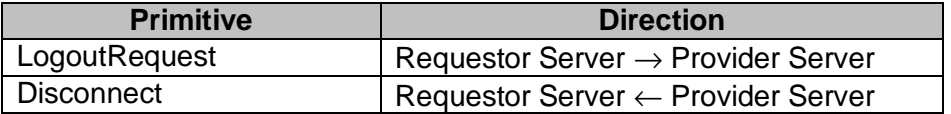

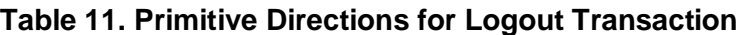

## **7.3.3 The "Disconnect" Transaction**

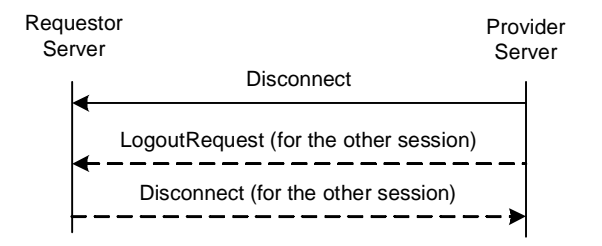

## **Figure 12. The "Disconnect" Transaction**

The provider server may close the session through a "**Disconnect**" transaction. Under such conditions the provider also shall terminate the other session through a "Logout" transaction that is illustrated in the dash lines.

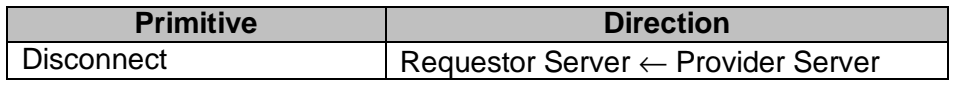

#### **Table 12. Primitive Directions for Disconnect Transaction**

## **7.3.4 The "KeepAlive" Transaction**

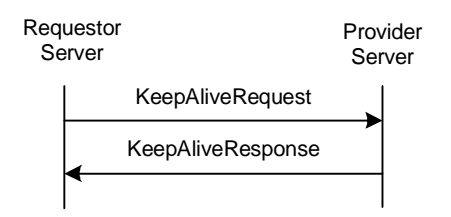

**Figure 13. The "KeepAlive" Transaction**

Session maintenance is achieved through the "**KeepAlive**" transaction. A "KeepAlive" transaction shall be performed over all of the connections used by this session, thus

implies and covers the connection maintenance for each connection. The TTL may have different value for different connection.

The requestor server updates the time-to-live interval and keeps the session and the connection(s) alive through the "KeepAlive" transaction(s).

The requestor server sends a KeepAliveRequest request to the provider server. After the provider server finishes processing the request, it sends a KeepAliveResponse response to the requestor server to indicate the status of the session over this connection. The KeepAliveRequest may carry a new time-to-live interval. The time-tolive value returned in the KeepAliveResponse response may differ from that in the request.

The "KeepAlive" transaction may be required periodically in case an intermediary (e.g. proxy) breaks the connection, resulting in terminating the session, if there is no data traffic for a reasonable time period.

The "KeepAlive" transaction may be required periodically in case the server policy requires the termination of the session if there is no transaction activity for a reasonable time period.

If "KeepAlive" is required for one session, it is usually also required for the other, complementary, session.

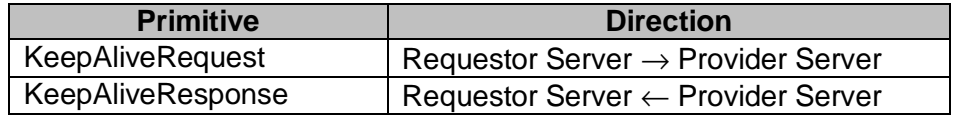

#### **Table 13. Primitive Directions for KeepAlive Transaction**

## **7.4. STATUS CODE**

## **7.4.1 "Login" Transaction**

- Unknown Service-ID (606)
- Redirection refused (607)
- Invalid password. (608)

# **7.4.2 "Logout" / "Disconnect" Transaction**

- Session Expired (600)
- Connection expired (609)

# **8. SERVICE MANAGEMENT**

The service management in SSP enables the Wireless Village servers to mutually agree on the usable Wireless Village services. The usable services offered by a server are arranged in a negotiation tree.

# **8.1. SERVICE STRUCTURE**

The Wireless Village services are organized in a hierarchy:

- Features a specific set of related functionality
- Functions defines a set of related transactions for each feature
- Transactions defines a set of related primitives for each function
- Information Elements the lowest level building blocks of the transactions

A Wireless Village server may support all or a subset of the features. However, if a WV server supports a feature, some functions and transactions must be supported to ensure minimal interoperability [WVSSPSCR]. The remaining functions and transactions are optional. Moreover, there are multiple choices in the semantics for some of the functions and transactions, e.g. the general search transaction with search-type USER-ID is mandatory while all other search types are optional.

The optional functions, transactions, and choices offered by a server are arranged in a service tree, as shown in Figure 14. Each node in the tree specifies the functions, transactions, and choices that must be supported by the server that includes that node in its **Service-List**.

Each node in the service tree defines a group of one or several transactions or choices. The content of each node and how the tree should be interpreted are described below. The transactions that are not described are considered mandatory functions that must be always supported in the servers.

# **8.2. GENERAL**

If a **Feature** node is included in the Service List, all mandatory requirements for that specific feature must be supported as specified in [WVSSPSCR].

If a lower level node is included in the Service-List, all transactions or choices specified by that node must be supported.

# **8.3. SAP FEATURE**

- **Service Negotiation** node includes the following transactions
	- GetAvailableService
	- ServiceIndication
	- SetServiceAgreement
- **User Profile** management node includes the following transactions
	- GetUserProfile

• UpdateUserProfile

• Service Relay node indicates if the SAP supports service relay including routing

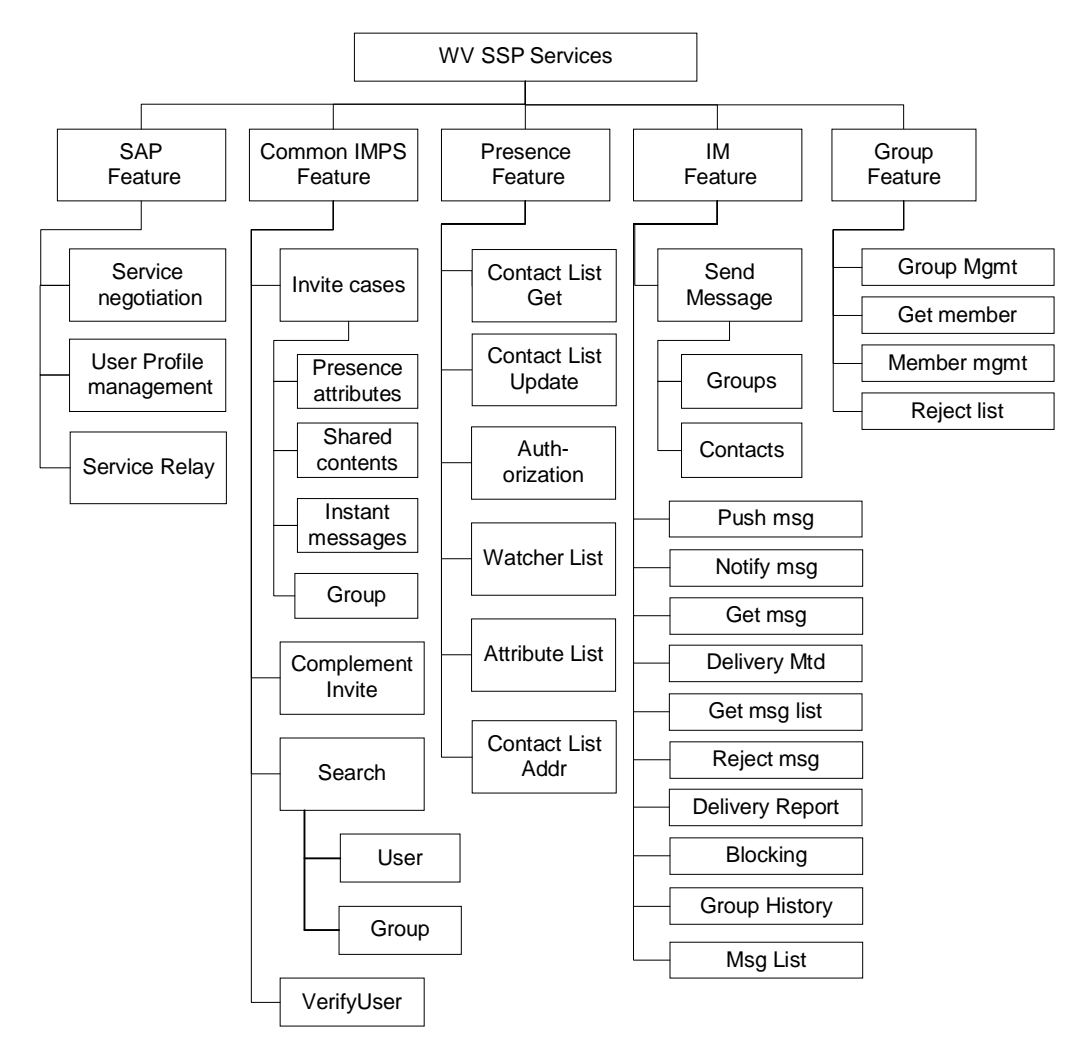

**Figure 14: SSP Service tree**

## **8.4. COMMON IMPS FEATURE**

- **Invite** node includes the Invitation/Cancel-Invitation transactions
	- All supported invite types must be included in the Service List (Presence, IM, Shared Content, Group)
- Complementary Invite node includes the Complementary Invitation/Cancel-Invitation transactions
	- If the Complementary invite node is included in the ServiceList, the Invite cases node must be included as well.
- **Search** node includes the optional choices for the GeneralSearch. All supported search types must be included in the Service List i.e.
	- User: Support Presence attributes criteria
	- Group: Support Group related criteria
- **VerifyUser** node includes the following transactions:
	- VerifyUserID

## **8.5. PRESENCE FEATURE**

- **Contact List Get** node includes the following transactions:
	- GetContactList
	- GetListMember
	- GetListProperties
- **Contact List Update** node includes the following transactions:
	- CreateContactList
	- DeleteContactList
	- AddListMember
	- RemoveListMember
	- SetListProperties
- **Authorization** node includes the following transactions
	- ReactiveAuthorizarion
	- CancelAuthorization
- **Watcher List** node includes the following transaction
	- GetWatcherList
- **Attribute List** node includes the following transactions
	- CreateAttributeList
	- DeleteAttributeList
	- GetAttributeList
- **Contact List Addr** node indicates if the contacts list is valid for addressing users in the following transactions
	- Subscribe
	- UnSubscribe
	- GetPresence
	- UpdatePresence

## **8.6. IM FEATURE**

- **Send Msg** node includes the optional choices for the SendMessage and ForwardMessage transactions. All supported ID types must be included in the Service List i.e.
	- Group-ID: Support recipient as Group-ID and addressing by screen name
	- ContactList-ID: Support recipients listed by Contact List ID
- **Push Msg** node includes the following transaction
- PushMessage
- **Notify Msg** node includes the following transaction
	- MessageNotification
- **Get Msg** node includes the following transaction
	- GetMessage
- **Delivery Mt**d node includes the following transaction
	- SetMessageDeliveryMethod
- **Get Msg List** node includes the following transaction
	- GetMessageList without group functionality
- **Reject Msg** node includes the following transaction
	- RejectMessage
- **Delivery Report** node includes the following transaction
	- NotifyDeliveryStatusReport
- **Blocking** node includes the following transactions
	- BlockUser
	- GetBlockedList
- **Group Histor**y node indicates if the IM service element supports group chat cashing functionality.
- **Msg List** node includes the optional choices for the GetMessageList transaction (Undelivered messages)

# **8.7. GROUP FEATURE**

- **Group Mgmt** node includes the following transactions
	- CreateGroup
	- DeleteGroup
- **Get Member node** includes the following transaction
	- GetJoinedMember
- **Member mgmt** node includes the following transactions
	- AddGroupMember
	- GetGroupMember
	- RemoveGroupMember
	- MemberAccess
- **Reject list** node includes the following transactions
	- RejectList

## **8.8. PRIMITIVES**

## **8.8.1 The "GetServiceRequest" Primitive**

The GetServiceRequest primitive is issued from the requestor server to discover the available services provided by the provider server.

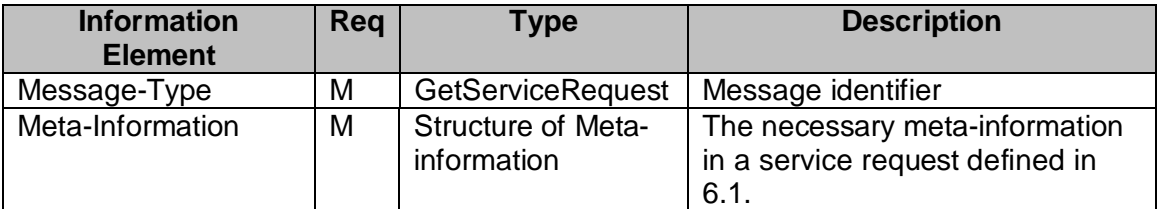

#### **Table 14. Information elements in GetServiceRequest Primitive**

## **8.8.2 The "ServiceList" Primitive**

The ServiceList primitive is issued from the provider server to indicate its available services.

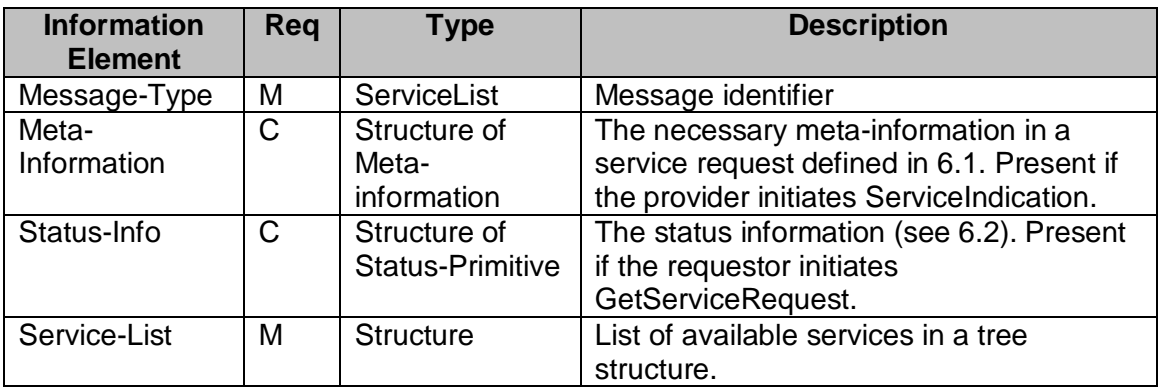

#### **Table 15. Information elements in ServiceList Primitive**

# **8.8.3 The "ServiceNegotiation" Primitive**

The ServiceNegotiation primitive is issued from the requestor server to negotiate the desired services that will be committed and provided by the provider server. The provider server sends the ServiceAgreement primitive to confirm the agreed services with the requestor server.

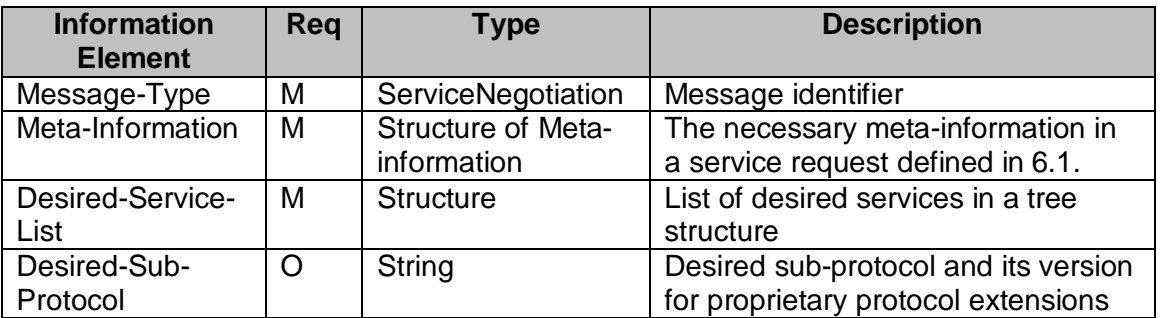

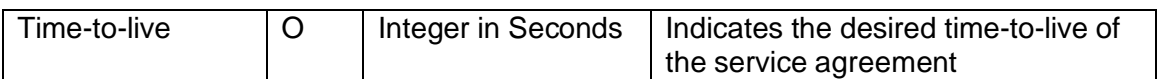

## **Table 16. Information elements in ServiceNegotiation Primitive**

## **8.8.4 The "ServiceAgreement" Primitive**

After the provider server receives the ServiceNegotiation primitive from the requestor server, the provider server shall send the ServiceAgreement primitive to confirm the agreed services with the requestor server.

| <b>Information</b><br><b>Element</b> | <b>Req</b> | <b>Type</b>                             | <b>Description</b>                                                         |
|--------------------------------------|------------|-----------------------------------------|----------------------------------------------------------------------------|
| Message-Type                         | M          | ServiceAgreement                        | Message identifier                                                         |
| Status-Info                          | м          | Structure of<br><b>Status-Primitive</b> | The status information (see 6.2).                                          |
| Agreed-Service-List                  | м          | <b>Structure</b>                        | List of agreed services in a tree<br>structure                             |
| Agreed-Sub-<br>Protocol              | O          | String                                  | Agreed sub-protocol and its version<br>for proprietary protocol extensions |
| Agreed-Time-to-live                  | $\circ$    | Integer in Seconds                      | Indicates the agreed time-to-live of<br>the service agreement              |

**Table 17. Information elements in ServiceAgreement Primitive**

## **8.9. TRANSACTIONS**

## **8.9.1 The "GetAvailableService" Transaction**

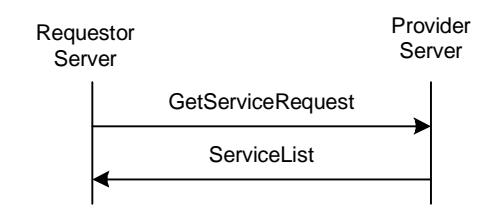

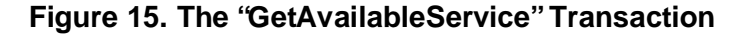

SSP supports service discovery among the WV domains. The services include Common Features, Presence Service, Instant Messaging (IM) Service, Group Service and Shared Content Service that are defined in "Features and Functions" document.

The requestor server discovers the available services provided by the provider server through a "**GetAvailableService**" Transaction.

The requestor server sends a GetServiceRequest request to the provider server inquring about the available services. After the provider server finishes processing the request, it sends a ServiceList response to the requestor server with the available service information.

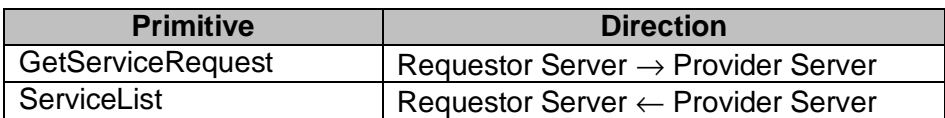

#### **Table 18. Primitive Directions for GetAvailableService Transaction**

## **8.9.2 The "ServiceIndication" Transaction**

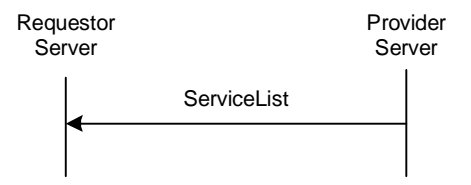

## **Figure 16. The "ServiceIndication" Transaction**

The provider server also informs the requestor server of any change in the available services through a "**ServiceIndication**" Transaction. It depends on the offline service agreement between two domains to decide what the subsequent actions to be taken are.

The provider server sends a ServiceList request to the requestor server and indicates the available services on-the-fly.

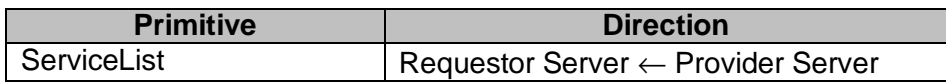

#### **Table 19. Primitive Directions for ServiceIndication Transaction**

## **8.9.3 The "SetServiceAgreement" Transaction**

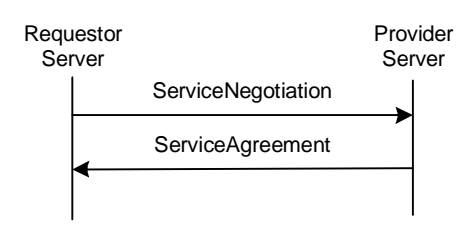

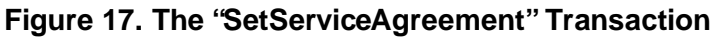

The service agreement between the requestor and provider servers is established through a "**SetServiceAgreement**" Transaction.

The ServiceNegotiation request is issued from the requestor server to request and negotiate the agreement on the services that will be committed to and provided by the provider server. The provider server sends the ServiceAgreement response to confirm the agreement with the requestor server.

After a service agreement is confirmed, the servers may perform interoperable IMPS services.

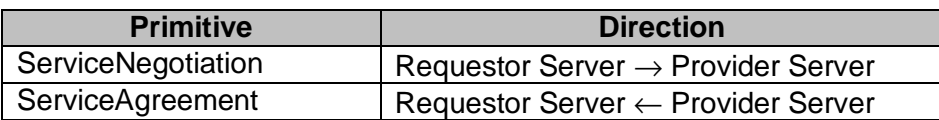

## **Table 20. Primitive Directions for SetServiceAgreement Transaction**

## **8.10. STATUS CODE**

• Version Not Supported (505)

# **9. INTEROPERABILITY MANAGEMENT – USER PROFILE MANAGEMENT**

These transactions are needed for the complementary services.

# **9.1. USER PROFILE**

User Profile consists of general user information and service-specific user information. The general user information includes the services to which the user subscribes, the service status (active / inactive), the privacy status with regard to network service capabilities (e.g. user location, user interaction), terminal capabilities, user account status, etc. The service-specific user information includes the user-related information for each specific service element.

The general user information is defined as follows:

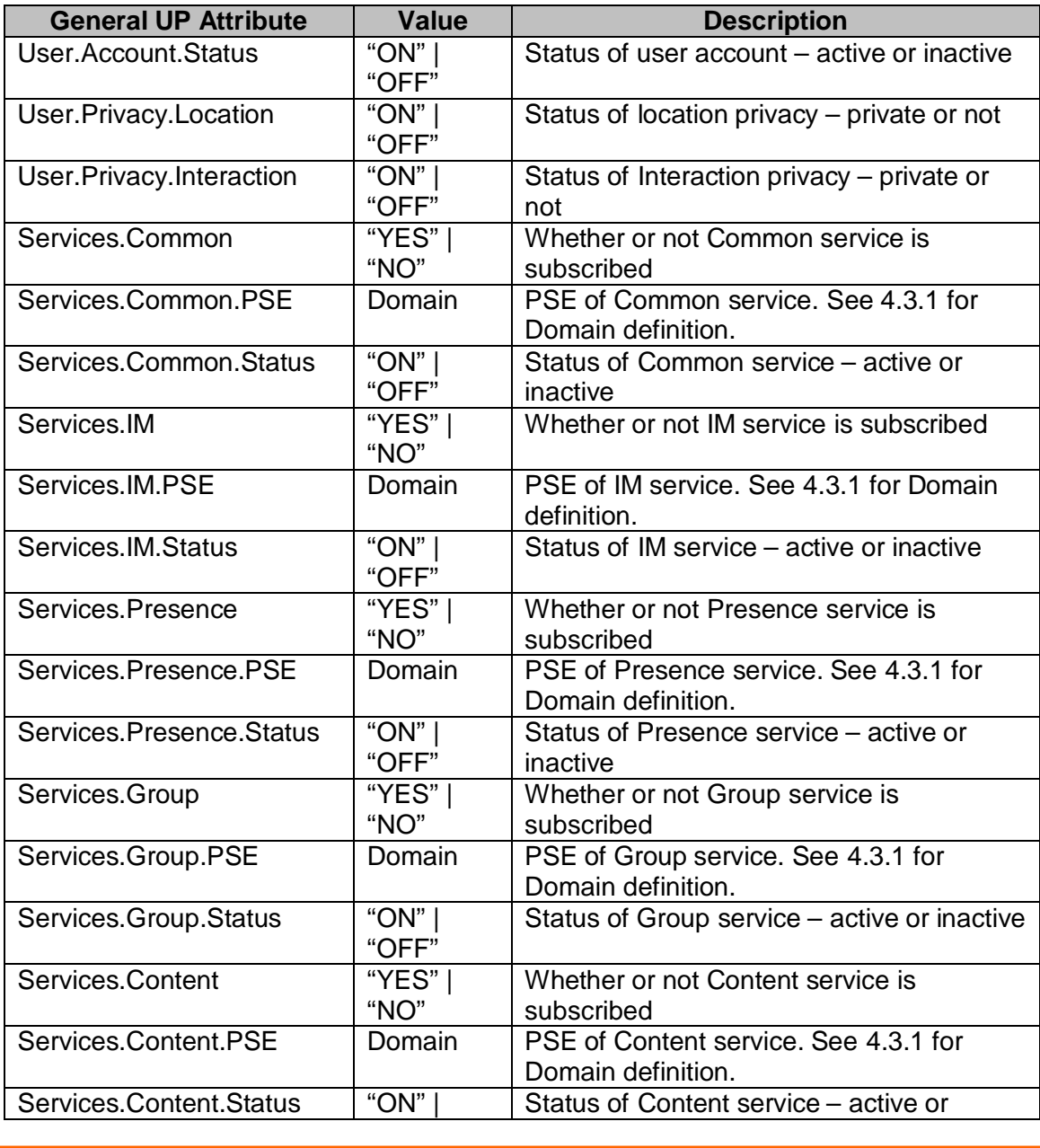

Copyright © 2001-2002 Ericsson, Motorola and Nokia. All rights reserved.

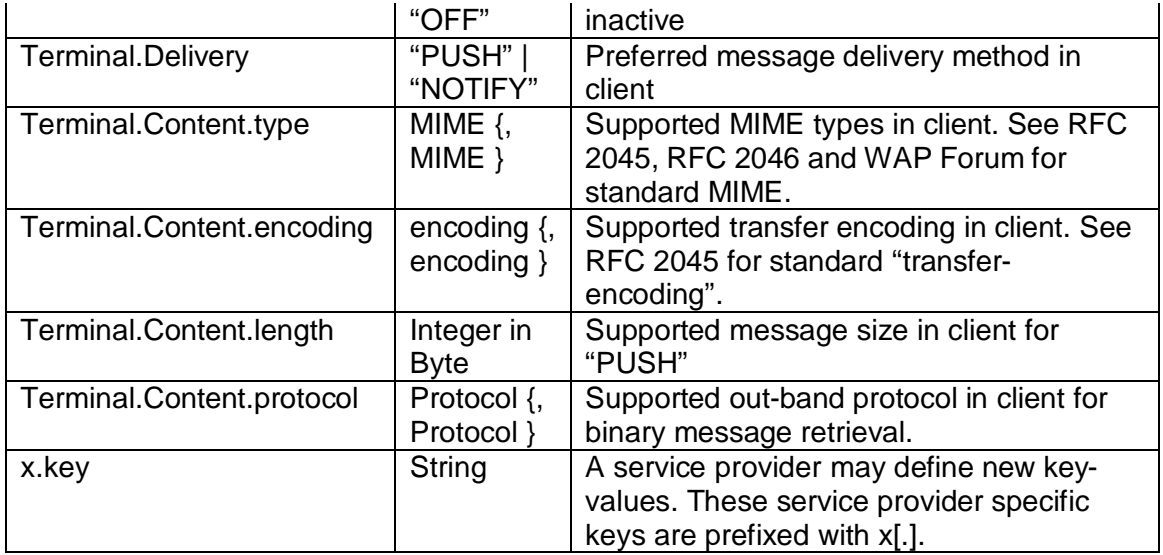

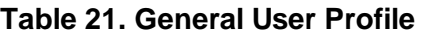

Each piece of user profile information is organized in a "(name, value)" pair. The General User Profile is the list of "(name, value)" pairs, which are separated with "; ". An example of a General User Profile is as follows:

(User.Account.Status, ON); (Services.IM, ON); (Services.IM.PSE, im.wv.com); (Services.IM.Status, ON); (Terminal.Delivery, PUSH); (Terminal.Content.type, text/plain; charset=US-ASCII, text/xml; charset=UTF-8, image/wbmp); (Terminal.Content.encoding, BASE64); (Terminal.Content.length, 256); (Terminal.Content.protocol, HTTP, SIP, RTP, RTSP) ); (x.MaxNumberOfConatctLists, 100)

# **9.2. PRIMITIVES**

# **9.2.1 The "GetUserProfileRequest" Primitive**

The GetUserProfileRequest primitive is issued to discover the available user profile information.

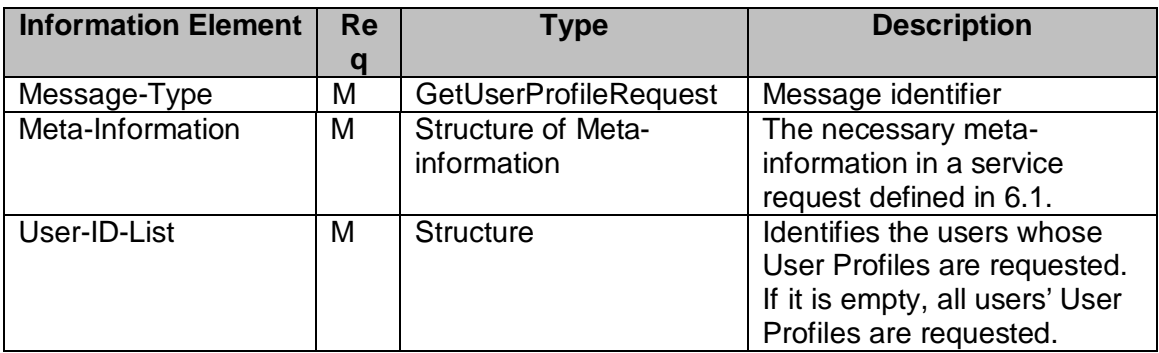

#### **Table 22. Information elements in GetUserProfileRequest Primitive**

## **9.2.2 The "UserProfile" Primitive**

The UserProfile primitive is issued from the provider server to provide the user profile information.

| <b>Information</b> | Reg | <b>Type</b>                  | <b>Description</b>                                                                                   |
|--------------------|-----|------------------------------|----------------------------------------------------------------------------------------------------|
| <b>Element</b>     |     |                              |                                                                                                    |
| Message-Type       | M   | <b>UserProfile</b>           | Message identifier                                                                                   |
| Status-Info        | M   | Structure of                 | The status information (see 6.2).                                                                    |
|                    |     | Status-Primitive             |                                                                                                    |
| User-Profile-List  | M   | Structure of<br>User-Profile | A list of User Profiles. Each User profile<br>contains User-ID and a list of (name,<br>value) pairs. |

**Table 23. Information elements in UserProfile Primitive**

## **9.2.3 The "UpdateUserProfileRequest" Primitive**

The UpdateUserProfileRequest primitive is issued to update the user profile information.

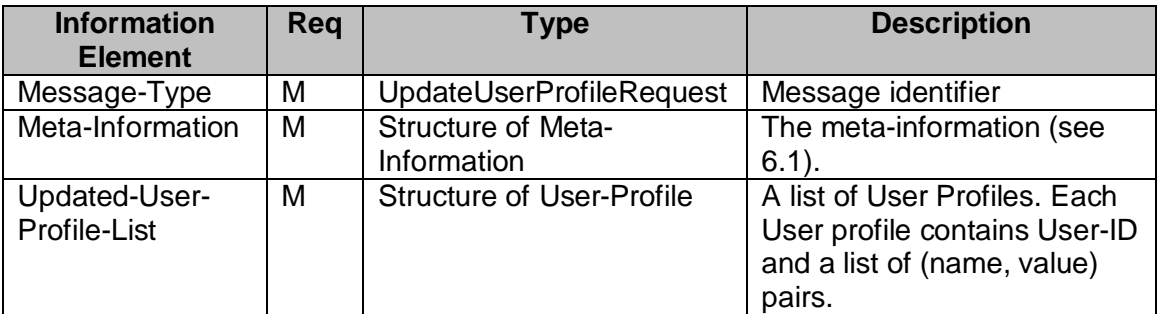

#### **Table 24. Information elements in UpdateUserProfileRequest Primitive**

## **9.3. TRANSACTIONS**

## **9.3.1 The "GetUserProfile" Transaction**

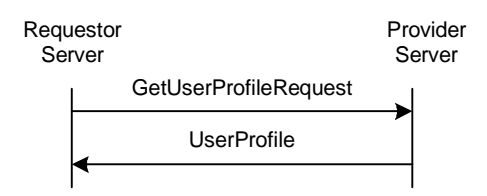

## **Figure 18. The "GetUserProfile" Transaction**

SSP supports the exchange of user profile information among the WV domains including the list of services to which a user subscribes, the service status (active / inactive), privacy status with regard to network service capabilities (e.g. user location, user interaction), terminal capabilities etc. The user profile information is discovered through a "**GetUserProfile**" transaction.

The GetUserProfileRequest request is issued from the requestor server to request the user profile information from the provider server. The provider server sends the UserProfile response to provide the requestor server with the user profile information.

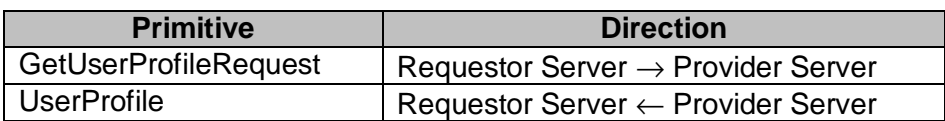

#### **Table 25. Primitive Directions for GetUserProfile Transaction**

## **9.3.2 The "UpdateUserProfile" Transaction**

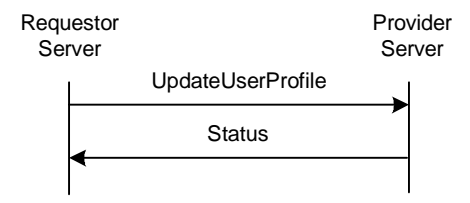

## **Figure 19. The "UpdateUserProfile" Transaction**

The requestor server may update the user profile information in the provider server through an "**UpdateUserProfile**" Transaction.

The requestor server sends an UpdateUserProfile request to the provider server and provides the updated user profile information. After the provider server finishes processing the request, it sends a Status response to the requestor server and confirms that it has updated the user profile information.

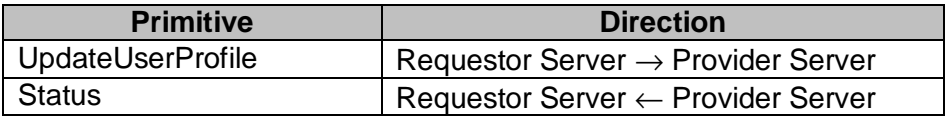

#### **Table 26. Primitive Directions for UpdateUserProfile Transaction**

## **9.4. STATUS CODE**

• Unknown user (531)

# **10. SERVICE RELAY – COMMON IMPS FEATURES**

SSP supports the service relay among the WV servers and the SSP Gateways including the functional relay of the common IMPS features, contact list, presence features, IM features, group features and shared content features that are defined in the "Features and Functions" document.

## **10.1. OVERVIEW**

This chapter focuses on the functional relay of common IMPS features. Because of the server interoperation nature, the SSP has its own requirement on meta-information and information elements in the primitives at transaction level. The complete primitives and transaction flows of common IMPS features at SSP semantics level are defined in the following two sections.

Please refer to the CSP document to determine how to relay the common IMPS features from client-server interaction (CSP) to server-server interoperation (SSP).

## **10.2. PRIMITIVES**

## **10.2.1 The "SearchRequest" Primitive**

The SearchRequest primitive allows a user to search for users or groups based on different properties of the user or group. The user may limit the number of search results retrieved at one time. The user may continue the search and go through all the results.

The search is performed using a list of one or more **Search-Pairs**. A Search-Pair consists of a **Search-Element** and a **Search-String**. The Search-Element indicates which property of the user / group shall be searched for the Search-String. When more than one search pair is specified in the primitive, a logical AND operation is assumed among the different pairs. Every Search-Element may be present only once within the same search request.

The search result is restricted in the same manner presence information is restricted when requested. If the searching user is not proactively authorized to see certain presence values for a user included in the search result, that presence value shall not be included. If the unauthorized presence attribute is part of the search criteria, that user shall not be included in the search result at all. Users that want to have certain presence attributes searchable should expose them through their default attribute list.

The result of a user search is always user-ID. Similarly, the result of a group search is always group-ID.

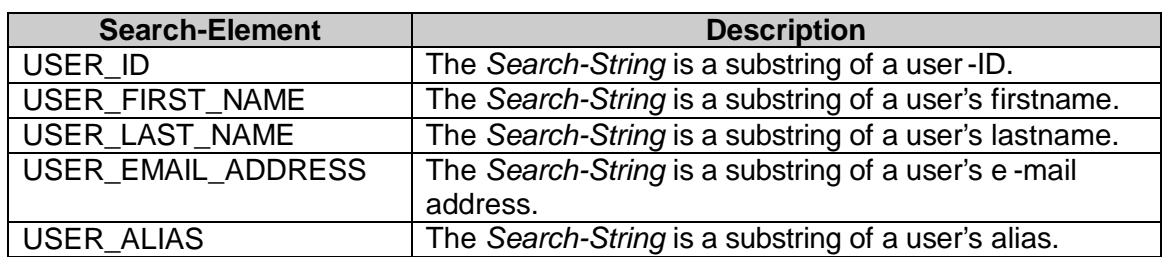

Search-Element for User Search (the result is always user-ID) is listed as follows:

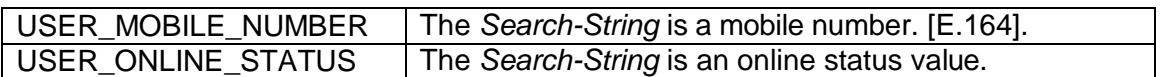

Search-Element for Group Search (the result is always group-ID) is listed as follows:

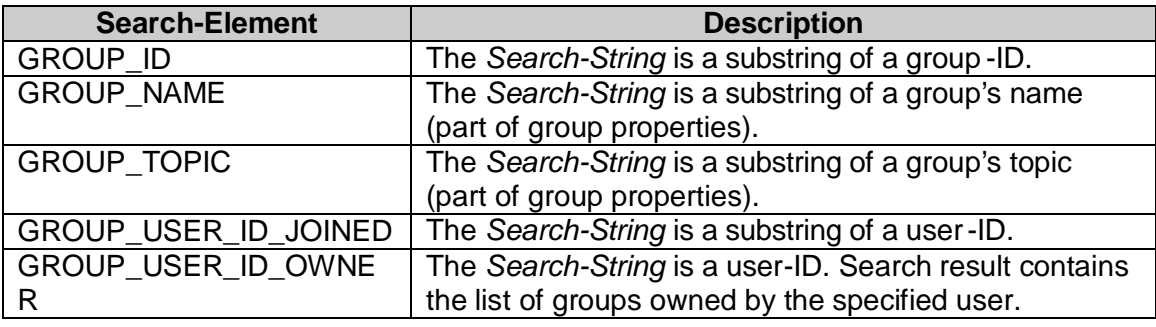

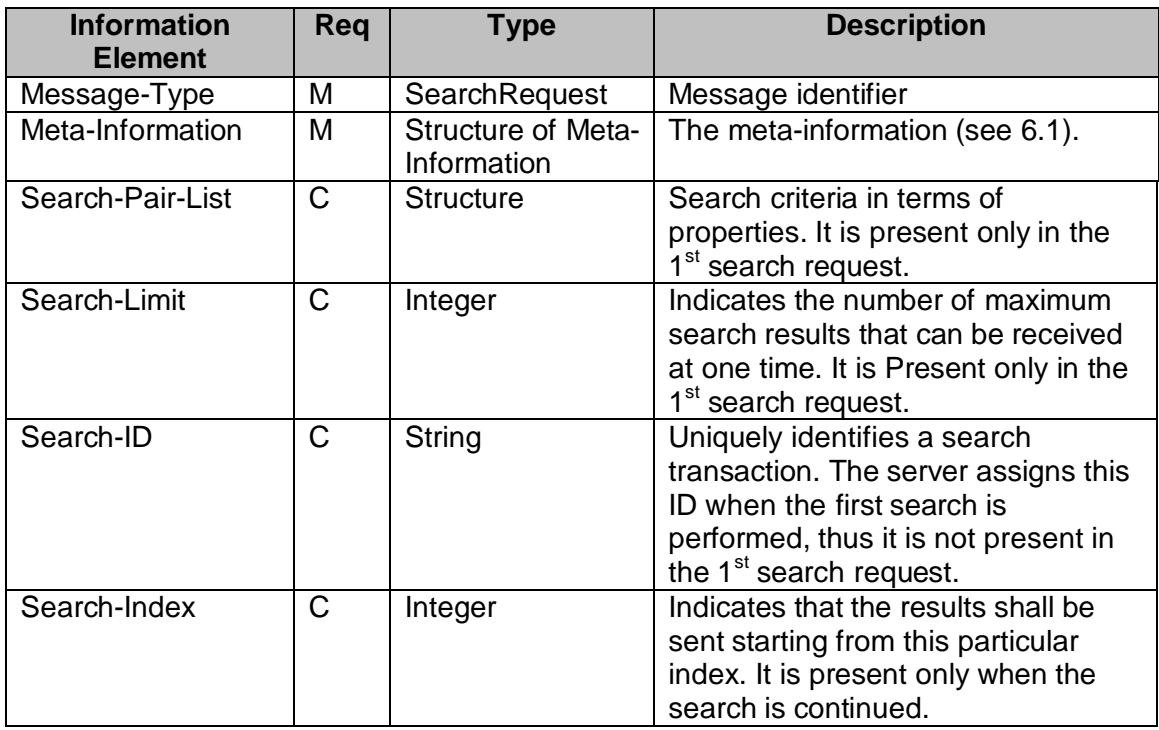

**Table 27. Information elements in SearchRequest Primitive**

# **10.2.2 The "SearchResponse" Primitive**

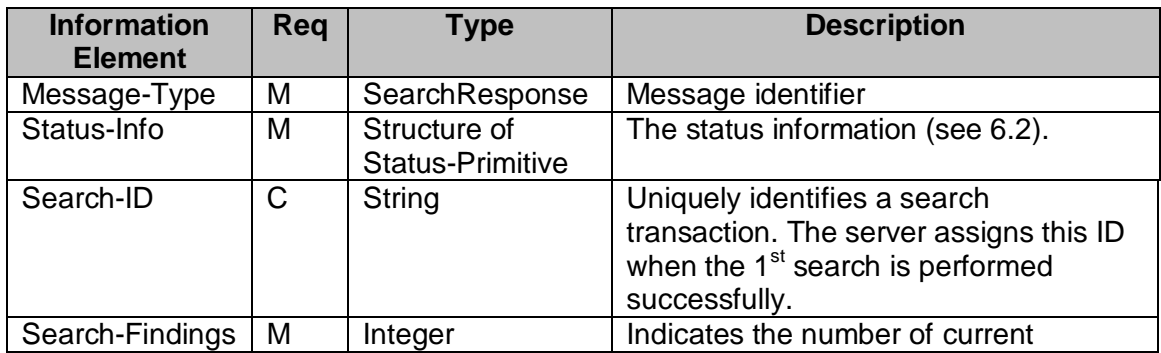

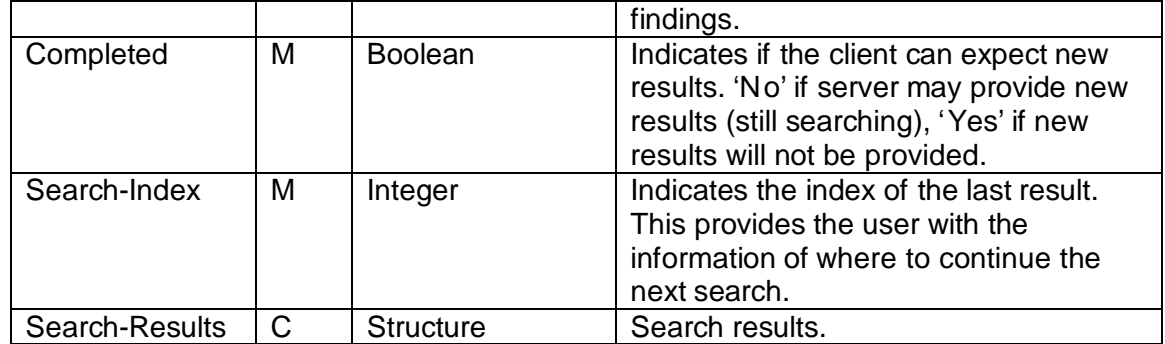

#### **Table 28. Information elements in SearchResponse Primitive**

## **10.2.3 The "StopSearchRequest" Primitive**

The StopSearchRequest primitive allows a user in the requestor server to indicate to the provider server that the search and / or its result is not needed any more from a previously issued search request.

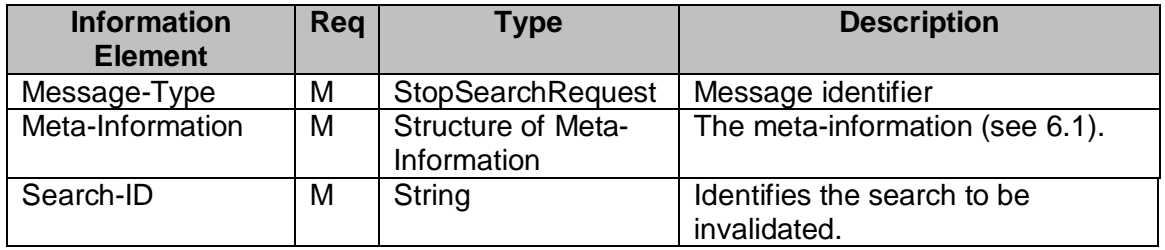

#### **Table 29. Information elements in StopSearchRequest Primitive**

## **10.2.4 The "InviteRequest" Primitive**

The InviteRequest primitive allows the user in the requestor server to invite a list of other users to join a discussion / chat group, or to exchange messages, or to share presence information, or to share content.

The invited user may be a single user identified by its User-ID or Screen-Name. A list of users may be invited using a Contact-List-ID or Group-ID.

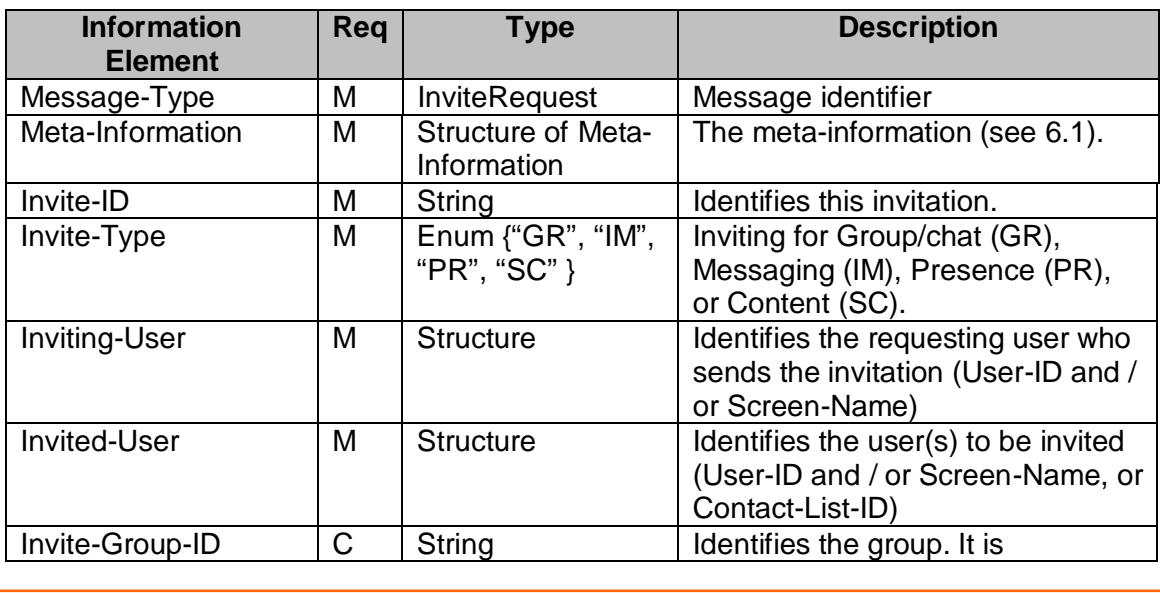

Copyright © 2001-2002 Ericsson, Motorola and Nokia. All rights reserved.

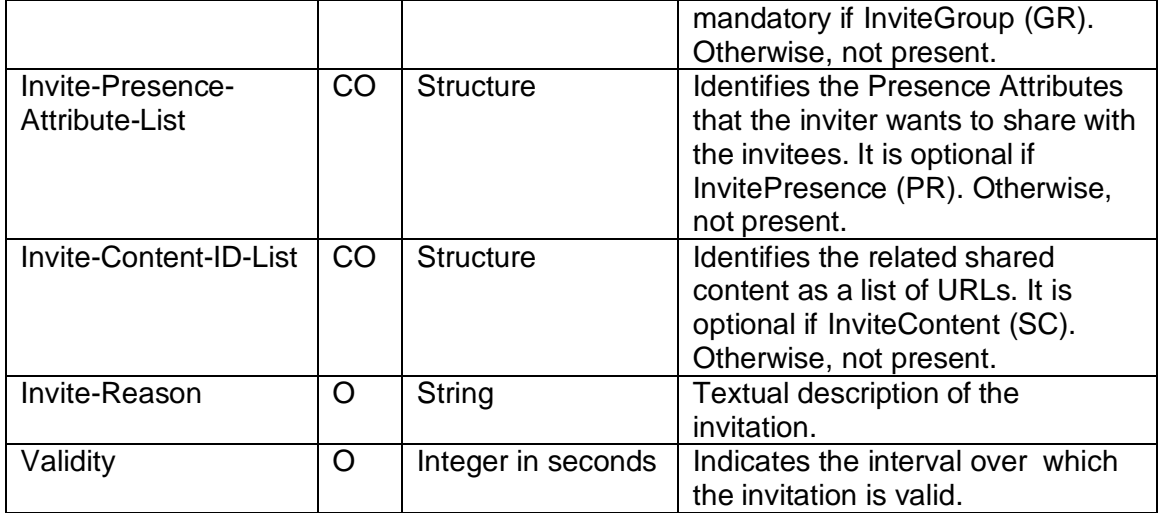

#### **Table 30. Information elements in InviteRequest Primitive**

# **10.2.5 The "InviteResponse" Primitive**

The InviteResponse primitive allows the provider server to return the result of the invitation to the requestor server, representing the inviting user.

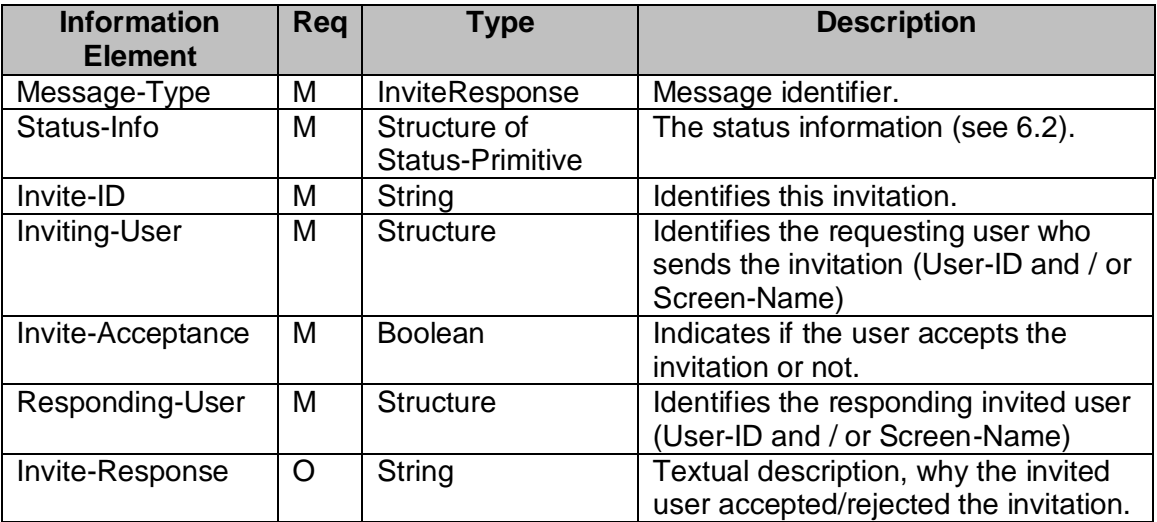

#### **Table 31. Information elements in InviteResponse Primitive**

Each tuple { Invite-Acceptance, Responding-User, Invite-Response } represents the response from one invitee. There may be multiple tuples { Invite-Acceptance, Responding-User, Invite-Response } in one "InviteResponse" primitive if the provider server is able to collect the response from the invited users in a reasonable time and combine the multiple responses in one primitive in order to reduce the traffic overhead between the servers.

# **10.2.6 The "InviteUserRequest" Primitive**

The InviteUserRequest primitive allows the provider server to invite the user(s) in the requestor server to join a discussion / chat group, or to exchange messages, or to share presence information, or to share content.

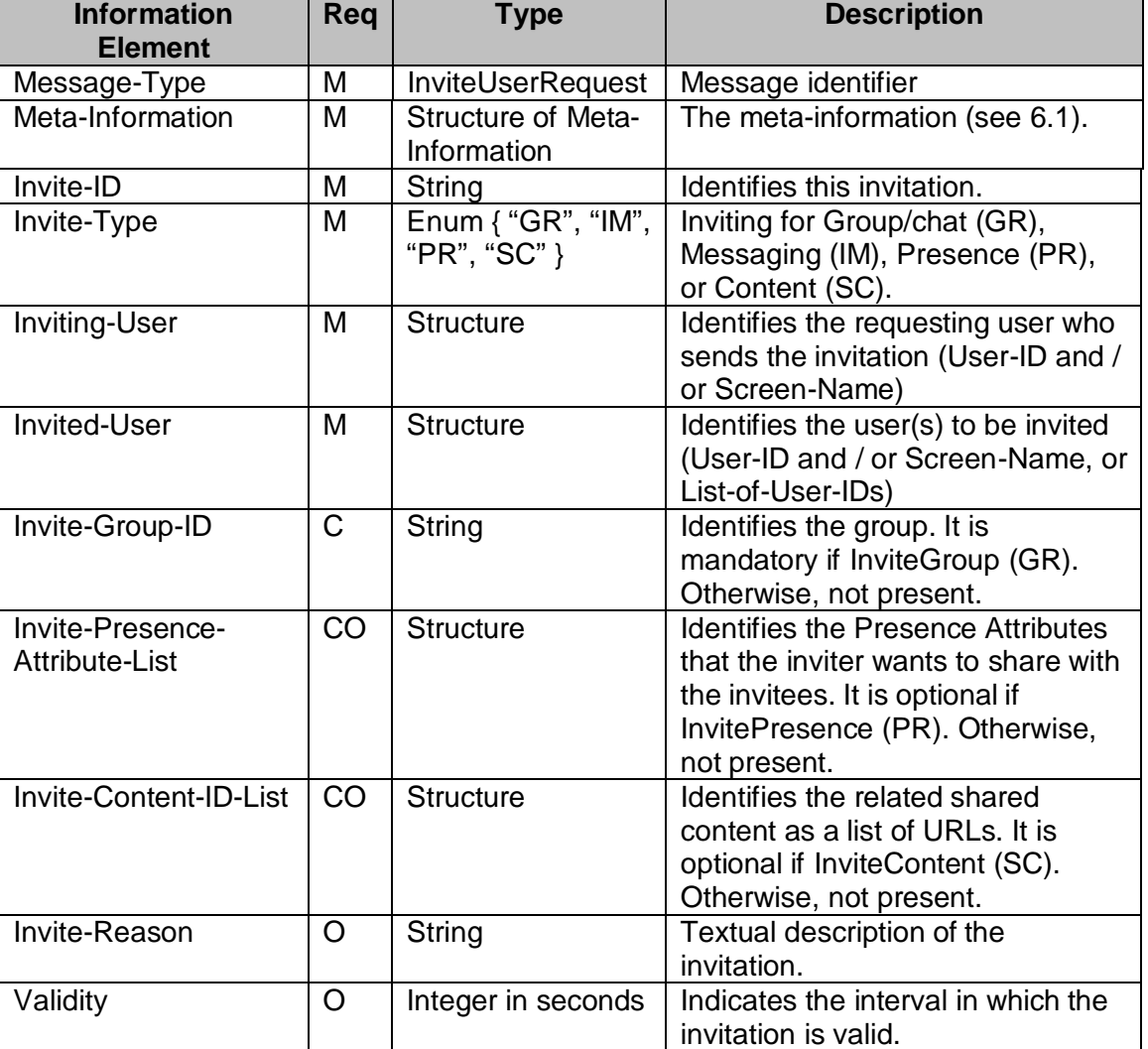

#### **Table 32. Information elements in InviteUserRequest Primitive**

# **10.2.7 The "InviteUserResponse" Primitive**

The InviteUserResponse primitive allows the requestor server, representing the invited users, to return the result of the invitation to the provider server.

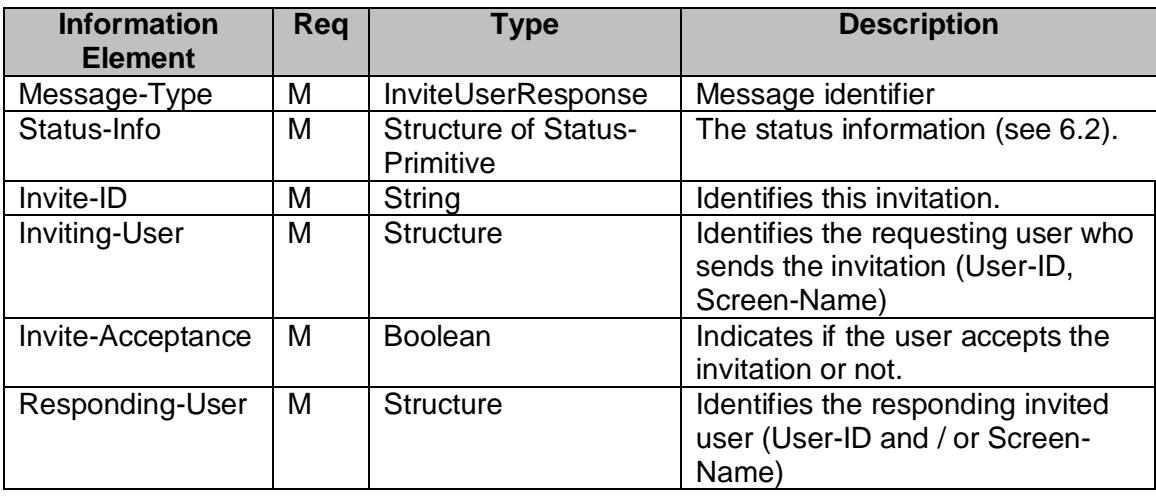

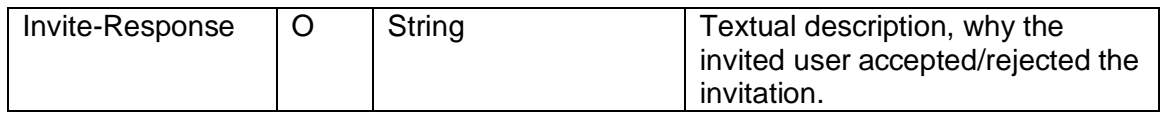

#### **Table 33. Information elements in InviteUserResponse Primitive**

Each tuple { Invite-Acceptance, Responding-User, Invite-Response } represents the response from one invitee. There may be multiple tuples { Invite-Acceptance, Responding-User, Invite-Response } in one "InviteUserResponse" primitive if the requestor server, which represents the invited users, is able to collect the response from the invited users in a reasonable time and combine the multiple responses in one primitive in order to reduce the traffic overhead between the servers.

# **10.2.8 The "CancelInviteRequest" Primitive**

The CancelInviteRequest primitive allows the user in the requestor server to cancel its previous invitation.

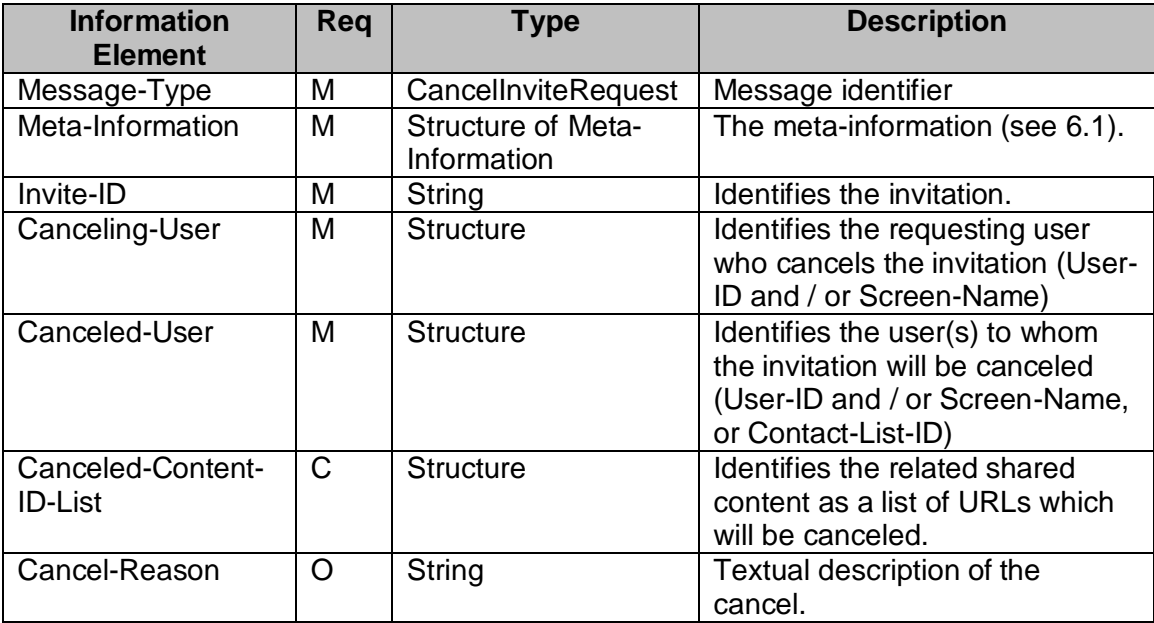

## **Table 34. Information elements in CancelInviteRequest Primitive**

# **10.2.9 The "CancelInviteUserRequest" Primitive**

The CancelInviteUserRequest primitive allows the provider server to cancel its previous invitation to the users in the requestor server.

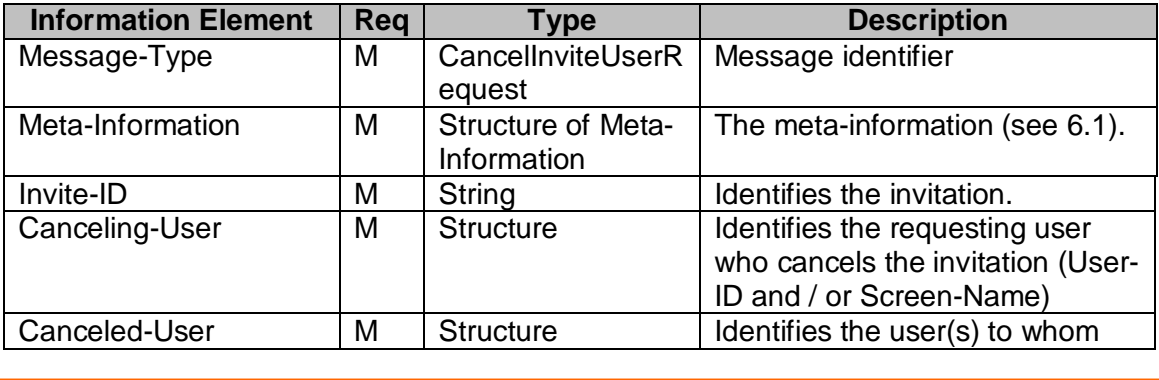

Copyright © 2001-2002 Ericsson, Motorola and Nokia. All rights reserved.

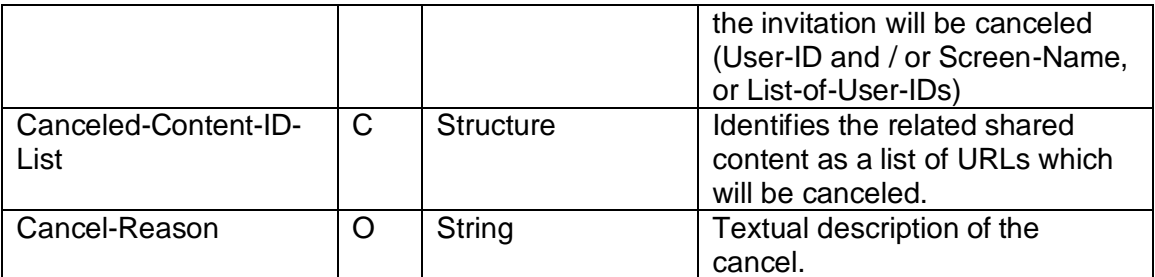

#### **Table 35. Information elements in CancelInviteUserRequest Primitive**

# **10.2.10 The "VerifyUseridRequest" Primitive**

The VerfiyUseridRequest primitive allows the requestor server to verify that userid(s) are valid in the provider server.

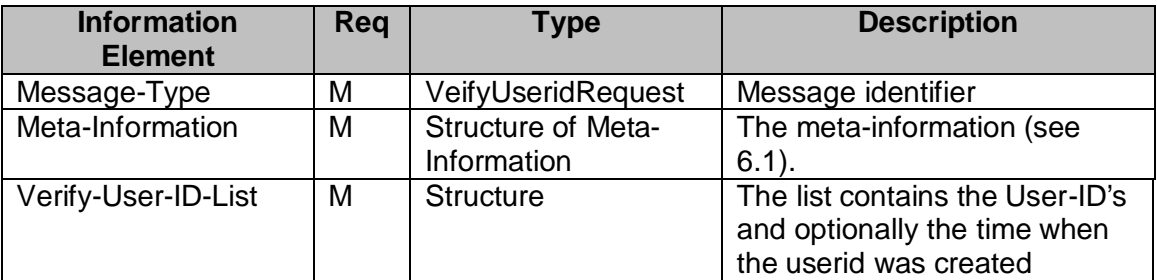

#### **Table 36. Information elements in VerfifyUseridRequest Primitive**

## **10.2.11 The "VerifyUseridResponse" Pri mitive**

The VerifyUseridResponse primitive allows the provider server to return the valid userid' s.

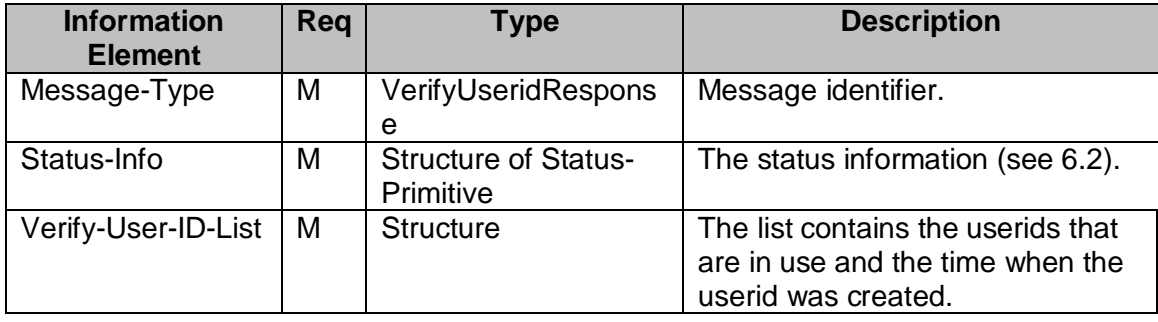

#### **Table 37. Information elements in VerifyUseridResponse Primitive**

# **10.3. TRANSACTIONS**

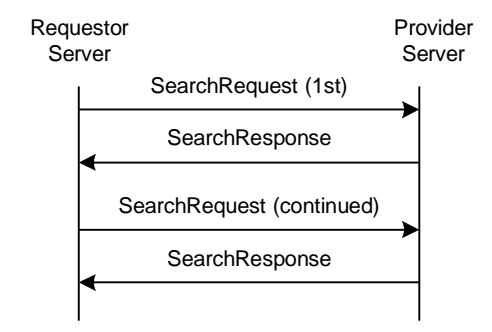

## **10.3.1 The "GeneralSearch" Transaction**

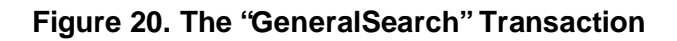

The requestor server sends the SearchRequest message to the provider server including the **Search-Pair-List**, the **Search-Online-Status** (T-Online, F-Offline, N/Aboth), the type of the search and the **Search-Limit** (maximum number of results at a time). The provider server responds with the SearchResponse message, which includes the Status of the search. If the search is successful, it includes the **Search-ID**, the **Search-Index** (a continuation index to indicate where the search should be continued), the **Search-Findings** (the number of items found that match the criteria so far), and the **Search-Results** (the actual data).

The requestor server may continue the search. In this case the SearchRequest message includes only the Search-ID and the Search-Index. The provider server responds with the SearchResponse, but the message includes only the **Result**, the Search-Index, the Search-Findings and the Search-Results.

The requestor server may modify the Search-Index value, so that the search may be continued at a different place. The Search-Index is valid until a new search is performed or the session ends (a previous search is invalidated when a new search is started).

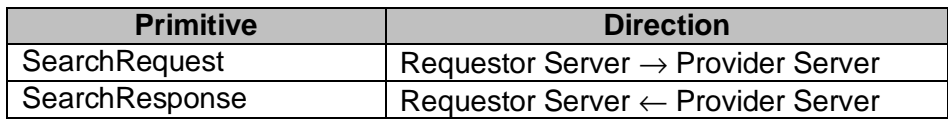

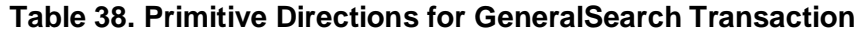

## **10.3.2 The "StopSearch" Transaction**

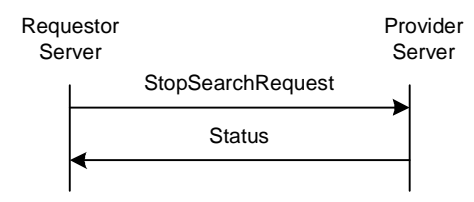

**Figure 21. The "StopSearch" Transaction**

| <b>Primitive</b>  | <b>Direction</b>                               |
|-------------------|------------------------------------------------|
| StopSearchRequest | Requestor Server $\rightarrow$ Provider Server |
| <b>Status</b>     | Requestor Server ← Provider Server             |

**Table 39. Primitive Directions for StopSearch Transaction**

# **10.3.3 The "Invitation" Transaction**

A user may invite other user(s) to join a discussion / chat group, or to exchange messages, or to share presence values list, or to share content.

There are two service models with corresponding transaction flows.

# 10.3.3.1 Basic Invitation transaction

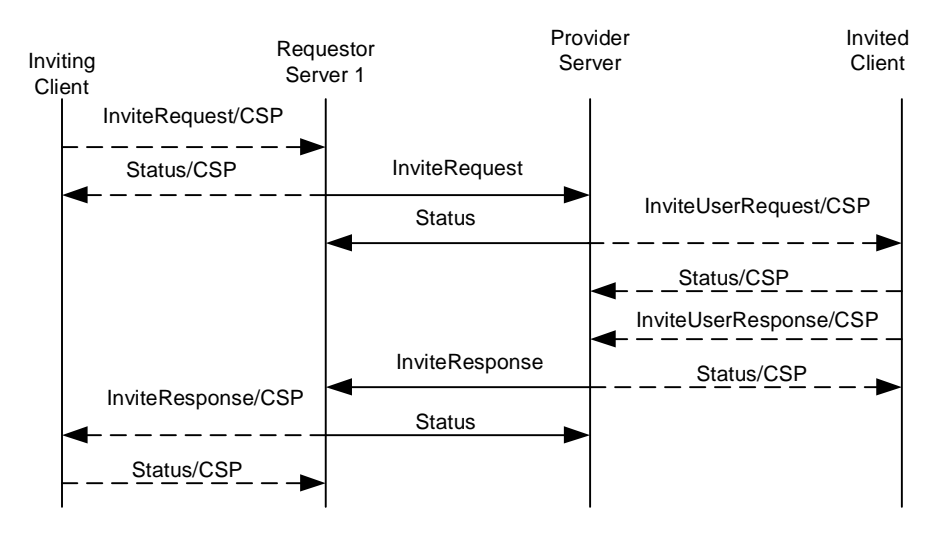

**Figure 22. The "Basic Invitation" Transaction** 

The requestor server 1 is the Home Domain of the inviting user, the provider server is the Home Domain of the invited user.

| <b>Primitive</b>     | <b>Direction</b>                                 |
|----------------------|--------------------------------------------------|
| <b>InviteRequest</b> | Requestor Server $1 \rightarrow$ Provider Server |
| <b>Status</b>        | Requestor Server $1 \leftarrow$ Provider Server  |
| InviteResponse       | Requestor Server $1 \leftarrow$ Provider Server  |
| Status               | Requestor Server $1 \rightarrow$ Provider Server |

**Table 40. Primitive Directions for Basic Invitation Transaction** 

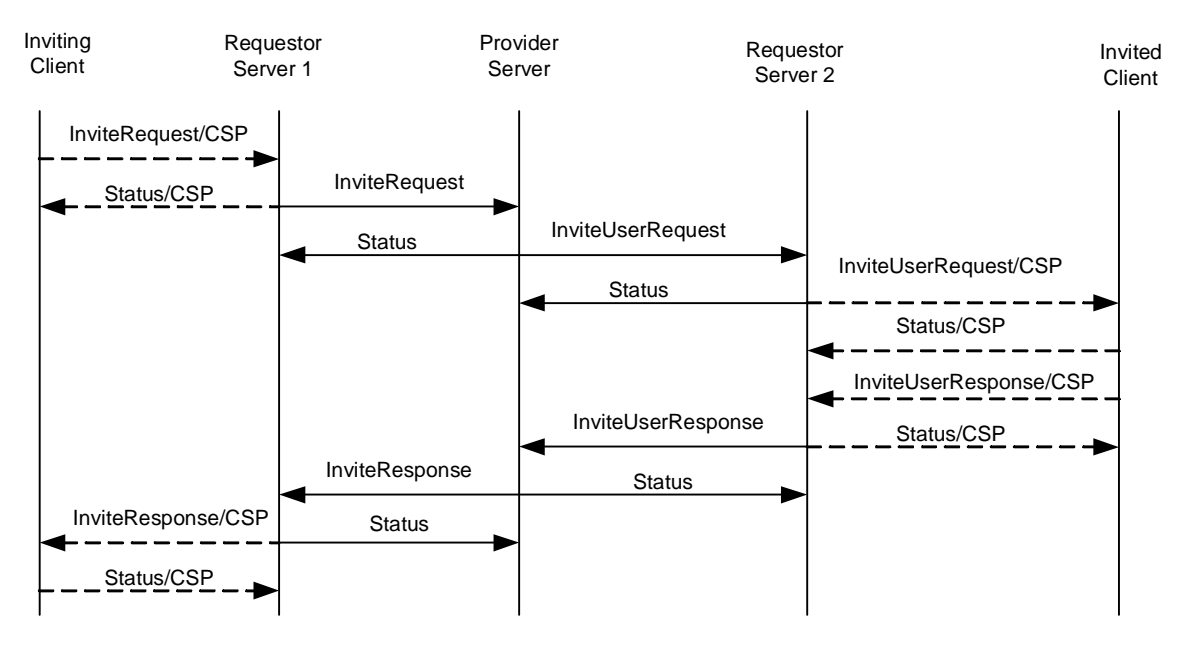

#### 10.3.3.2 Complementary Invitation transaction

**Figure 23. The "Complementary Invitation" Transaction** 

In this service model the requestor server 1 is the Home Domain of the inviting user, the provider server is the PSE of the invited user in another Domain, and the requestor server 2 is the Home Domain of the invited user. The transaction flow is as follows.

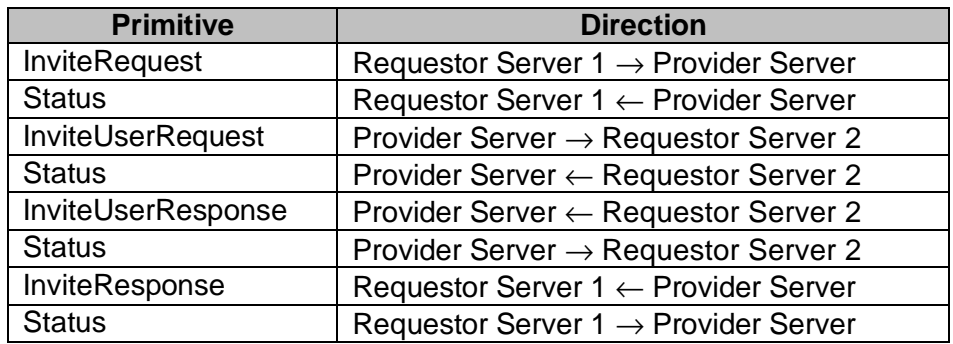

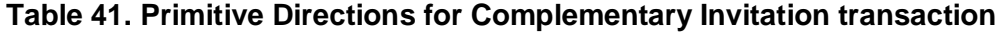

The general description of the transactions

The requestor server 1, which represents the inviting user, sends the provider server the InviteRequest message with the ID of the invitation, the invitation type, the inviting User-ID and/or Screen-Name, the list of user(s) to be invited specified by User-IDs and/or Screen-Names, the ID of the subject, and optionally the reason for the invitation (a short text).

The provider server responds to the requestor server 1 with a Status message. The provider server also sends InviteUserRequest message to every requestor server 2, which represents one or several of the invited users. The InviteUserRequest message contains the ID of the invitation, the invitation type, the inviting User-ID and/or Screen-Name, the list of user(s) to be invited specified by User-IDs and/or Screen-Names, the ID of the subject, and optionally the reason for the invitation (a short text).

Each requestor server 2 responds to the provider server with a Status message.

The invited user may accept or reject the invitation, and the requestor server 2, which represents the invited users, responds to the provider server with the InviteUserResponse message with the ID of the invitation, the acceptance indicator, the User-ID and/or Screen-Name of the responding invited user, and optionally the short response text.

The provider server responds to the requestor server 2 with a Status message. The provider server will send the InviteResponse message to the requestor server 1, which represents the inviting user. The InviteResponse message contains the ID of the invitation, the acceptance indicator, the User-ID and/or Screen-Name of the responding invited user, and optionally the short response text.

The requestor server 1 responds to the provider server with a Status message.

Each tuple { Invite-Acceptance, Responding-User, Invite-Response } represents the response from one invitee. There may be multiple tuples { Invite-Acceptance, Responding-User, Invite-Response } in one InviteUserResponse or InviteResponse primitive if the requestor server 2 or the provider server is able to collect the responses from the invited users in a reasonable time and combine the multiple responses in one primitive in order to reduce the traffic overhead between the servers.

While in general there is no mandatory requirement about how an invited user shall act according to the acceptance indicator within its response in the scope of this function, it is recommended that the invited user should act consistently in accordance with its response.

The subject of the invitation may be a group, messaging, a shared content, or presence. In case of presence the user may include a list of presence attributes that he/she is willing to share with the other party. Note that there is no actual presence attribute sharing that has been done, the transaction is only informational. Similarly, in case of group, messaging, or shared content invitations the actual action is not taken, it is up to the user to share presence attributes manually (the invitation is only informational).

## **10.3.4 The "CancelInvitation" Transaction**

A user may cancel any previous invitations.

#### 10.3.4.1 Basic Cancel Invitation transaction

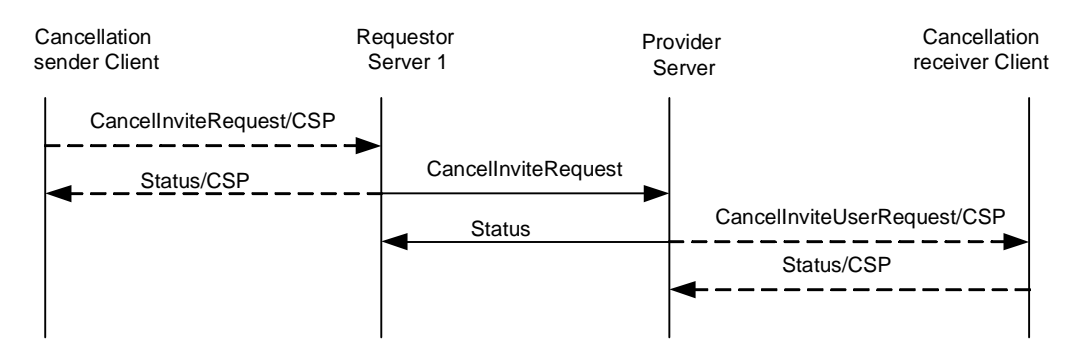

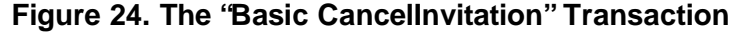

The requestor server 1 is the Home Domain of the invitation canceling user, the provider server is the Home Domain of the invitation cancellation receiver user.

| <b>Primitive</b>    | <b>Direction</b>                                 |
|---------------------|--------------------------------------------------|
| CancelInviteRequest | Requestor Server $1 \rightarrow$ Provider Server |
| <b>Status</b>       | Requestor Server $1 \leftarrow$ Provider Server  |

**Table 42. Primitive Directions for Basic CancelInvitation Transaction** 

#### 10.3.4.2 Complementary Cancel Invitation transaction

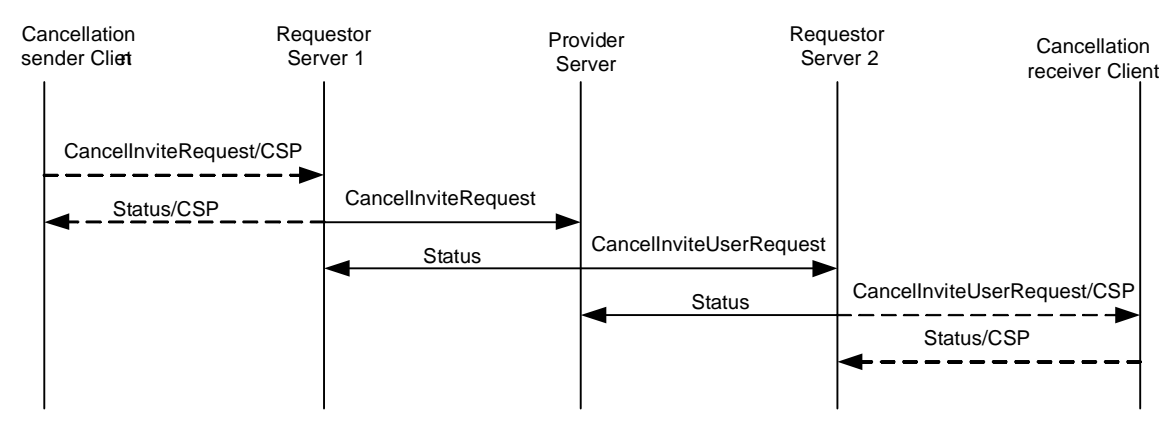

## **Figure 25. The "Complementary CancelInvitation" Transaction**

In this service model the requestor server 1 is the Home Domain of the invitation canceling user, the provider server is the PSE of the invitation cancellation recipient in another Domain, and the requestor server 2 is the Home Domain of the invitation cancellation recipient. The transaction flow is as follows.

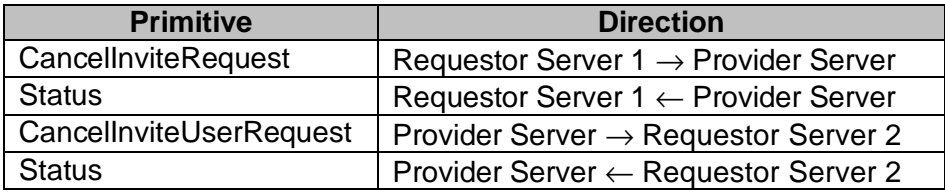

#### **Table 43. Primitive Directions for Complementary CancelInvitation Transaction**

The general description of the transactions

The requestor server 1, which represents the inviting user, sends the provider server the CancelnviteRequest message with the ID of the invitation, the inviting User-ID and/or Screen-Name, the list of user(s) to be notified about the cancellation specified by User-IDs and/or Screen-Names, and optionally the reason for the cancellation (a short text).

The provider server responds to the requestor server 1 with a Status message. The provider server also sends CancelnviteUserRequest message to every requestor server 2, which represents one or several of the invited users. The

CancelnviteUserRequest message contains the ID of the invitation, the inviting User-ID and/or Screen-Name, the list of user(s) to be notified about the cancellation specified by User-IDs and/or Screen-Names, and optionally the reason for the invitation (a short text).

The requestor server 2, which represents the canceled users, responds to the provider server with the Status message.

Note that the "CancelInvitation" transaction makes sense only for the scope of presence sharing and content sharing invitations.

## **10.3.5 The "VerifyUserid" Transaction**

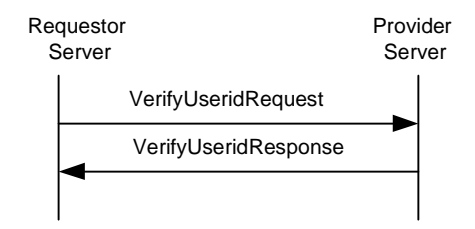

**Figure 26. The "VerifyUserid" Transaction**

The "**VerifyUserid**" transaction is used by the requestor server to verify that a User-ID is in use at the provider server, i.e. the Home Domain of the User-ID. The transaction is used before the User-ID is stored in the requestor sever to ensure that all locally stored User-ID's are valid. The VerifyUserid response contains the subset of User-ID'(s) in use and the time when the User-ID was created. The time information is used to verify that the locally stored User-ID belongs to the same end-user on both the requestor and provider server or if it has been recycled on the provider side and given to a new enduser. If the time is not present in the request it is assumed that the requestor server just want to verify that the User-ID is in use.

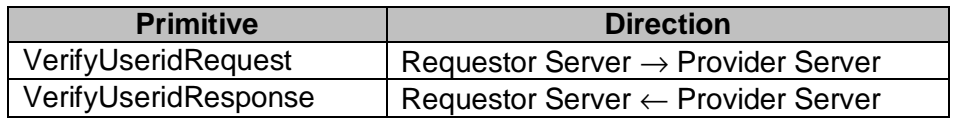

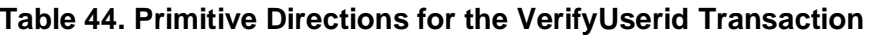

## **10.4. STATUS CODE**

#### **10.4.1 "GeneralSearch" Transaction**

- Unable to parse criteria. (Invalid Search-Element) (402)
- Initial search request was not sent (Invalid Search-ID) (424).
- Invalid Search-Index (out of range) (425)
- Search timeout (in case of continued search the subsequent request primitive is late). (535)
- Server search limit is exceeded (610)
- Too many hits (536)
- Too broad search criteria (537)

## **10.4.2 "StopSearch" Transaction**

• Service Not Supported (405)

• Invalid Search-ID (424)

## **10.4.3 "Invitation" Transaction**

- Invalid invitation type(402).
- Unknown user (ID or screen-name) (531).
- Group does not exist (800).
- Invalid invite-ID. (423)
- Delivery to recipient not available. (410)
- Delivery to recipient domain not available. (516)
- Recipient unknown (Contact list). (700)
- Invalid or unsupported presence value. (751)

# **10.4.4 "CancelInvitation" Tran saction**

- Invalid invitation type (402).
- Invalid invitation ID (423).
- Unknown user (ID or screen-name) (531).
- Delivery to recipient not available. (410)
- Delivery to recipient domain not available. (516)
- Recipient unknown (Contact list). (700)
# **11. SERVICE RELAY – CONTACT LIST FEATURES**

### **11.1. OVERVIEW**

A "**contact list**" is a list created and maintained by a User so that the User may send messages to the "contact list" as a recipient. The message will be delivered to every member in the particular "contact list". However, except the owner User, the other members of the "contact list" do not have any knowledge about the "contact list". Nor do the members of the list conduct any group functions.

In concept, the "*contact list*" is a special case and subset of Private Group, and is also a special case of Restricted Group. In practice, the "contact list" has two cases:

- **Address book**  the "contact list" contains a list of addresses, nicknames, and other relevant information of family members, friends, colleagues or other frequently contacted persons.
- **Presence** the "contact list" is closely tied to the presence service. It allows proactive presence authorization (the people on the list can get these presence attributes), and presence update (presence attributes of the people on the list).

A user may have any number of contact lists, thus the contact lists has their own IDs. The users do not know about (and cannot access) each other's contact list(s).

There are two properties for Contact List:

**Display-Name**: a free text string given by user that can be presented in the user interface of the client.

**Default**: a Boolean set by user that indicates that the particular contact list is the default contact list.

When the user creates his/her first contact list, the server automatically sets that contact list as the default. The server may also create the first list automatically.

When the user has more than one contact lists in the system, the user may set any of his/her contact lists as the default contact list. When the user sets "Default" property of a contact list to "True", the "Default" property of the previously default contact list must be automatically set to "False" by the server.

Watchers list is a system defined contact list with the functionality limited to holding users that have subscribed to presence information including the subscribed attributes.

All users that have subscribed to presence information are present in the Watchers list, i.e. a user that is present in a contact list and has subscribed to one or more presence attributes is always present in the watchers list. A user whose reactive authorization request is accepted shall also be present in the watchers list. If the user does not indicate specific attributes in his reactive authorization request, the Default Public Attribu te List will be used for this user. Otherwise, the specific attribute list shall be associated with the subscriber.

The server shall maintain one Watcher List for each user.

This chapter focuses on the functional relay of Contact List features. Because of the server interoperation nature, the SSP has its own requirements on metainformation and information elements in the primitives at the transaction level. The complete primitives and transaction flows of Contact List features at SSP semantics level have been defined in the following two sections.

Please refer to the CSP document understand how to relay the Contact List features from client-server interaction (CSP) to server-server interoperation (SSP).

The transactions below belong to the complementary service.

# **11.2. PRIMITIVES**

### **11.2.1 The "CreateContactListRequest" Primitive**

The CreateContactListRequest primitive is used to create a contact list.

In addition to the "Contact-List-ID" which identifies the contact list, the CreateContactListRequest primitive contains the initial properties (Display-Name, Default) and a "User-List" which identifies the initial users to be added to the contact list (User-ID, Nickname).

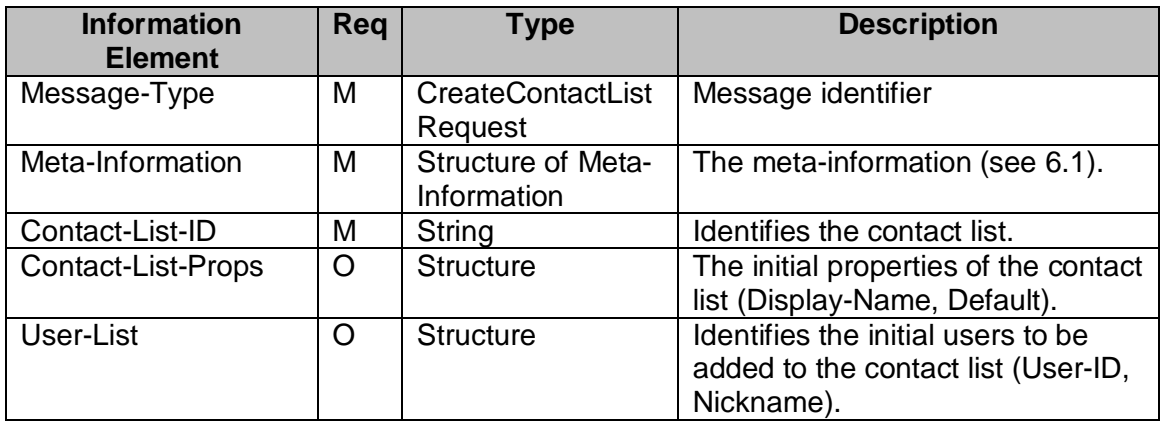

### **Table 45. Information elements in CreateContactListRequest Primitive**

# **11.2.2 The "DeleteContactListRequest" Primitive**

The DeleteContactListRequest primitive is used to delete the contact list(s).

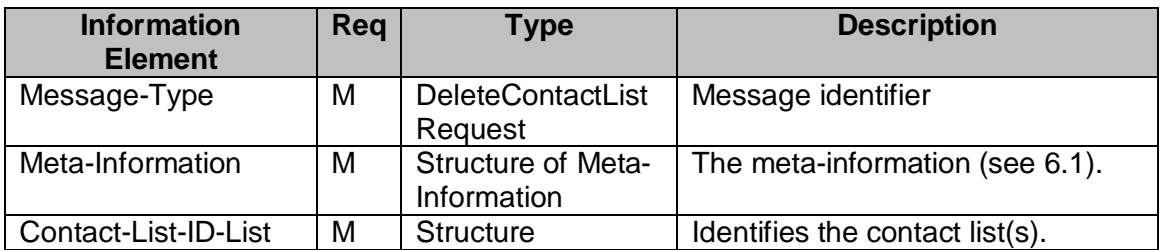

### **Table 46. Information elements in DeleteContactListRequest Primitive**

### **11.2.3 The "GetContactListRequest" Primitive**

The GetContactListRequest primitive allows a user in the requestor server to retrieve the list of all Contact-List-IDs.

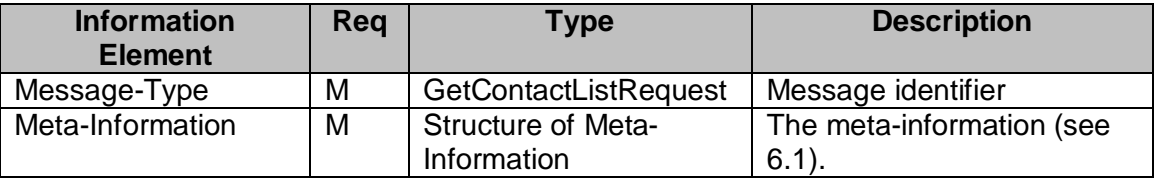

#### **Table 47. Information elements in GetContactListRequest Primitive**

# **11.2.4 The "GetContactListResponse" Primitive**

The GetContactListResponse primitive returns a list of all Contact-List-IDs.

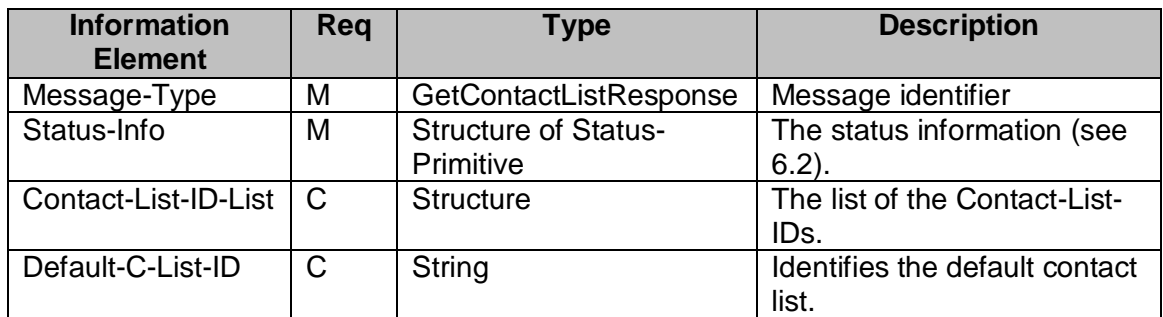

#### **Table 48. Information elements in GetContactListResponse Primitive**

### **11.2.5 The "GetListMemberRequest" Primitive**

The GetListMemberRequest primitive is used to retrieve the all members of a contact list.

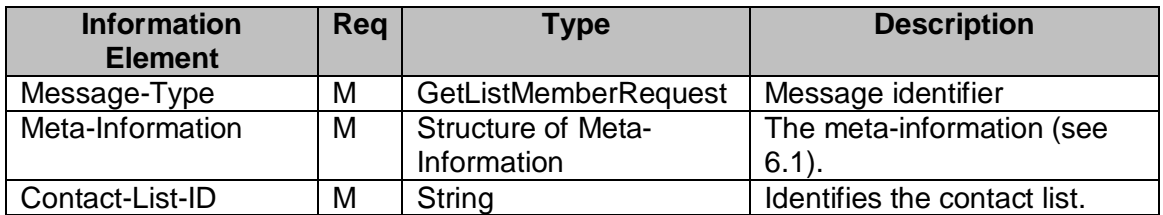

#### **Table 49. Information elements in GetListMemberRequest Primitive**

### **11.2.6 The "AddListMemberRequest" Primitive**

The AddListMemberRequest primitive is used to add the members to a contact list.

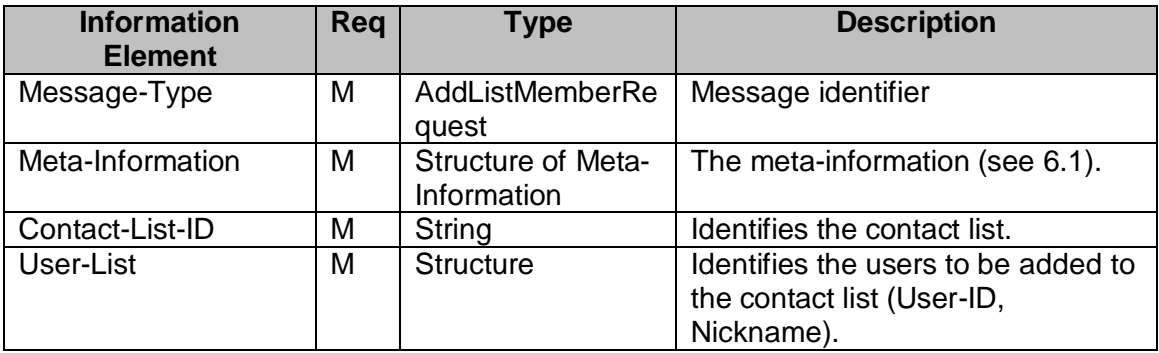

#### **Table 50. Information elements in AddListMemberRequest Primitive**

# **11.2.7 The "RemoveListMemberRequest" Primitive**

The RemoveListMemberRequest primitive is used to remove members from the contact list.

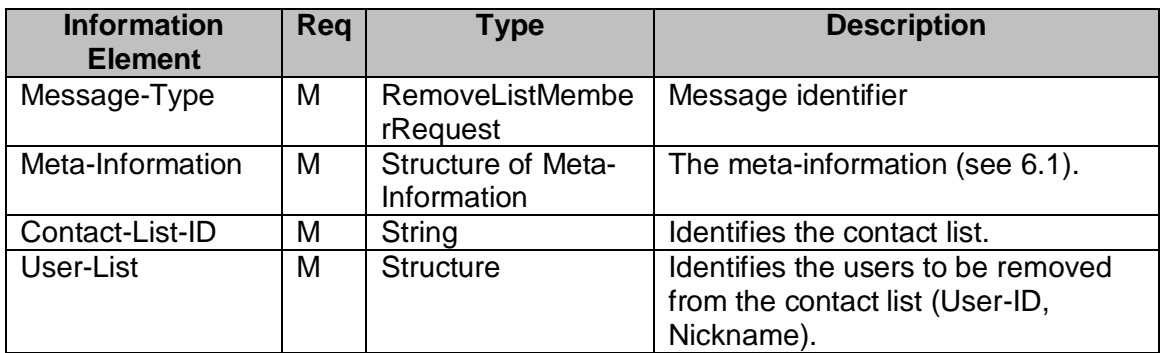

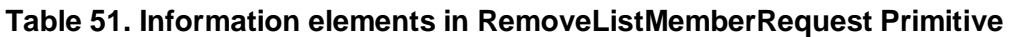

### **11.2.8 The "ContactListMemberResponse" Primitive**

The ContactListMemberResponse primitive returns a list of all members in the contact list.

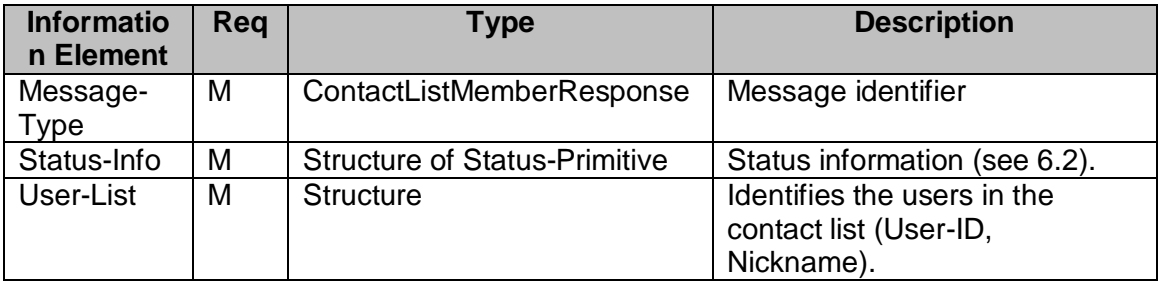

### **Table 52. Information elements in ContactListMemberResponse Primitive**

### **11.2.9 The "GetListPropsRequest" Primitive**

The GetListPropRequest primitive is used to retrieve the properties of a contact list.

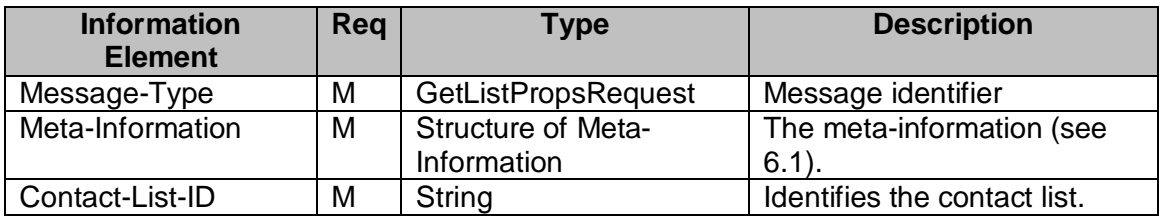

#### **Table 53. Information elements in GetListPropsRequest Primitive**

# **11.2.10 The "SetListPropsRequest" Primitive**

The SetListPropRequest primitive is used to set the properties of a contact list.

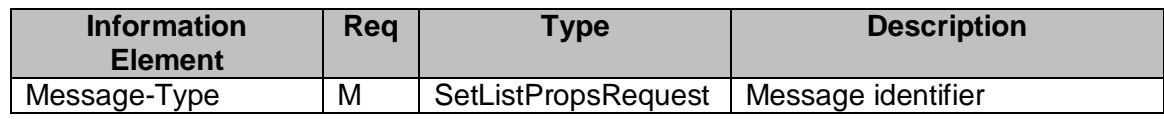

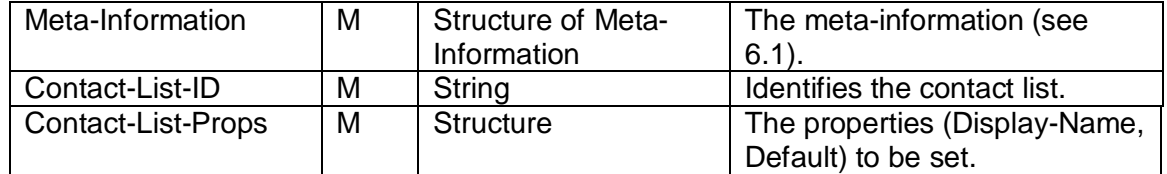

#### **Table 54. Information elements in SetListPropsRequest Primitive**

# **11.2.11 The "ContactListPropsResponse" Primitive**

The ContactListPropsResponse primitive returns a list of all members in a contact list.

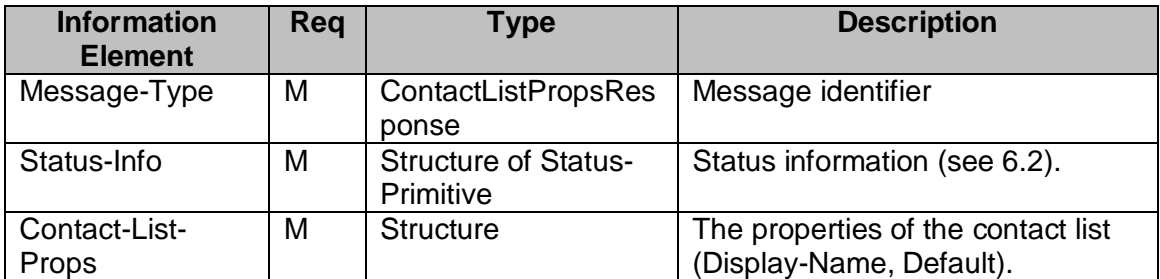

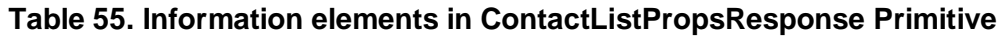

### **11.2.12 The "CreateAttrListRequest" Primitive**

The CreateAttrListRequest primitive is used to create an attribute list, and attach the attribute list to some contact list(s) and / or user(s).

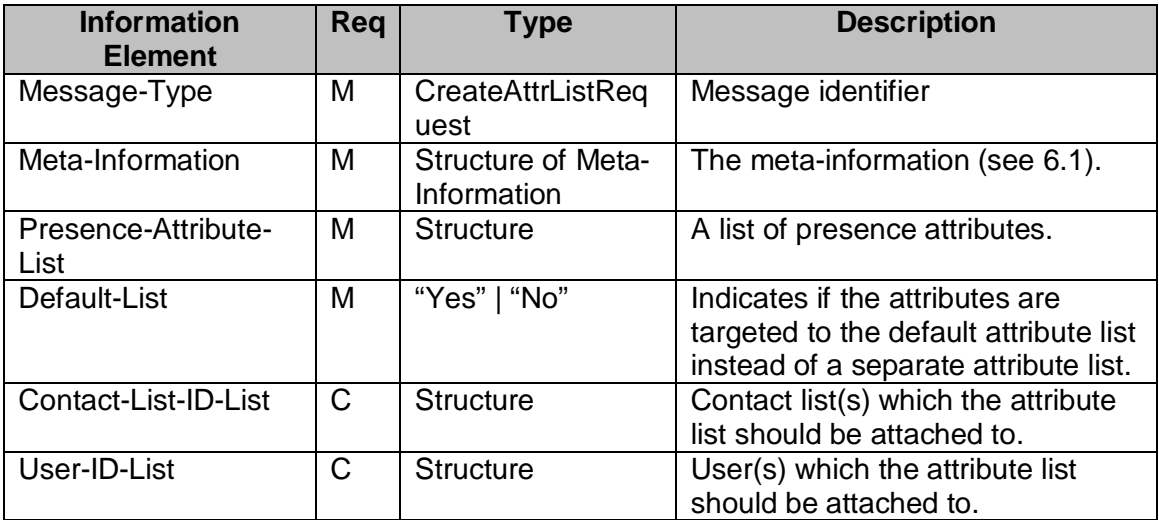

### **Table 56. Information elements in CreateAttrListRequest Primitive**

### **11.2.13 The "DeleteAttrListRequest" Primi tive**

The DeleteAttrListRequest primitive is used to delete an attribute list(s).

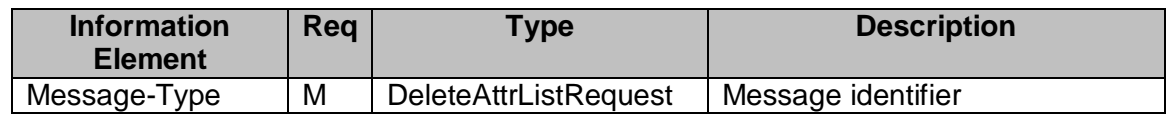

Copyright © 2001-2002 Ericsson, Motorola and Nokia. All rights reserved.

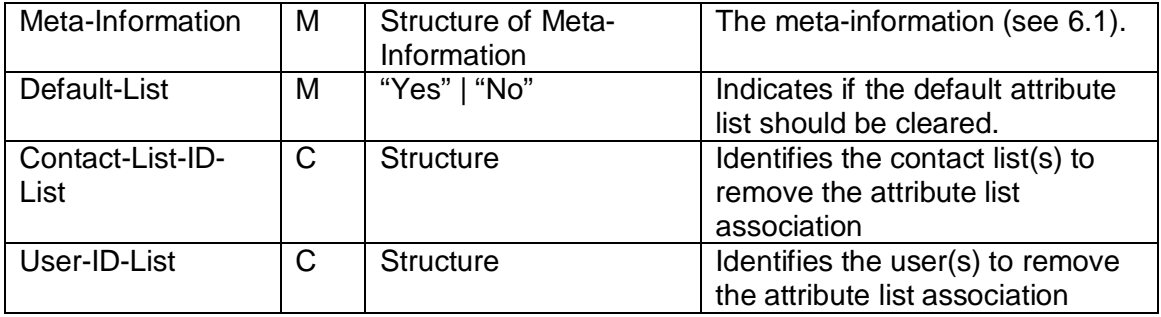

#### **Table 57. Information elements in DeleteAttrListRequest Primitive**

# **11.2.14 The "GetAttrListRequest" Primitive**

The GeAttrListRequest primitive is used to retrieve the published or subscribed attributes associated with specific contact list(s) and / or user(s). If the user(s) or contact list(s) are not specified, the response shall include all user-specific and contact listspecific attributes.

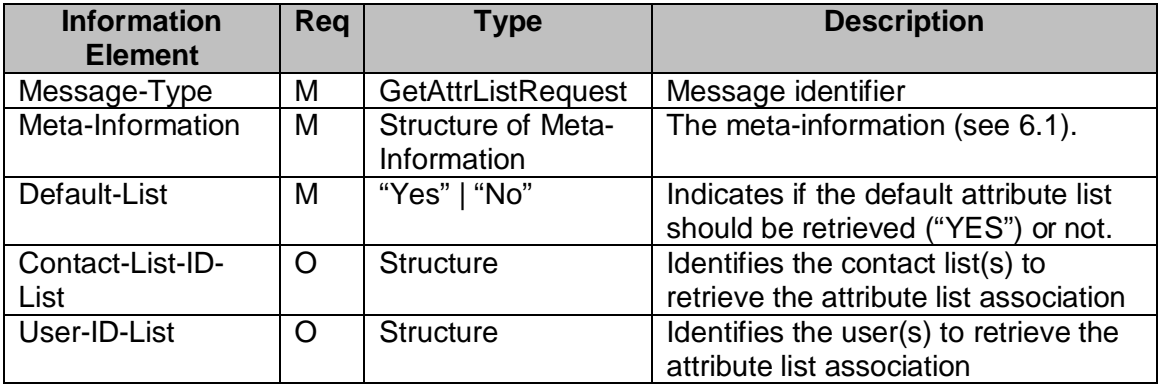

#### **Table 58. Information elements in GetAttrListRequest Primitive**

### **11.2.15 The "GetAttrListResponse" Primitive**

The GetAttrListResponse primitive returns the presence attributes.

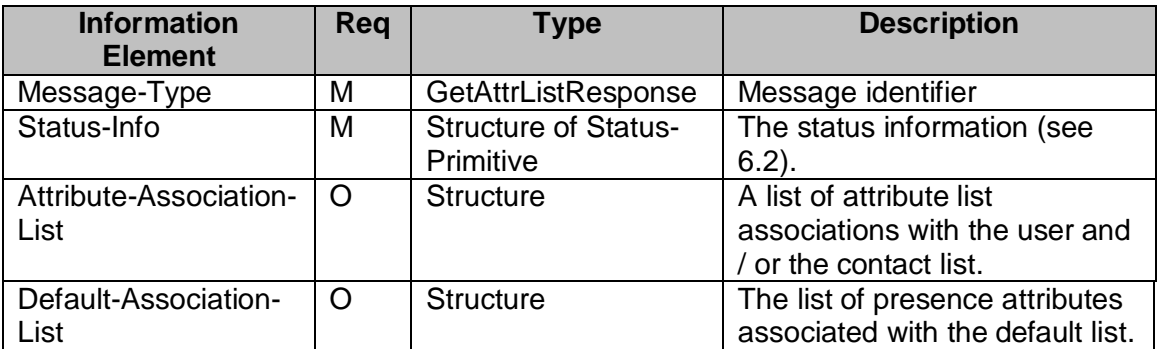

### **Table 59. Information elements in GetAttrListResponse Primitive**

# **11.3. TRANSACTIONS**

### **11.3.1 The "CreateContactList" Transaction**

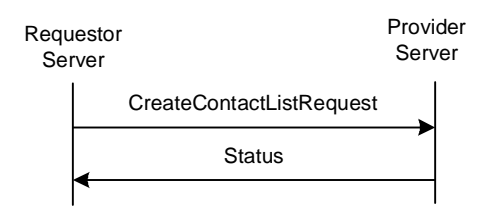

### **Figure 27. The "CreateContactList" Transaction**

The requestor server sends a CreateContactListRequest to the provider server. The provider server shall create the contact list and respond with a Status message to the requestor server.

A user is able to create more than one contact list. There may be system specific limitations for the maximum number of lists per user. After a contact list is created, a user may create an attribute list for the contact list.

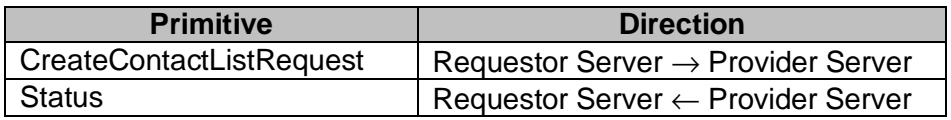

#### **Table 60. Primitive Directions for CreateContactList Transaction**

### **11.3.2 The "DeleteContactList" Transaction**

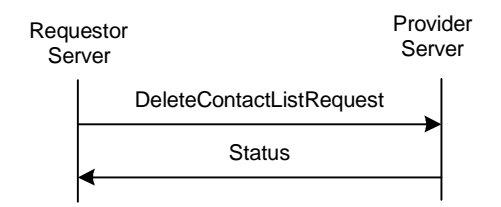

#### **Figure 28. The "DeleteContactList" Transaction**

The requestor server sends a DeleteContactListRequest to the provider server. The provider server shall delete the contact lists(s) and respond with a Status. The server should not unsubscribe the members implicitly; if a contact list that has been subscribed to is deleted, the presence subscriptions should not be cancelled for the particular users.

A user may delete more than one contact list in one transaction.

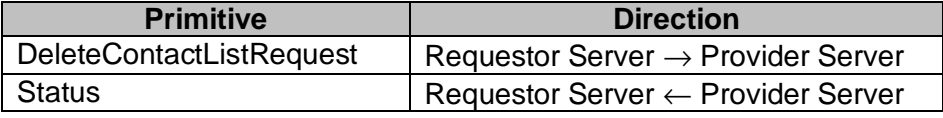

#### **Table 61. Primitive Directions for DeleteContactList Transaction**

Copyright © 2001-2002 Ericsson, Motorola and Nokia. All rights reserved.

# **11.3.3 The "GetContactList" Transaction**

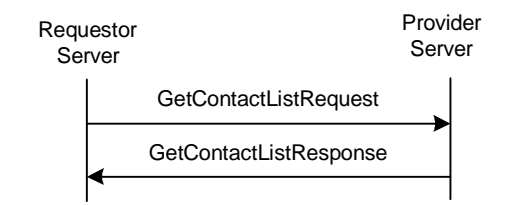

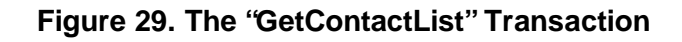

The "**GetContactList**" transaction allows the requestor server to retrieve the list of all Contact-List-IDs of the user. The requestor server sends a GetContactListRequest request. The provider server returns a GetContactListResponse primitive with a list of all Contact-List-ID's and the default contact list ID of the user.

| <b>Primitive</b>       | <b>Direction</b>                               |
|------------------------|------------------------------------------------|
| GetContactListRequest  | Requestor Server $\rightarrow$ Provider Server |
| GetContactListResponse | Requestor Server $\leftarrow$ Provider Server  |

**Table 62. Primitive Directions for GetContactList Transaction**

### **11.3.4 The "GetListMember" Transaction**

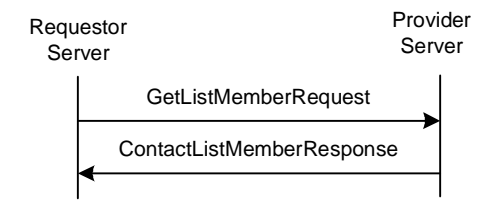

**Figure 30. The "GetListMember" Transaction**

The "**GetListMember**" transaction is used to retrieve all members of a contact list. The requestor server sends a GetListMemberRequest to the provider server. The provider responds to the requestor server with a ContactListMemberResponse containing the list of all members of the contact list.

| <b>Primitive</b>          | <b>Direction</b>                               |
|---------------------------|------------------------------------------------|
| GetListMemberRequest      | Requestor Server $\rightarrow$ Provider Server |
| ContactListMemberResponse | Requestor Server ← Provider Server             |

**Table 63. Primitive Directions for GetListMember Transaction**

# **11.3.5 The "AddListMember" Transaction**

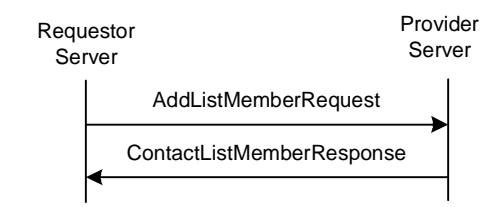

**Figure 31. The "AddListMember" Transaction**

The requestor server sends an AddListMemberRequest to the provider server to add one or more members in a contact list. The provider server shall respond to the requestor server with a ContactListMemberResponse containing the list of all members of the contact list.

| <b>Primitive</b>          | <b>Direction</b>                               |
|---------------------------|------------------------------------------------|
| AddListMemberRequest      | Requestor Server $\rightarrow$ Provider Server |
| ContactListMemberResponse | Requestor Server $\leftarrow$ Provider Server  |

**Table 64. Primitive Directions for AddListMember Transaction**

# **11.3.6 The "RemoveListMember" Transaction**

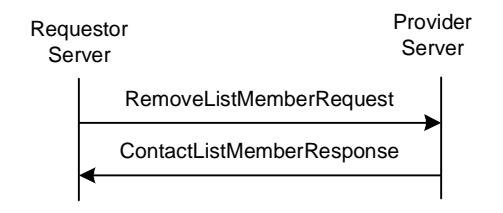

**Figure 32. The "RemoveListMember" Transaction**

The requestor server sends a RemoveListMemberRequest to the provider server. The provider server shall delete the specified user(s) from the specified contact list, and return a list of all members of the contact list in the ContactListMemberResponse.

| <b>Primitive</b>          | <b>Direction</b>                               |
|---------------------------|------------------------------------------------|
| RemoveListMemberRequest   | Requestor Server $\rightarrow$ Provider Server |
| ContactListMemberResponse | Requestor Server $\leftarrow$ Provider Server  |

**Table 65. Primitive Directions for RemoveListMember Transaction**

# **11.3.7 The "GetListProperties" Transaction**

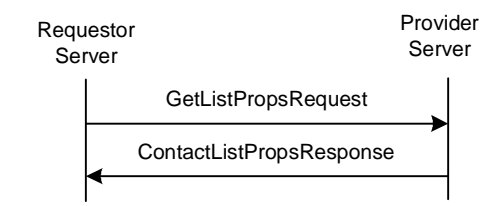

### **Figure 33. The "GetListProperties" Transaction**

The "**GetListProperties**" transaction is used to retrieve the properties of a contact list (Display-Name, Default). The requestor server sends a GetListPropsRequest to the provider server. The provider responds with a ContactListPropsResponse to the requestor server containing the properties.

| <b>Primitive</b>           | <b>Direction</b>                               |
|----------------------------|------------------------------------------------|
| <b>GetListPropsRequest</b> | Requestor Server $\rightarrow$ Provider Server |
| ContactListPropsResponse   | Requestor Server $\leftarrow$ Provider Server  |

**Table 66. Primitive Directions for GetListProperties Transaction**

### **11.3.8 The "SetListProperties" Transaction**

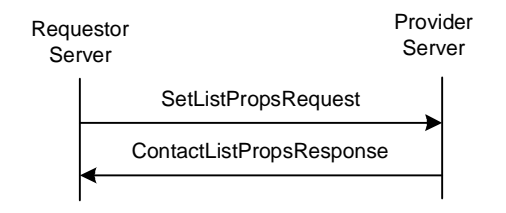

**Figure 34. The "SetListProperties" Transaction**

The "**SetListProperties**" transaction is used to set the properties of a contact list (Display-Name, Default), i.e. to set the display name, or to set a default contact list. The requestor server sends a SetListPropsRequest to the provider server. The provider responds with a ContactListPropsResponse to the requestor server containing the new properties.

| <b>Primitive</b>         | <b>Direction</b>                               |
|--------------------------|------------------------------------------------|
| SetListPropsRequest      | Requestor Server $\rightarrow$ Provider Server |
| ContactListPropsResponse | Requestor Server $\leftarrow$ Provider Server  |

**Table 67. Primitive Directions for SetListProperties Transaction**

### **11.3.9 The "CreateAttributeList" Transaction**

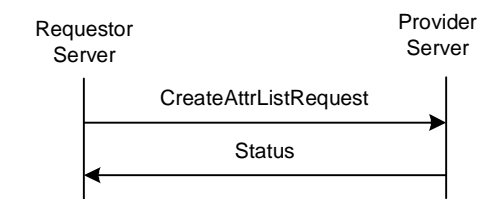

#### **Figure 35. The "CreateAttributeList" Transaction**

A user may create a specific attribute list for a contact list, or a member in a contact list through "**CreateAttributeList**" transaction. The requestor server sends a CreateAttrListRequest to the provider server. The provider server shall create an attribute list, and attach the attribute list to specified contact list(s) and / or user(s).

In order to modify an attribute list, it can be overwritten by creating a new one for the same user or contact list. (It is not necessary to delete it first.)

| <b>Primitive</b>             | <b>Direction</b>                               |
|------------------------------|------------------------------------------------|
| <b>CreateAttrListRequest</b> | Requestor Server $\rightarrow$ Provider Server |
| Status                       | Requestor Server $\leftarrow$ Provider Server  |

**Table 68. Primitive Directions for CreateAttributeList Transaction**

### **11.3.10 The "DeleteAttrList" Transaction**

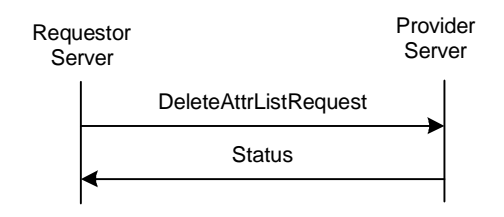

**Figure 36. The "DeleteAttrList" Transaction**

A user may delete an attribute list from a user and / or a contact list through "**DeleteAttrList**" transaction. The requestor server sends a DeleteAttrListRequest to the provider server. The provider server shall remove the associations of the attribute lists with the contact list(s) and / or user(s). If an attribute list is not associated with any contact list or user, it shall be cleared from the provider server (garbage collection).

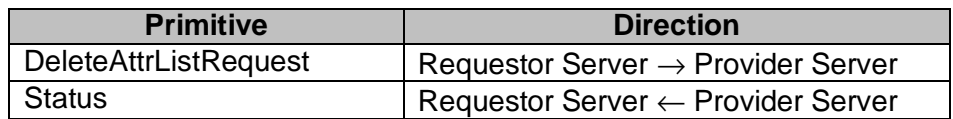

#### **Table 69. Primitive Directions for DeleteAttrList Transaction**

# **11.3.11 The "GetAttrList" Transaction**

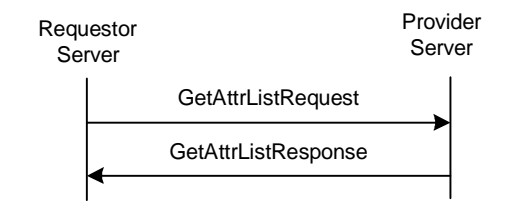

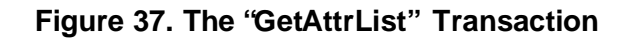

The "**GetAttrList**" transaction is used to retrieve the published or subscribed attributes associated with specific contact list(s) and / or user(s). The provider server returns the requested attributes. If the user(s) or contact list(s) are not specified in the request, the response shall include all user-specific and contact list-specific attributes.

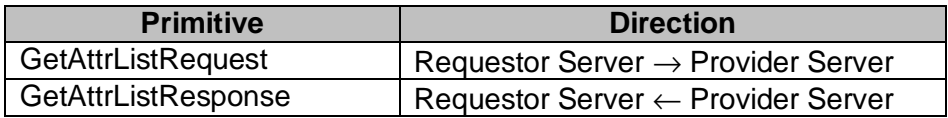

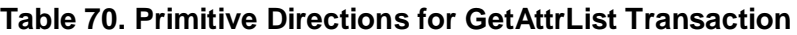

# **11.4. STATUS CODE**

### **11.4.1 Contact List Transactions**

- Unknown user ID (531)
- Contact list does not exist (700)
- Contact list already exists (701)
- Invalid or unsupported contact list property. (752)

# **11.4.2 Attribute List Transactions**

- Unknown user ID (531)
- Contact list does not exist (700).
- Unknown presence attribute (not defined in [WVPA]) (750).

# **12. SERVICE RELAY – PRESENCE FEATURES**

### **12.1. OVERVIEW**

This chapter focuses on the functional relay of Presence features. Because of the server interoperation nature, the SSP has its own requirements on metainformation and information elements in the primitives at transaction level. The complete primitives and transaction flows of Presence features at SSP semantics level have been defined in the following two sections.

Please refer to the CSP document to understand how to relay the Presence features from client-server interaction (CSP) to server-server interoperation (SSP).

# **12.2. PRIMITIVES**

### **12.2.1 The "SubscribeRequest" Primitive**

The SubscribeRequest primitive is used to create subscriptions to obtain notifications about changes of the PRESENCE INFORMATION and attributes of other PRINCIPALS. The scope of subscription is either a single user or a contact list that refers to a list of users.

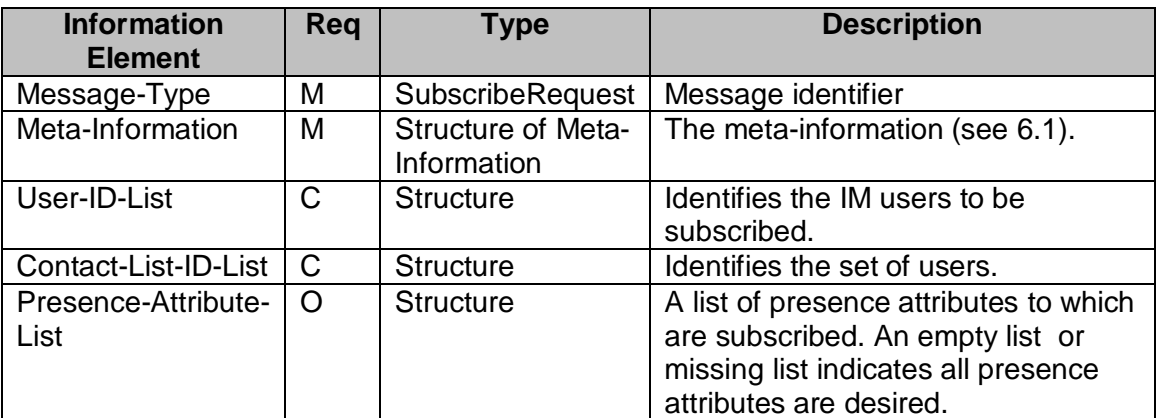

#### **Table 71. Information elements in SubscribeRequest Primitive**

### **12.2.2 The "AuthorizationRequest" Primitive**

The AuthorizationRequest primitive allows the provider server to perform the reactive authorization with the requestor server that represents the publishing users.

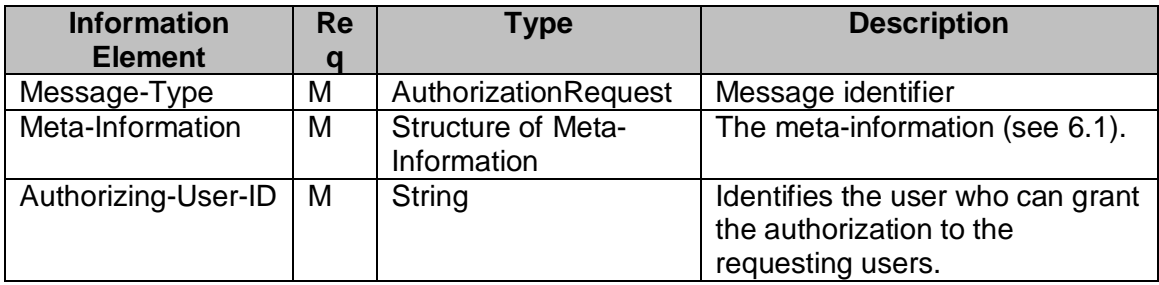

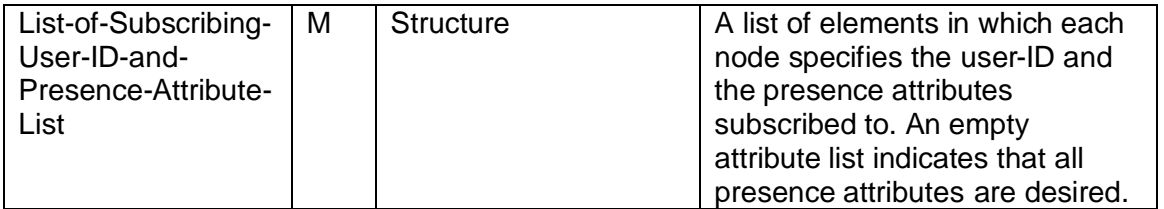

#### **Table 72. Information elements in AuthorizationRequest Primitive**

There may be multiple tuples { Authorizing-User-ID, List-of-Subscribing-User-ID-and-Presence-Attribute-List } in one AuthorizationRequest primitive if the provider server is able to combine the multiple reactive authorizations in one primitive in order to reduce the traffic overhead between the servers.

# **12.2.3 The "AuthorizationResponse" Primitive**

The AuthorizationResponse primitive returns the authorization result from the responding authorizing users.

There may be multiple tuples { Authorizing-User-ID, Subscribing-User-IDs, Authorization-Result } in one AuthorizationResponse primitive if the provider server is able to collect the responses from the authorizing users in a reasonable time and combine the multiple responses in one primitive in order to reduce the traffic overhead between the servers.

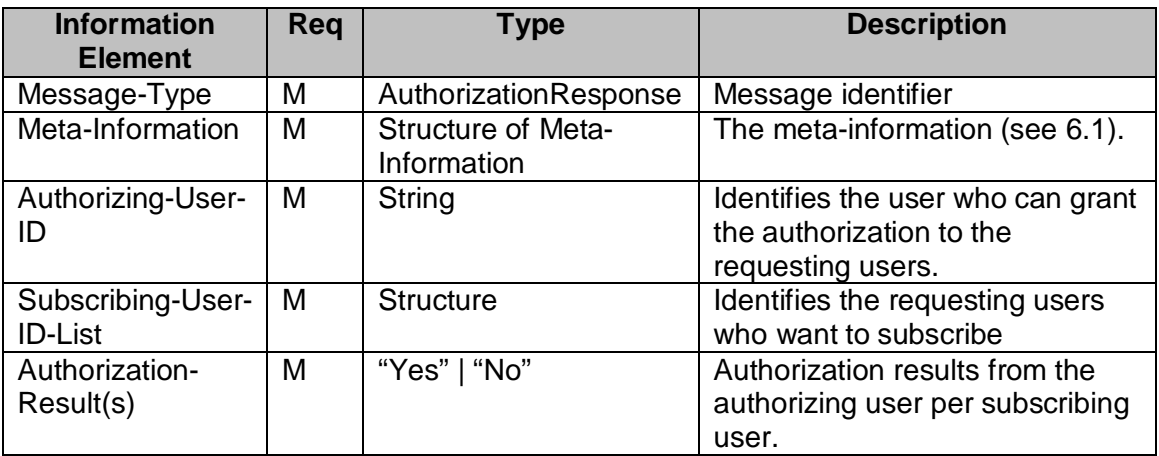

#### **Table 73. Information elements in AuthorizationResponse Primitive**

### **12.2.4 The "UnsubscribeRequest" Primitive**

The UnsubscribeRequest primitive is used to cancel the current subscription.

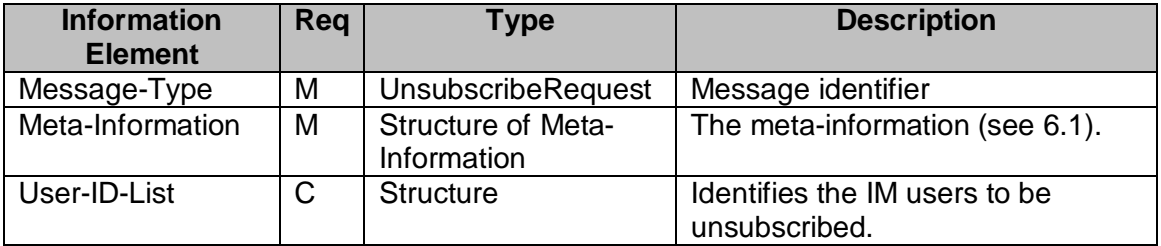

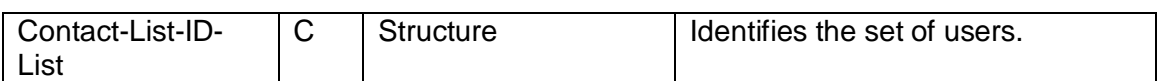

#### **Table 74. Information elements in UnsubscribeRequest Primitive**

### **12.2.5 The "PresenceNotification" Primitive**

The PresenceNotification primitive allows the provider server to send the notifications about changes of presence information to the requestor server.

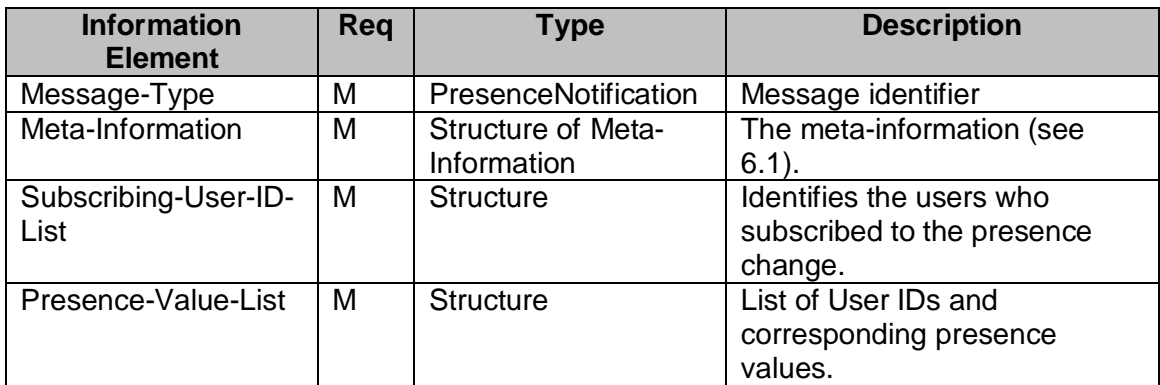

#### **Table 75. Information elements in PresenceNotification Primitive**

### **12.2.6 The "GetWatcherListRequest" Primitive**

The GetWatcherListRequest primitive allows the requestor server to retrieve the list of users that subscribed to its presence information.

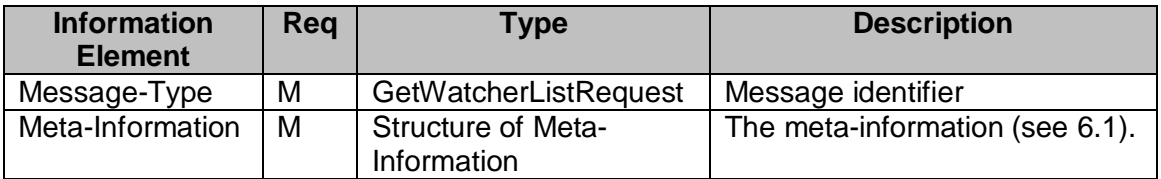

#### **Table 76. Information elements in GetWatcherRequest Primitive**

### **12.2.7 The "GetWatcherListResponse" Primitive**

The GetWatcherListResponse primitive allows the provider server to return the subscriber list to the requestor server.

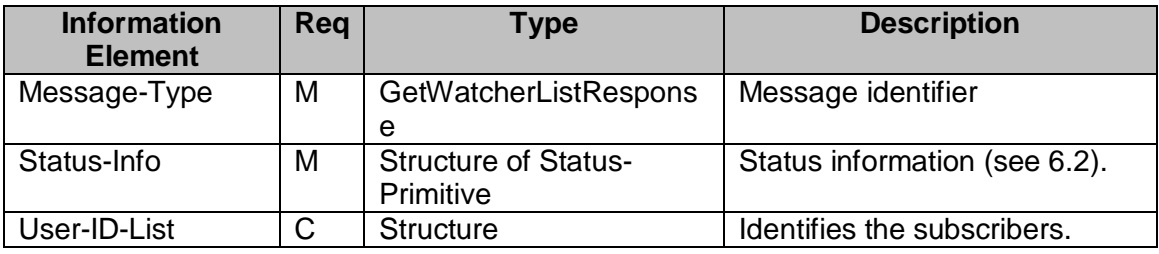

#### **Table 77. Information elements in GetWatcherListResponse Primitive**

# **12.2.8 The "GetPresenceRequest" Primitive**

The GetPresenceRequest primitive allows the requestor server to retrieve the updated presence information. If the presence attribute list is missing from the request, the server sends all available presence information.

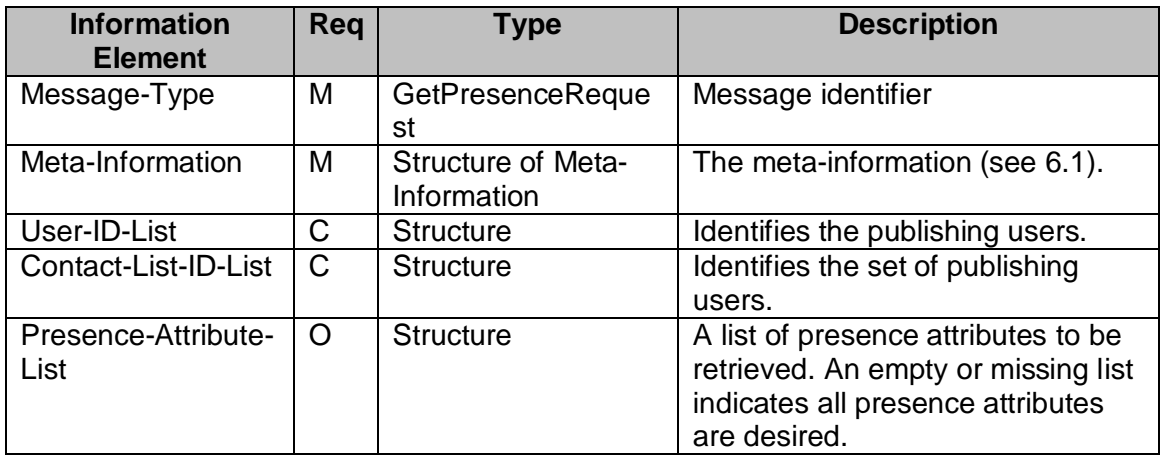

#### **Table 78. Information elements in GetPresenceRequest Primitive**

### **12.2.9 The "GetPresenceResponse" Primitive**

The GetPresenceResponse primitive allows the provider server to send the updated presence information to the requestor server.

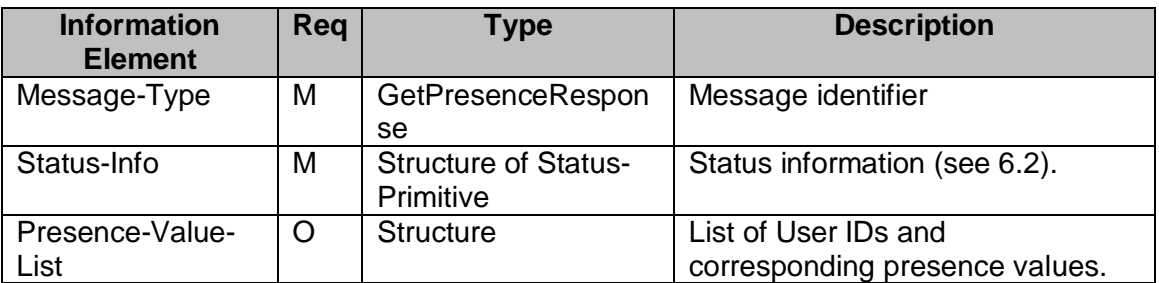

#### **Table 79. Information elements in GetPresenceResponse Primitive**

# **12.2.10 The "UpdatePresenceRequest" Primitive**

The UpdatePresenceRequest primitive allows the requestor server to update presence information for the publishing user. Only the updated attributes and their values need to be carried in this primitive, the omitted attributes are not modified.

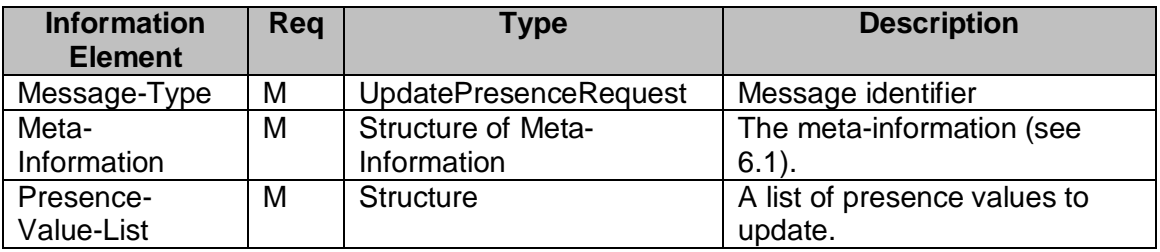

### **Table 80. Information elements in UpdatePresenceRequest Primitive**

# **12.2.11 The "CancelAuthRequest" Primitive**

The CancelAuthRequest primitive allows the publishing user to cancel its previous reactive authorizations, and remove the subscriber from its Watcher List.

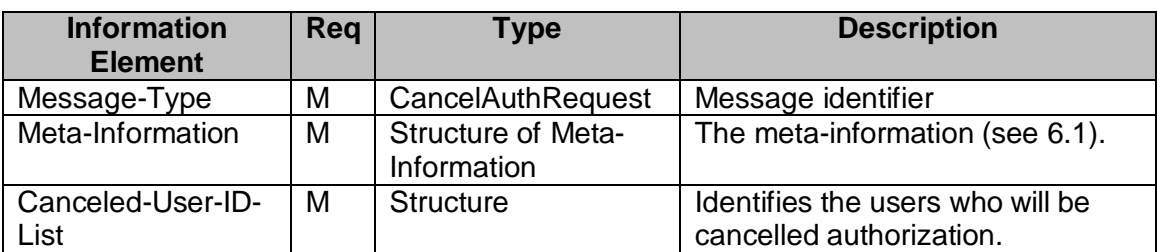

#### **Table 81. Information elements in CancelAuthRequest Primitive**

# **12.3. TRANSACTIONS**

# **12.3.1 The "Subscribe" Transaction**

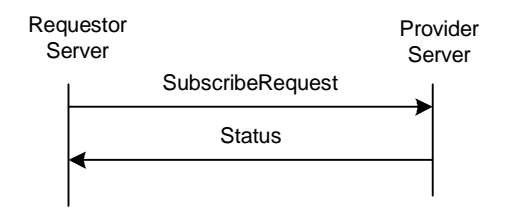

**Figure 38. The "Subscribe" Transaction**

The subscription for obtaining the notification about the changes of the presence information is accomplished through a "**Subscribe**" transaction.

The requestor server sends a SubscribeRequest request to the provider server for subscribing to the notification about the changes of the presence information of some publishing users. The provider server shall determine whether or not the reactive authorization is needed based on whether or not the subscribing user is proactively authorized in the publishing user's contact list. The provider server shall return a Status message indicating that the provider server has accepted and processed the request.

The provider server shall perform "**ReactiveAuthorization**" transactions with the publishing users if the individual reactive authorizations are needed.

If the subscription succeeds, the requestor server shall receive immediately the current presence information through a "**PresenceNotification**" transaction. The requestor server shall also receive the presence changes in the future.

The scope of the subscription is either a single user or a contact list referring to multiple users. The requesting user may subscribe to only part of the presence information and, correspondingly, the user whose presence information is subscribed may allow only part of the presence information to be delivered. The subscription may be persistent through different sessions.

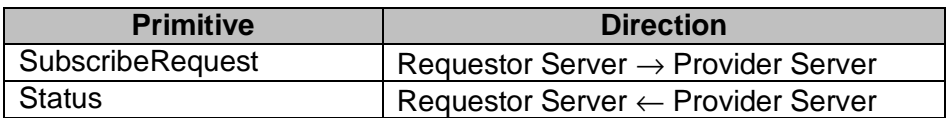

#### **Table 82. Primitive Directions for Subscribe Transaction**

# **12.3.2 The "ReactiveAuthorization" Trans action**

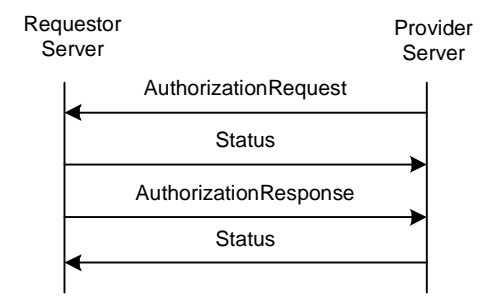

### **Figure 39. The "ReactiveAuthorization" Transaction**

If the reactive authorization is needed in the "Subscribe" transaction from the subscribing user, the provider server shall perform the "ReactiveAuthorization" transactions with the requestor servers that represent the publishing users. The publishing user may accept or reject the request for authorization to subscribe to its presence information.

There may be multiple tuples { Authorizing-User-ID, List-of-Subscribing-User-ID-and-Presence-Attribute-List } in one AuthorizationRequest primitive if the provider server is able to combine the multiple reactive authorizations in one primitive in order to reduce the traffic overhead between the servers.

There may be multiple tuples { Authorizing-User-ID, Subscribing-User-IDs, Authorization-Result } in one AuthorizationResponse primitive if the provider server is able to collect the response from the authorizing users in a reasonable time and combine the multiple responses in one primitive in order to reduce the traffic overhead between the servers.

A new authorization will overwrite the existing one.

This transaction belongs to the complementary service.

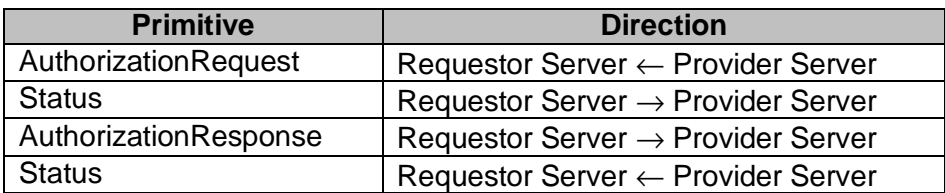

**Table 83. Primitive Directions for ReactiveAuthorization Transaction**

### **12.3.3 The "Unsubscribe" Transaction**

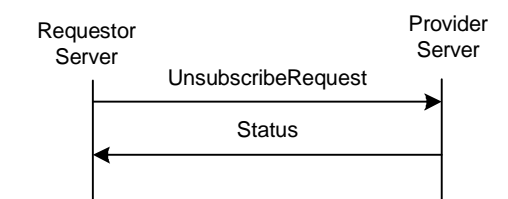

#### **Figure 40. The "Unsubscribe" Transaction**

The cancellation of a current subscription is accomplished through an "**Unsubscribe**" transaction. The provider server shall return a Status message indicating that the provider server has accepted and processed the request.

| <b>Primitive</b>          | <b>Direction</b>                               |
|---------------------------|------------------------------------------------|
| <b>UnsubscribeRequest</b> | Requestor Server $\rightarrow$ Provider Server |
| <b>Status</b>             | Requestor Server $\leftarrow$ Provider Server  |

**Table 84. Primitive Directions for Unsubscribe Transaction**

### **12.3.4 The "PresenceNotification" Transaction**

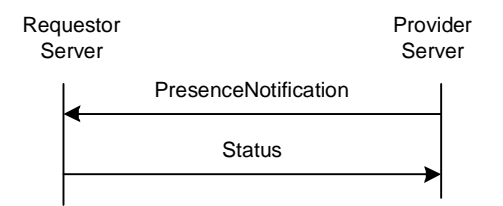

**Figure 41. The "PresenceNotification" Transaction**

The requestor server is informed of the change of the presence information through a "**PresenceNotification**" transaction originated by the provider server.

| <b>Primitive</b>     | <b>Direction</b>                               |
|----------------------|------------------------------------------------|
| PresenceNotification | Requestor Server $\leftarrow$ Provider Server  |
| Status               | Requestor Server $\rightarrow$ Provider Server |

**Table 85. Primitive Directions for PresenceNotification Transaction**

### **12.3.5 The "GetWatcherList" Transaction**

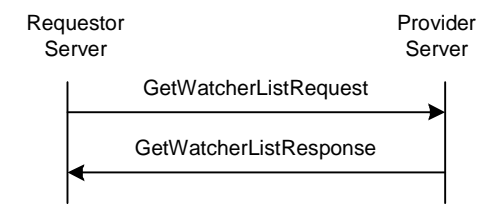

**Figure 42. The "GetWatcherList" Transaction**

The requestor server sends a GetWatcherListRequest to the provider server. A GetWatcherListResponse message from the provider server contains a list of subscribers.

This transaction belongs to the complementary service.

| <b>Primitive</b>       | <b>Direction</b>                              |
|------------------------|-----------------------------------------------|
| GetWatcherListRequest  | Requestor Server → Provider Server            |
| GetWatcherListResponse | Requestor Server $\leftarrow$ Provider Server |

**Table 86. Primitive Directions for GetWatcherList Transaction**

# **12.3.6 The "GetPresence" Transaction**

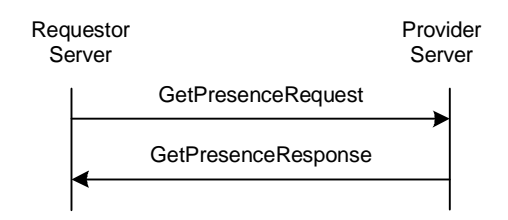

**Figure 43. The "GetPresence" Transaction**

The purpose of the GetPresence transaction is to allow the requestor server to retrieve the presence information of other users.

The requestor server sends a GetPresenceRequest to the provider server for the updated presence information of the publishing users. A GetPresenceResponse message from the provider server will contain result code(s) and if the request was successful it will relay the requested PRESENCE INFORMATION.

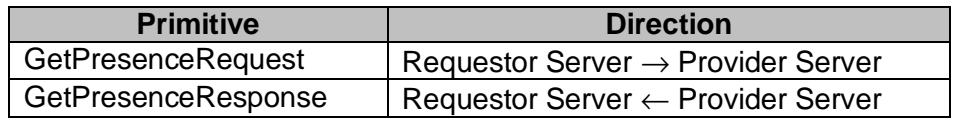

### **Table 87. Primitive Directions for GetPresence Transaction**

# **12.3.7 The "UpdatePresence" Transaction**

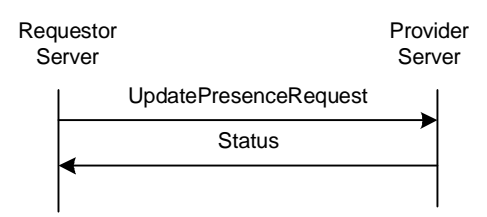

**Figure 44. The "UpdatePresence" Transaction**

An owner of the presence data or a user with sufficient privileges may update presence attributes and their values through a "**UpdatePresence**" transaction.

The requestor server sends an UpdatePresenceRequest message to the provider server. The provider server returns a Status response.

| <b>Primitive</b>             | <b>Direction</b>                               |
|------------------------------|------------------------------------------------|
| <b>UpdatePresenceRequest</b> | Requestor Server $\rightarrow$ Provider Server |
| <b>Status</b>                | Requestor Server $\leftarrow$ Provider Server  |

**Table 88. Primitive Directions for UpdatePresence Transaction**

### **12.3.8 The "CancelAuthorization" Transaction**

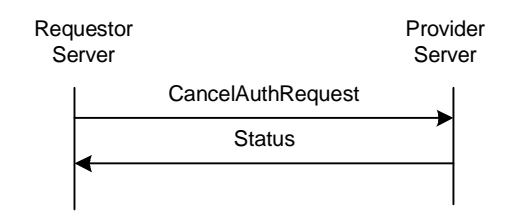

### **Figure 45. The "CancelAuthorization" Transaction**

A publishing user may cancel the reactive authorization and subscription, and remove the subscriber from the Watcher List through "**CancelAuthorization**" transaction.

Please note that the proactive authorization is cancelled by removing the subscriber from the contact list, or by removing the associated attribute list, or by making the associated attribute list empty.

The requestor server sends a CancelAuthRequest message to the provider server. The provider server returns aStatus esponse.

This transaction belongs to the complementary service.

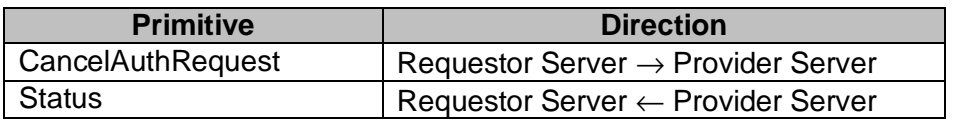

#### **Table 89. Primitive Directions for CancelAuthorization Transaction**

# **12.4. STATUS CODE**

### **12.4.1 "ReactiveAuthorization" Tra nsaction**

- Unknown presence attribute (not defined in [WVPA]). (750)
- Unknown authorization request or user ID. (531)

### **12.4.2 "GetPresence" Transaction**

- Unknown presence attribute (not defined in [WVPA]) (750)
- Unknown user ID. (531)

• Contact list does not exist. (700)

### **12.4.3 "UpdatePresence" Transaction**

- Unknown presence attribute (not defined in [PresenceAttributes]) (750)
- Unknown presence value (not defined in [PresenceAttributes]) (751)

### **12.4.4 Other Presence Transactions**

- Unknown user ID (531)
- Unknown contact list (700).
- Unknown presence attribute (not defined in [WVPA]). (750)
- Unknown presence value (not defined on the [WVPA])(751).

# **13. SERVICE RELAY – INSTANT MESSAGING FEATURES**

### **13.1. OVERVIEW**

This chapter focuses on the functional relay of IM features. Because of server interoperation, the SSP has its own requirements on metainformation and information elements in the primitives at transaction level. The complete primitives and transaction flows of IM features at SSP semantics level have been defined in the following two sections.

Please refer to the CSP document to understand how to relay the IM features from clientserver interaction (CSP) to server-server interoperation (SSP).

# **13.2. PRIMITIVES**

### **13.2.1 The "SendMessageRequest" Primitive**

The SendMessageRequest primitive allows the requesting server to send the instant messages to the users through the requested server.

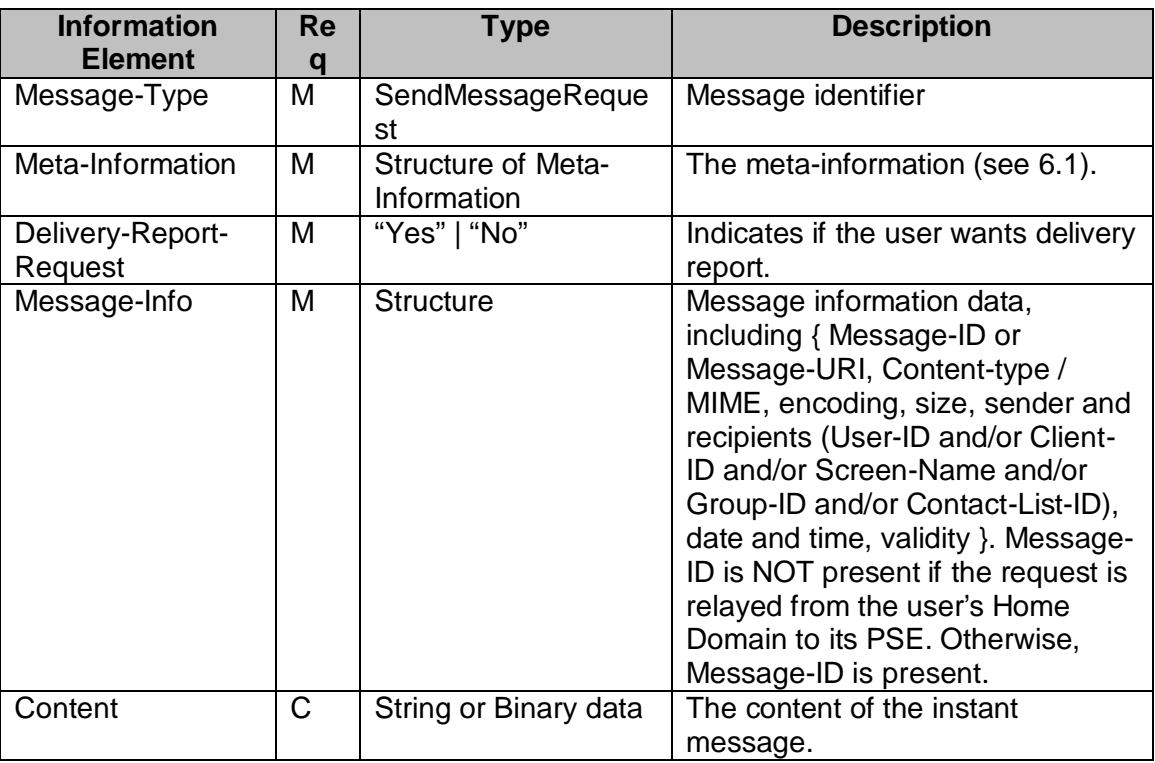

#### **Table 90. Information elements in SendMessageRequest Primitive**

# **13.2.2 The "SendMessageResponse" Primitive**

The SendMessageResponse primitive allows the requested server to inform the requesting server of the message sending result.

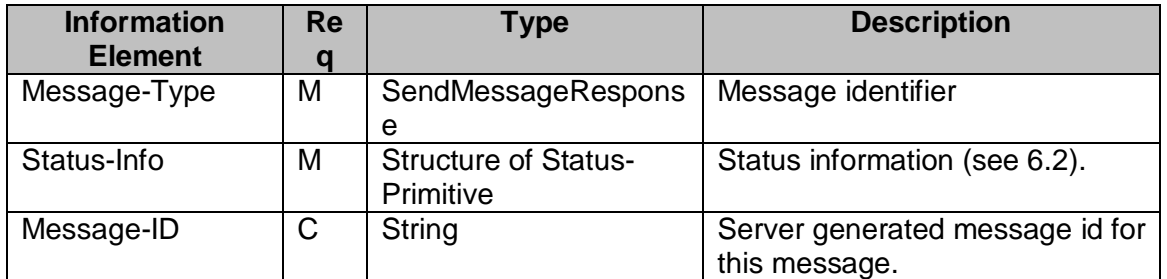

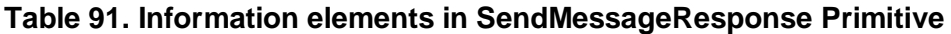

### **13.2.3 The "ForwardMessageRequest" Primitive**

The ForwardMessageRequest primitive allows the requesting server to forward the non-retrieved instant messages.

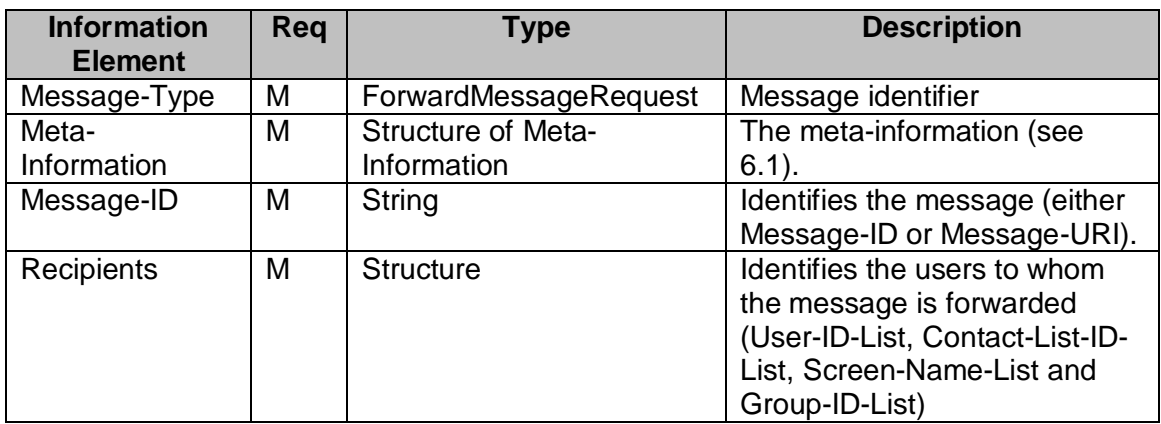

**Table 92. Information elements in ForwardMessageRequest Primitive**

### **13.2.4 The "NewMessage" Primitive**

The NewMessage primitive allows the provider server to deliver the instant message to the users through the requestor server.

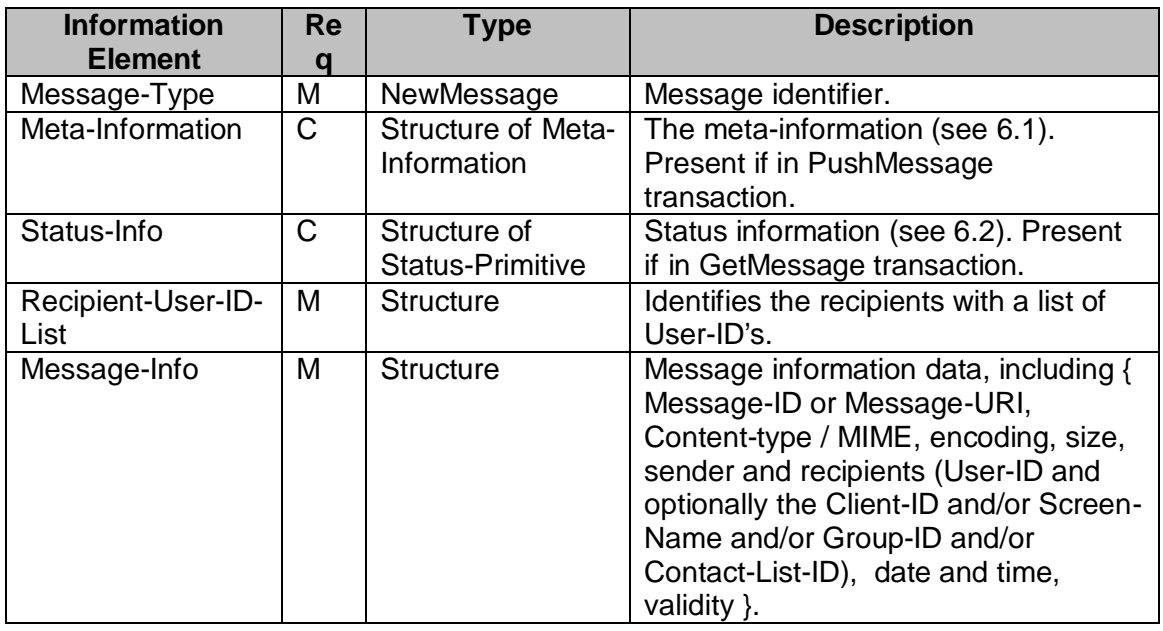

Copyright © 2001-2002 Ericsson, Motorola and Nokia. All rights reserved.

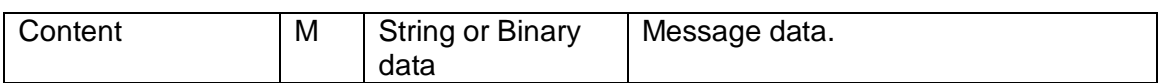

#### **Table 93. Information elements in NewMessage Primitive**

### **13.2.5 The "MessageDelivered" Primitive**

The MessageDelivered primitive allows the requestor server to confirm that the message has been delivered.

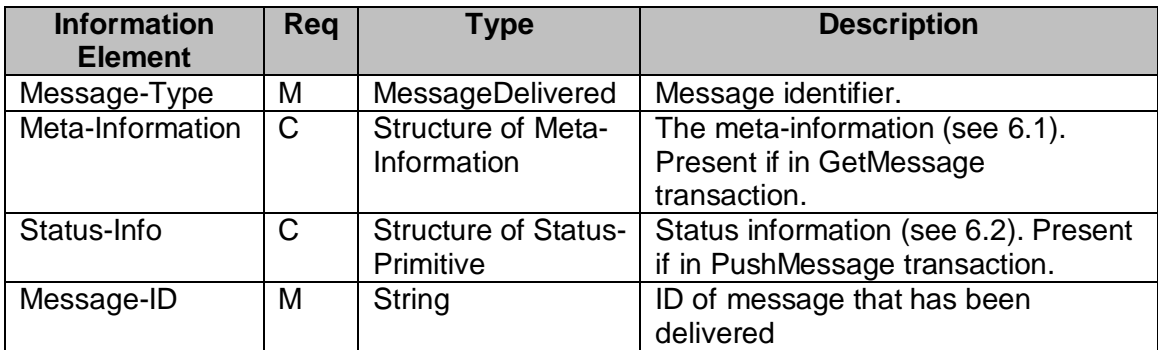

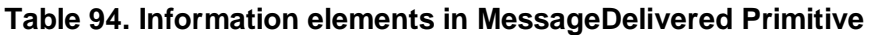

### **13.2.6 The "MessageNotification" Primitive**

The MessageNotification primitive allows the provider server to notify the user of the new messages through the requestor server.

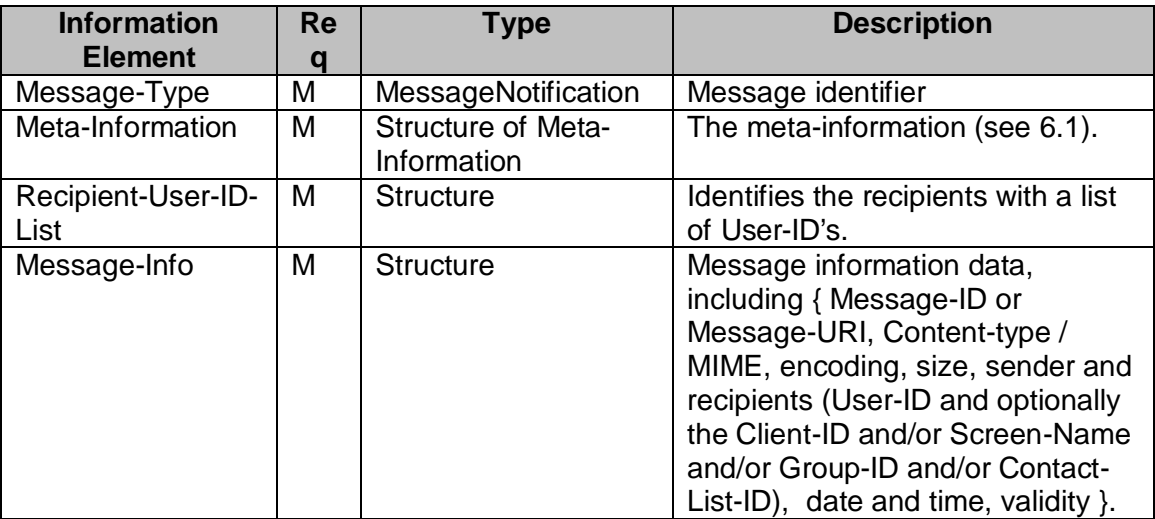

#### **Table 95. Information elements in MessageNotification Primitive**

### **13.2.7 The "GetMessageRequest" Primitive**

The GetMessageRequest primitive allows the requestor server to get the instant message from the provider server.

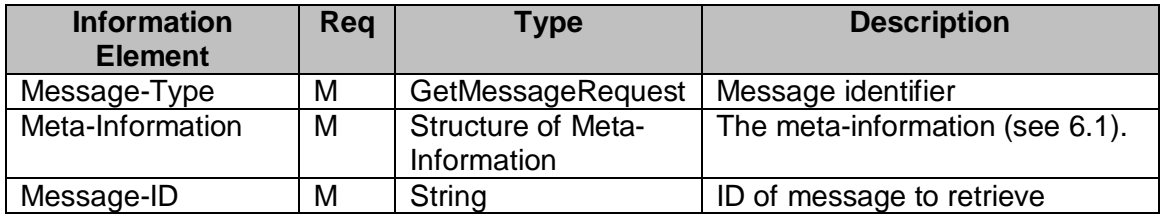

**Table 96. Information elements in GetMessageRequest Primitive**

### **13.2.8 The "SetMessageDeliveryMethod" Primitive**

The SetMessageDeliveryMethod primitive allows user in the requestor server to set the instant message delivery method.

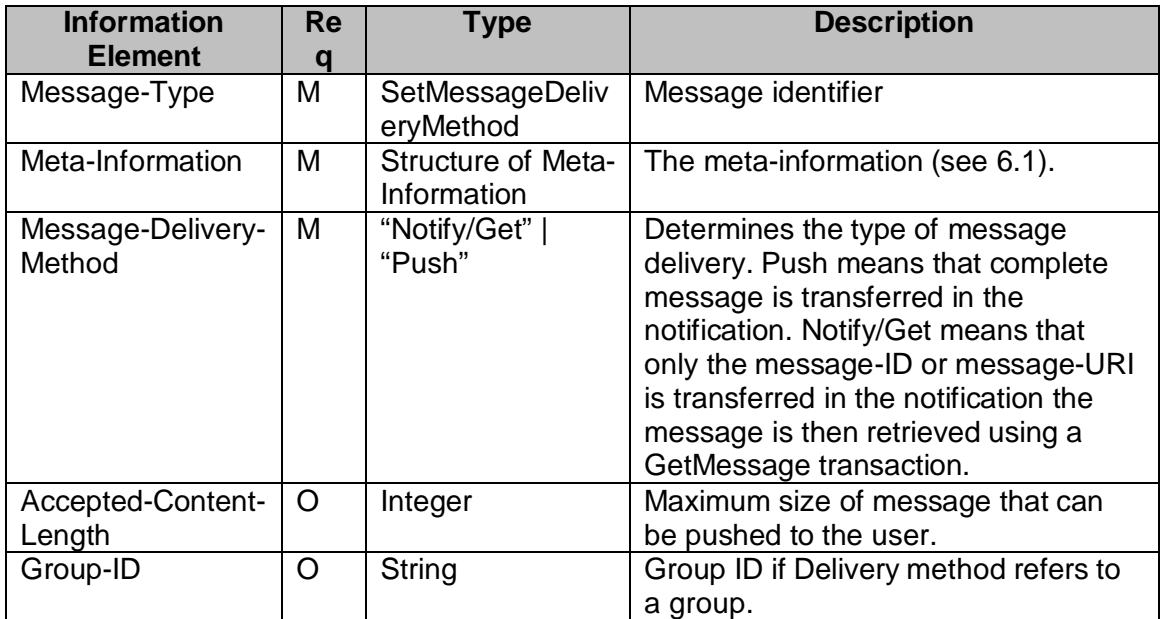

**Table 97. Information elements in SetMessageDeliveryMethod Primitive**

### **13.2.9 The "GetMessageListRequest" Primitive**

If the provider server offers a space where messages are stored, the user can retrieve an undelivered message list or group history list. The GetMessageListRequest primitive allows the requestor server to get the stored Message-ID's or Message-URI's so that they can be used in GetMessage or RejectMessage transactions. If "Group-ID" is present, the user will have the group history list. Otherwise, the user will have the undelivered message list.

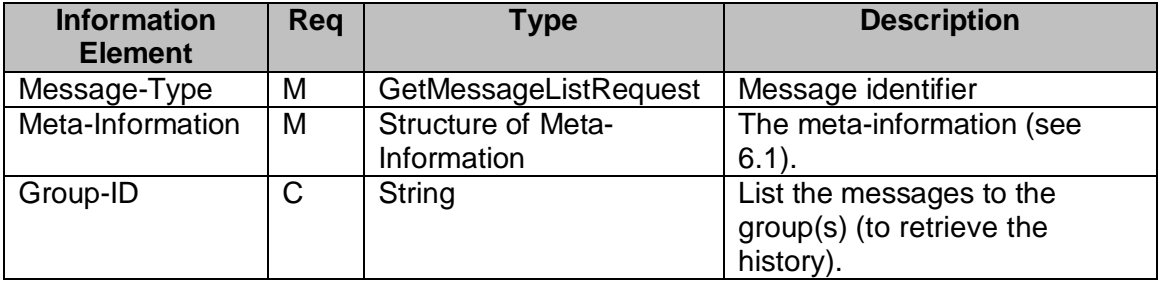

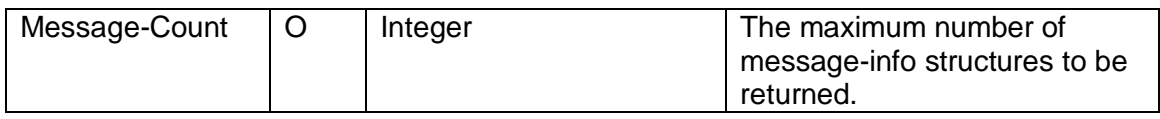

#### **Table 98. Information elements in GetMessageListRequest Primitive**

### **13.2.10 The "GetMessageListResponse" Primitive**

The GetMessageListResponse primitive allows the provider server to return a list of message information.

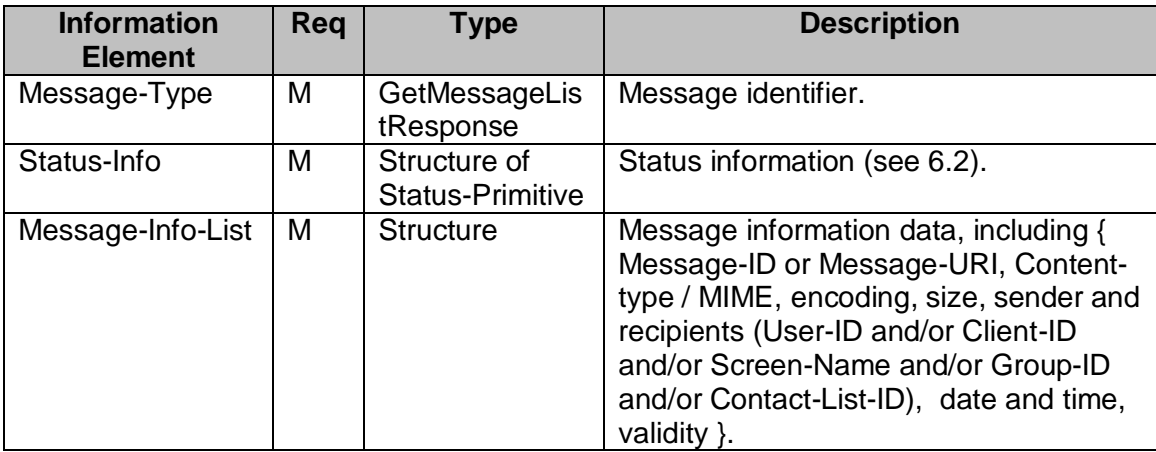

#### **Table 99. Information elements in GetMessageListResponse Primitive**

#### **13.2.11 The "RejectMessageRequest" Primitive**

The RejectMessageRequest primitive allows the requestor server to remove the unwanted and / or stored messages in the provider server.

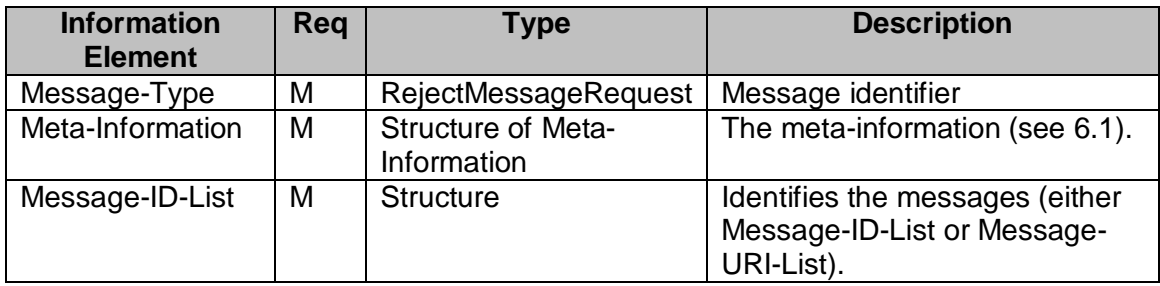

#### **Table 100. Information elements in RejectMessageRequest Primitive**

### **13.2.12 The "DeliveryStatusReport" Primitive**

The DeliveryStatusReport primitive allows the provider server to give the sender the message delivery status report. The delivery report can also inform the client about an unsuccessful delivery attempt due to detected error conditions on the receiving side.

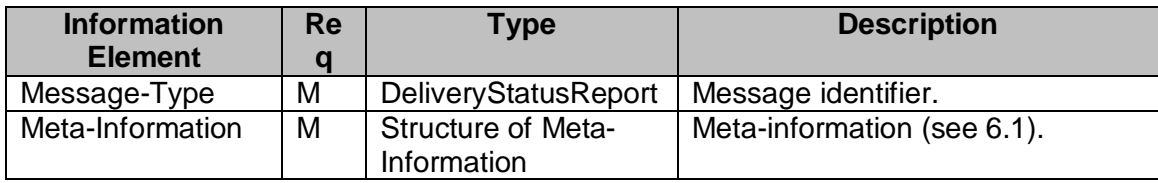

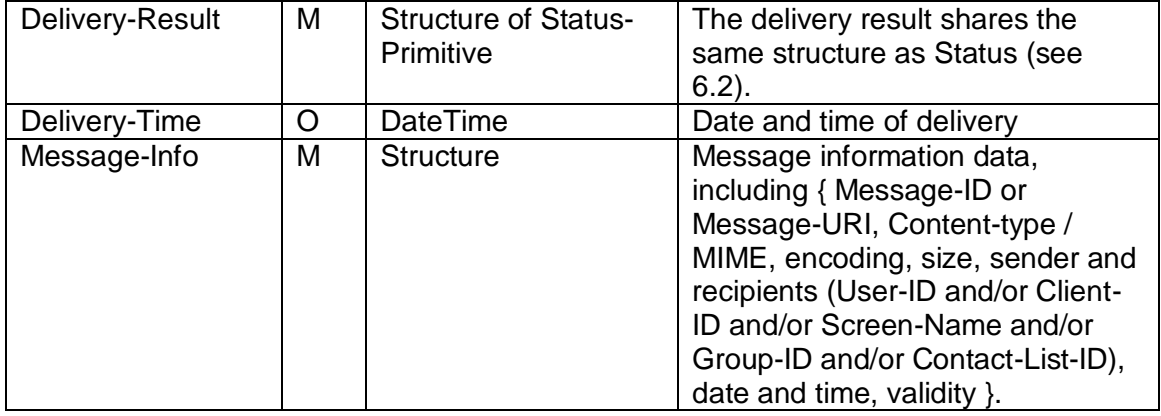

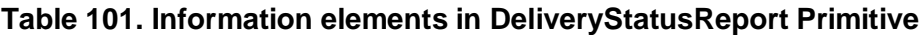

### **13.2.13 The "BlockUserRequest" Primitive**

The BlockUserRequest primitive allows the blocking groups or users (specified by UserID or ScreenName) in the requesting server to prevent message delivery from certain sources. The blocked entities always see that the blocking user is offline. None of the message from the blocked entity will be delivered to the blocking user.

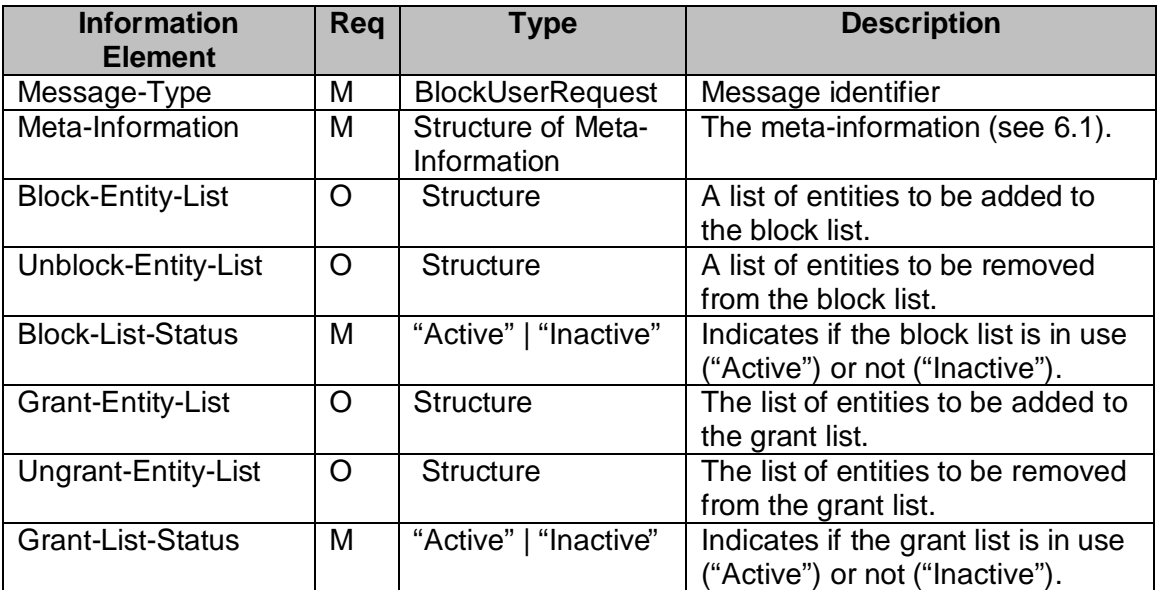

### **Table 102. Information elements in BlockUserRequest Primitive**

### **13.2.14 The "GetBlockedRequest" Primitive**

The GetBlockedRequest primitive allows the blocking user in the requestor server to get its own list of blocked and granted entities, and the status of the grant list and block list.

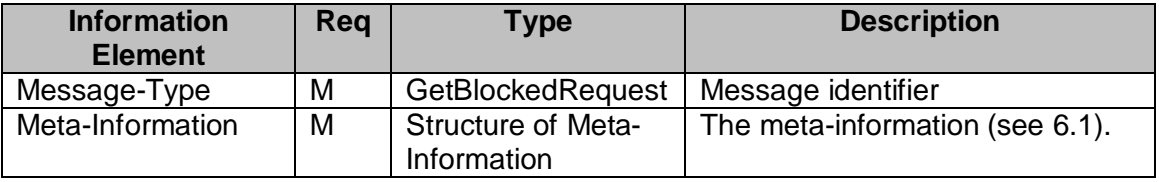

#### **Table 103. Information elements in GetBlockedRequest Primitive**

### **13.2.15 The "GetBlockedResponse" Primitive**

The GetBlockedResponse primitive allows the provider server to return a list of blocked entities and granted users, and the list status.

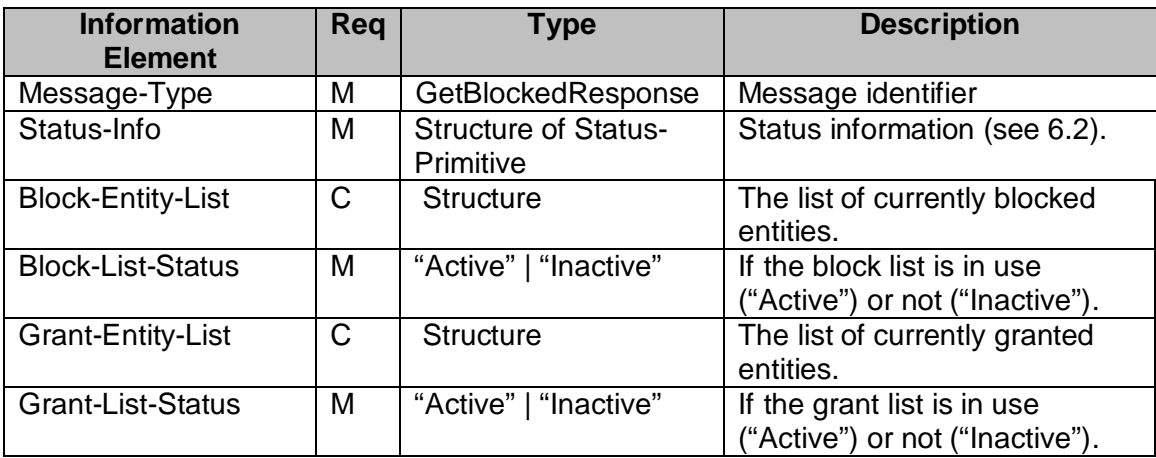

#### **Table 104. Information elements in GetBlockedResponse Primitive**

# **13.3. TRANSACTIONS**

### **13.3.1 The "SendMessage" Transaction**

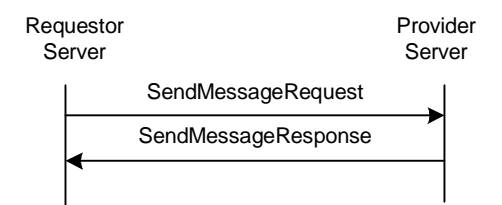

### **Figure 46. The "SendMessage" T ransaction**

The purpose of "**SendMessage**" transaction is to allow the requestor server to send the instant messages through the provider server. The user may send message to a group or to other user(s) at any suitable time.

The requestor server sends a SendMessageRequest message to the provider server. The provider server returns a SendMessageRsponse response containing the result and the message ID.

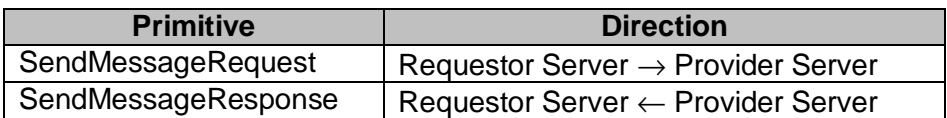

#### **Table 105. Primitive Directions for SendMessage Transaction**

### **13.3.2 The "ForwardMessage" Transaction**

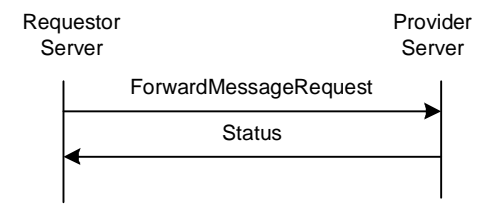

#### **Figure 47. The "ForwardMessage" Transaction**

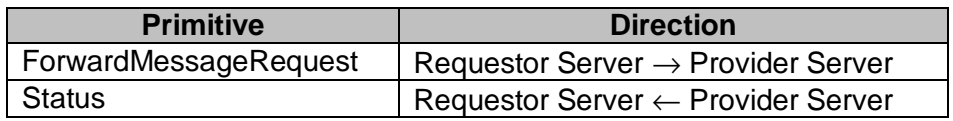

#### **Table 106. Primitive Directions for ForwardMessage Transaction**

### **13.3.3 The "PushMessage" Transaction**

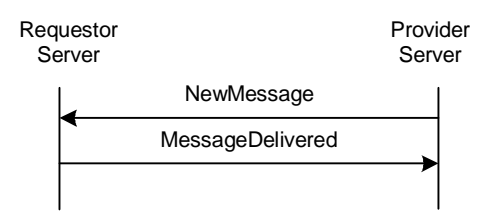

#### **Figure 48. The "PushMessage" Transaction**

The purpose of "**PushMessage**" transaction is to allow the provider server to deliver the messages to users through the requestor server.

The provider server sends a NewMessage primitive to the requestor server. The requestor server returns a MessageDelivered response containing the result and the message ID.

This transaction belongs to the complementary service.

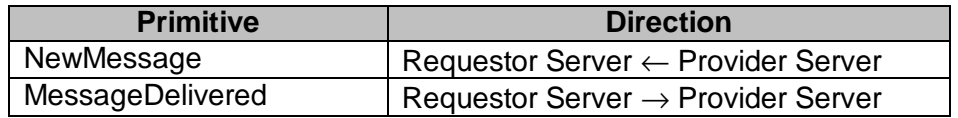

#### **Table 107. Primitive Directions for PushMessage Transaction**

# **13.3.4 The "MessageNotification" Transaction**

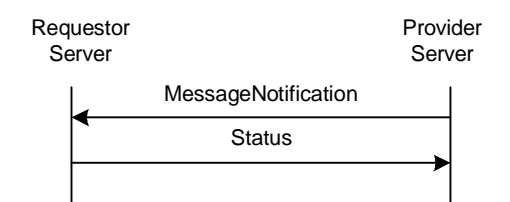

#### **Figure 49. The "MessageNotification" Transaction**

The purpose of "**MessageNotification**" transaction is to allow the provider server to notify the users of new messages through the requestor server.

The provider server sends a MessageNotification primitive to the requestor server. The requestor server returns a Status response.

This transaction belongs to the complementary service.

| <b>Primitive</b>    | <b>Direction</b>                               |
|---------------------|------------------------------------------------|
| MessageNotification | Requestor Server ← Provider Server             |
| Status              | Requestor Server $\rightarrow$ Provider Server |

**Table 108. Primitive Directions for MessageNotification Transaction**

### **13.3.5 The "GetMessage" Transaction**

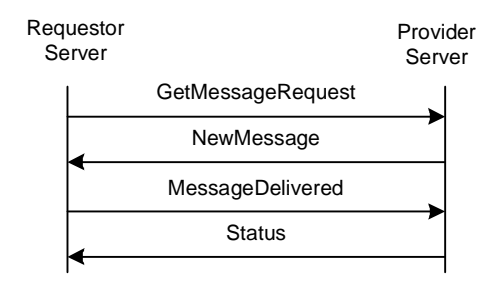

**Figure 50. The "GetMessage" Transaction**

The purpose of the "**GetMessage**" transaction is to allow the requestor server to retrieve a new message from the provider server.

The requestor server sends a GetMessageRequest message with a message ID to the provider server. The provider server returns a NewMessage response containing the new message.

This transaction belongs to the complementary service.

| <b>Primitive</b>  | <b>Direction</b>                               |
|-------------------|------------------------------------------------|
| GetMessageRequest | Requestor Server $\rightarrow$ Provider Server |
| NewMessage        | Requestor Server ← Provider Server             |
| MessageDelivered  | Requestor Server $\rightarrow$ Provider Server |
| <b>Status</b>     | Requestor Server ← Provider Server             |

**Table 109. Primitive Directions for GetMessage Transaction**

### **13.3.6 The "SetMessageDeliveryMethod" Transaction**

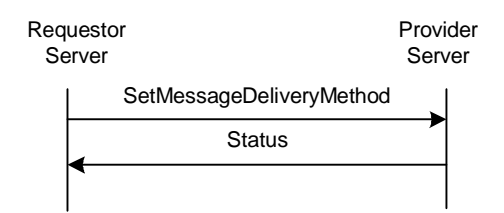

### **Figure 51. The "SetMessageDeliveryMethod" Transaction**

The purpose of the "**SetMessageDeliveryMethod**" transaction is to allow the user in the requestor server to set the appropriate message delivery method from the provider server.

The requestor server sends a SetMessageDeliveryMethod request to the provider server. The provider server returns a Status response.

This transaction belongs to the complementary service.

| <b>Primitive</b>         | <b>Direction</b>                               |
|--------------------------|------------------------------------------------|
| SetMessageDeliveryMethod | Requestor Server $\rightarrow$ Provider Server |
| Status                   | Requestor Server ← Provider Server             |

**Table 110. Primitive Directions for SetMessageDeliveryMethod Transaction**

### **13.3.7 The "GetMessageList" Transaction**

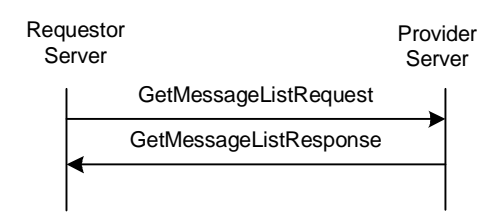

**Figure 52. The "GetMessageList" Transaction**

The purpose of the "**GetMessageList**" transaction is to allow the requestor server to get the stored Message-ID's or Message-URI's so that they can be used in GetMessage or RejectMessage transactions. This transaction can be used to retrieve the message history of the group if the GetMessageListRequest contains the Group ID.

The requestor server sends a GetMessageListRequest to the provider server. The provider server returns a GetMessageListResponse.

This transaction belongs to the complementary service if the undelivered messages are requested.

| <b>Primitive</b>       | <b>Direction</b>                               |
|------------------------|------------------------------------------------|
| GetMessageListRequest  | Requestor Server $\rightarrow$ Provider Server |
| GetMessageListResponse | Requestor Server $\leftarrow$ Provider Server  |

**Table 111. Primitive Directions for GetMessageList Transaction**

### **13.3.8 The "RejectMessage" Transaction**

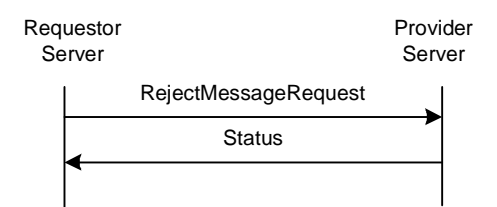

#### **Figure 53. The "RejectMessage" Transaction**

This transaction belongs to the complementary service.

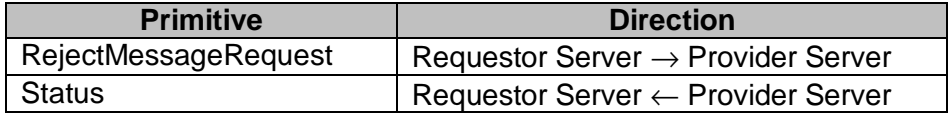

#### **Table 112. Primitive Directions for RejectMessage Transaction**

#### **13.3.9 The "NotifyDeliveryStatusReport" Transaction**

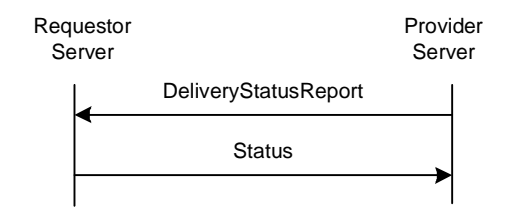

#### **Figure 54. The "NotifyDeliveryStatusReport" Transaction**

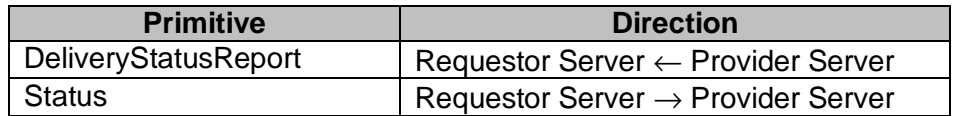

#### **Table 113. Primitive Directions for NotifyDeliveryStatusReport Transaction**

### **13.3.10 The "BlockUser" Transaction**

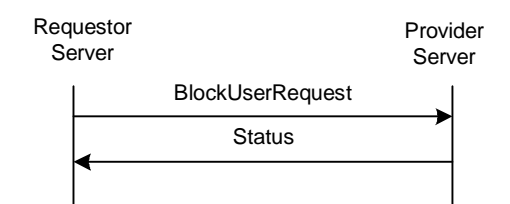

#### **Figure 55. The "BlockUser" Transaction**

A user may block/un-block any other user at any suitable time. The purpose of the "**BlockUser**" transaction is to allow the blocking user in the requestor server to prevent getting the messages from the blocked users in the provider server.

The requestor server sends a BlockUserRequest request to the provider server containing the list of users to be blocked / unblocked . The provider server returns a Status response.

This transaction belongs to the complementary service.

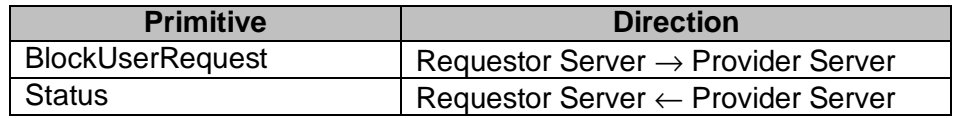

#### **Table 114. Primitive Directions for BlockUser Transaction**

#### **13.3.11 The "GetBlockedList" Transaction**

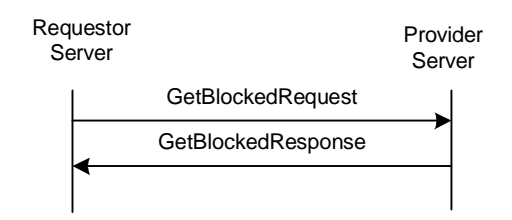

**Figure 56. The "GetBlockedList" Transaction**

A user may get its own list of blocked users at any suitable time. The purpose of the "**GetBlockedList**" transaction is to allow the blocking user in the requestor server to get its own list of blocked users and granted users.

The requestor server sends a GetBlockedRequest request to the provider server. The provider server returns a GetBlockedResponse response containing the list of blocked users.

This transaction belongs to the complementary service.

| <b>Primitive</b>   | <b>Direction</b>                               |
|--------------------|------------------------------------------------|
| GetBlockedRequest  | Requestor Server $\rightarrow$ Provider Server |
| GetBlockedResponse | Requestor Server $\leftarrow$ Provider Server  |

**Table 115. Primitive Directions for GetBlockedList Transaction**

Copyright © 2001-2002 Ericsson, Motorola and Nokia. All rights reserved.

# **13.4. STATUS CODE**

### **13.4.1 "SendMessage" Transaction**

- Unknown content-type (415)
- Message queue full (507)
- Recipient user does not exist. (531)
- Recipient user blocked the sender (532)
- Recipient user is not logged in (533)
- Contact list does not exist. (700)
- Recipient group does not exist (800)
- Sender has not joined the group (or kicked) (808)
- Private messaging is disabled in the group (812)
- Private messaging is disabled for the recipient (813)
- Domain not supported. (516)

# **13.4.2 "SetMessageDeliveryMethod" Transaction**

• Group does not exist. (800)

### **13.4.3 "GetMessageList" Transaction**

- Group does not exist. (800)
- Group is not joined (808)
- History is not supported (821)

# **13.4.4 "RejectMessage" Transaction**

• Invalid Message-ID (426)

### **13.4.5 "NewMessage" Transaction**

- Invalid Message-ID (426)
- Client will not accept the message delivery. (410)
- Client does not support the content type. (415)

# **13.4.6 "GetMessage" Transaction**

• Invalid Message-ID (426)

# **13.4.7 "NotifyDeliveryStatusReport" Transaction**

- Unsupported content-type. (415)
- Domain not supported. (516)
- Contact list does not exist. (700)
- Recipient user does not exist. (531)
- Recipient user blocked the sender. (532)
- Recipient user is not logged in. (533)
- Message queue full. (507)
- Recipient group does not exist. (800)
- Sender has not joined the group (or kicked). (808)
- Private messaging is disabled in the group. (812)
- Private messaging is disabled for the recipient. (813)

### **13.4.8 "ForwardMessage" Transaction**

- Message queue full. (507)
- Recipient user does not exist. (531)
- Recipient user blocked the sender. (532)
- Recipient user is not logged in. (533)
- Contact list does not exist. (700)
- Recipient group does not exist. (800)
- Sender has not joined the group (or kicked). (808)
- Private messaging is disabled in the group. (812)
- Private messaging is disabled for the recipient. (813)
- Invalid Message-ID. (426)
- Unsupported content-type. (415)
- Domain not supported. (516)

# **13.4.9 Block Transactions**

- Unknown user ID (531)
- Unknown group-ID (800)
# **14. SERVICE RELAY – GROUP FEATURES**

This chapter focuses on the functional relay of Group features. Because of the server interoperation nature, the SSP has its own requirement on metainformation and information elements in the primitives at transaction level. The complete primitives and transaction flows of Group features at SSP semantics level has been defined in the following two sections.

Please refer to the CSP document so as to conclude how to relay the Group features from client-server interaction (CSP) to server-server interoperation (SSP).

# **14.1. PRIMITIVES**

# **14.1.1 The "CreateGroupRequest" Primitive**

The CreateGroupRequest primitive is used for the user in the requestor server to create a private user group at any suitable time. The CreateGroupRequest primitive contains the User-ID, Group-ID, the initial properties of the group, the user' s intention of joining to the created group, getting the group change notifications and optionally to define the screen name as well. The provider server creates the group with the specified properties, and responds with aStatus essage.

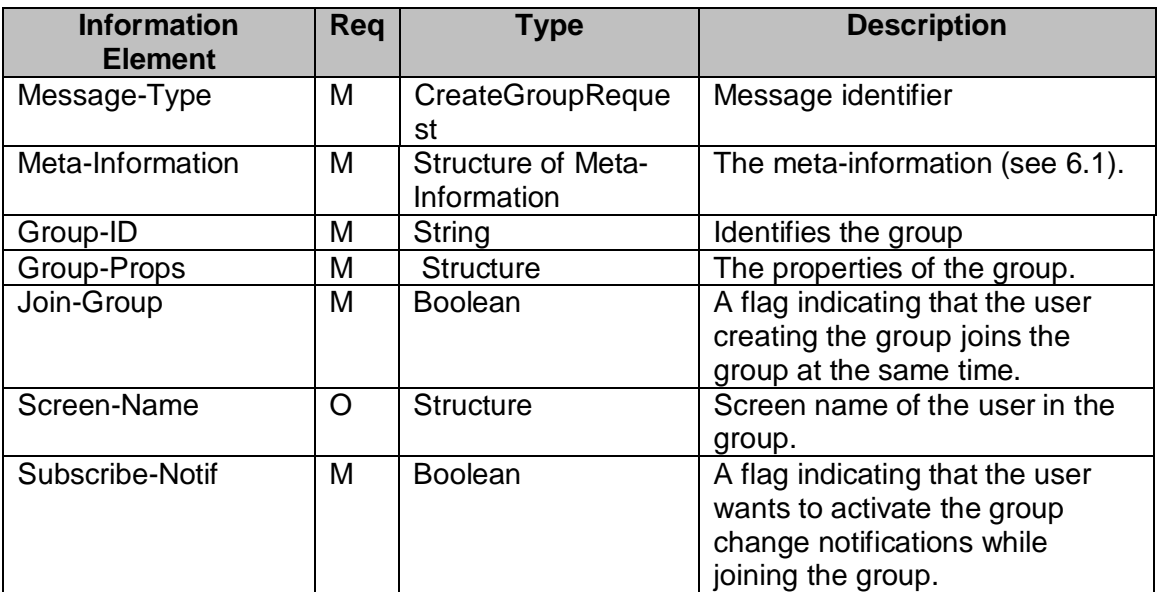

### **Table 116. Information elements in CreateGroupRequest Primitive**

# **14.1.2 The "DeleteGroupRequest" Primitive**

The DeleteGroupRequest primitive allows the user with sufficient access rights in the requestor server to delete a private user group at any suitable time. The DeleteGroupRequest primitive contains the Group-ID. The provider server removes all currently joined users from the group (ServerInitiatedLeaveGroup transaction), deletes the specified group, and responds with a Status message.

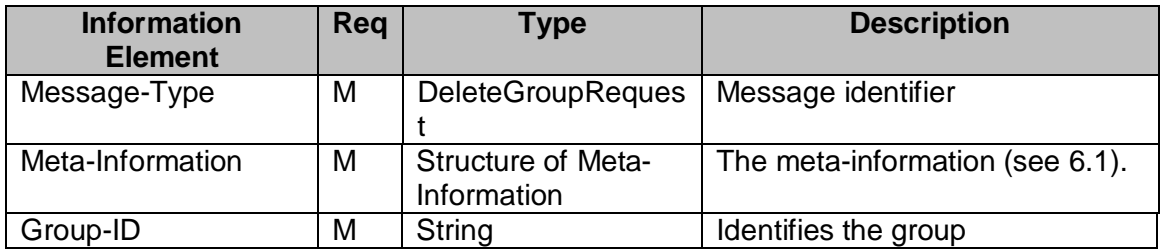

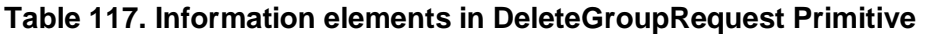

### **14.1.3 The "JoinGroupRequest" Primitive**

The JoinGroupRequest primitive allows the user in the requestor server to join a discussion group at any suitable time. The JoinGroupRequest primitive contains the Group-ID, its screen name shown during the discussion, the joined users' list request and the user' s intention of getting the group change notifications.

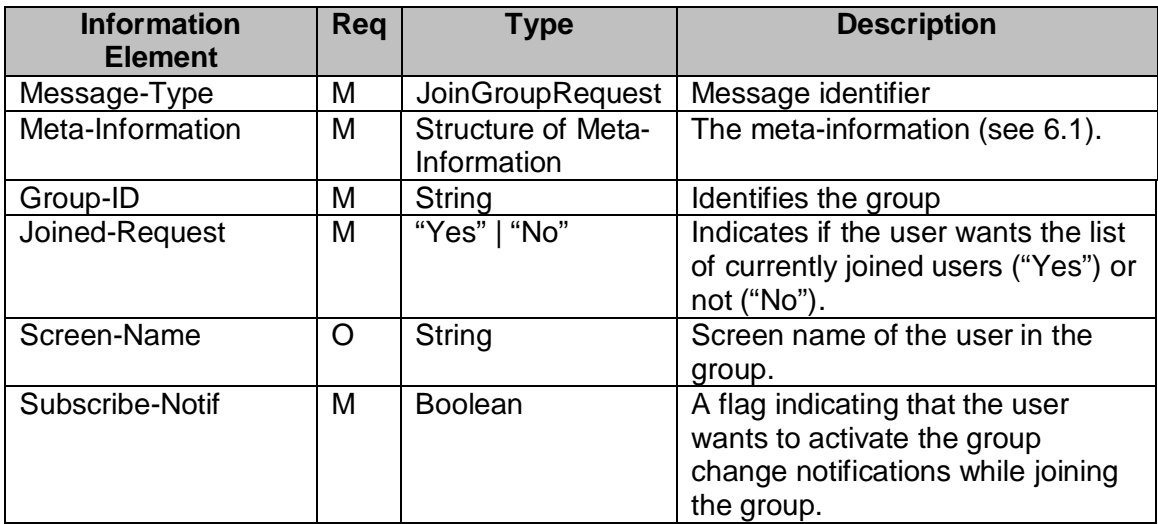

# **14.1.4 The "JoinGroupResponse" Primitive**

The JoinGroupResponse primitive allows the provider server to return the processing result with the list of currently joined users (if requested), and optionally a welcome note.

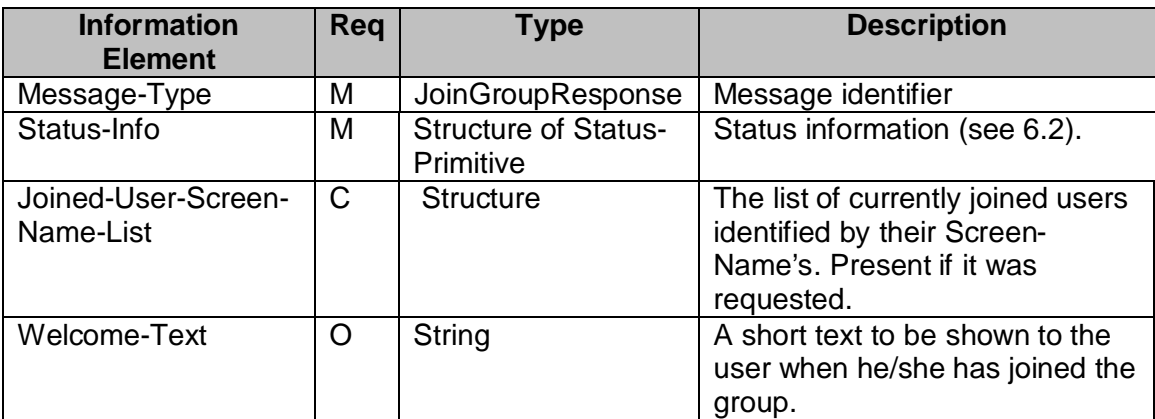

#### **Table 118. Information elements in JoinGroupResponse Primitive**

# **14.1.5 The "LeaveGroupRequest" Primitive**

The LeaveGroupRequest primitive allows the user in the requestor server to leave a discussion group at any suitable time. The LeaveGroupRequest primitive contains the Group-ID.

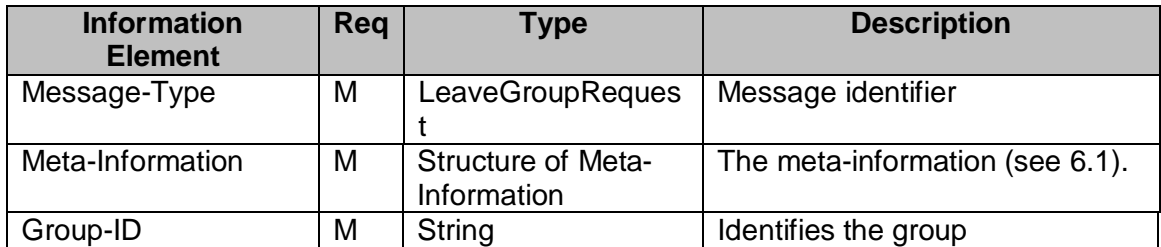

#### **Table 119. Information elements in LeaveGroupRequest Primitive**

### **14.1.6 The "LeaveGroupIndication" Primitive**

The LeaveGroupIndication primitive allows the provider server to return the group leaving result requested from the requestor server. The LeaveGroupIndication primitive is also used for the provider server to initiate the group leaving due to user kickout, group deletion etc.

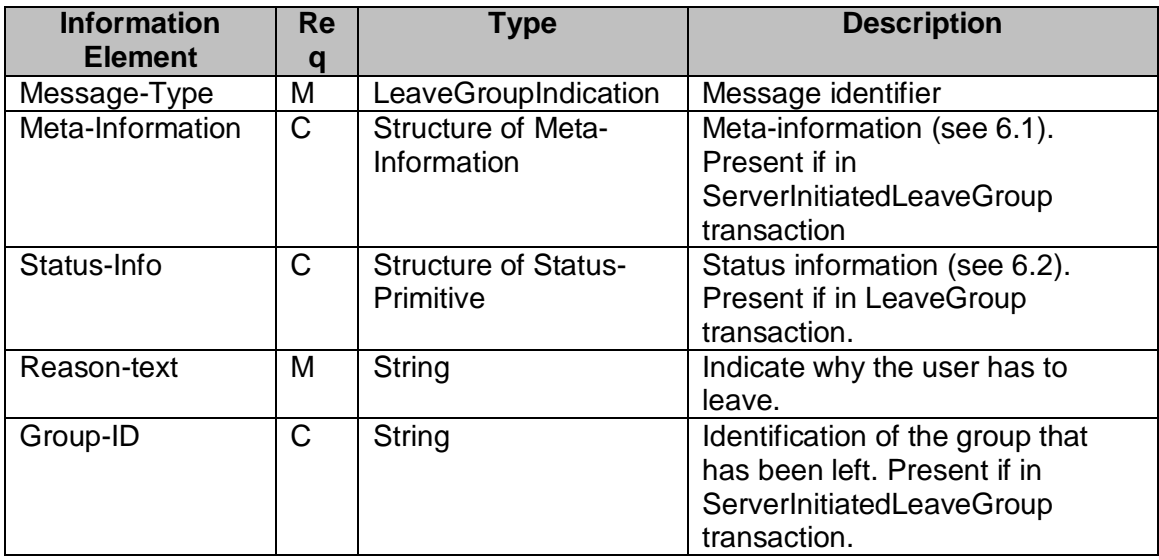

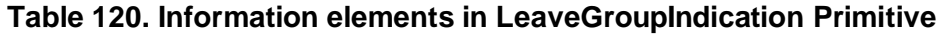

### **14.1.7 The "GetJoinedMemberRequest" Primitive**

The GetJoinedMemberRequest primitive allows the requestor server to retrieve the joined member list of a group. This primitive (and transaction) has no corresponding CSP primitive (and transaction).

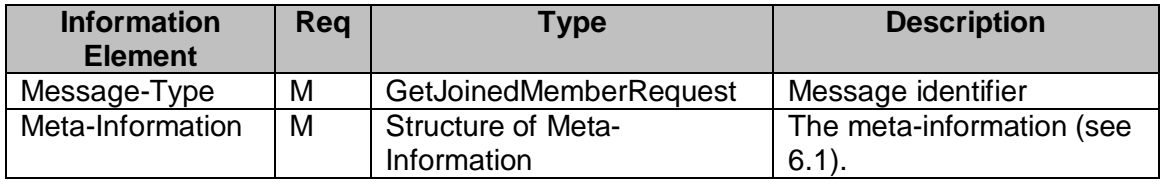

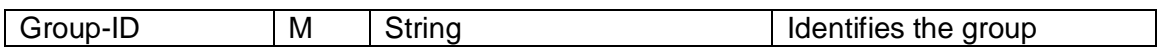

#### **Table 121. Information elements in GetJoinedMemberRequest Primitive**

# **14.1.8 The "GetJoinedMemberResponse" Primitive**

The GetJoinedMemberResponse primitive allows the provider server to return the result with a list of joined group members.

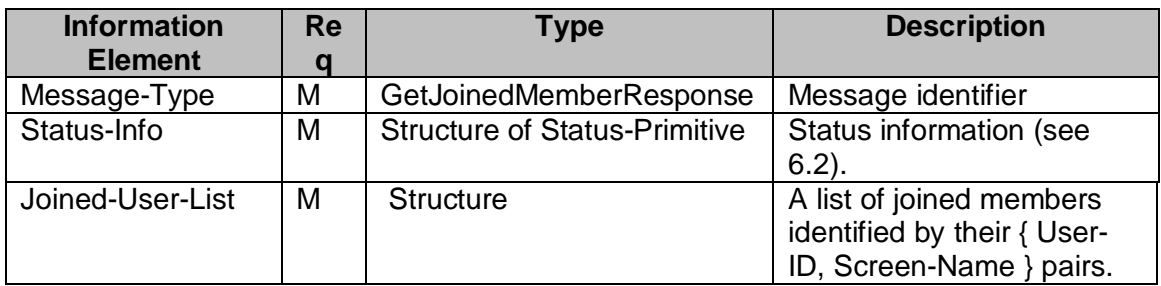

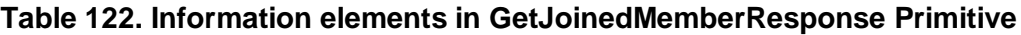

# **14.1.9 The "GetGroupMemberRequest" Primitive**

The GetGroupMemberRequest primitive allows the user with sufficient access rights in the requestor server to retrieve the member list of a group. The GetGroupMemberRequest primitive contains the Group-ID.

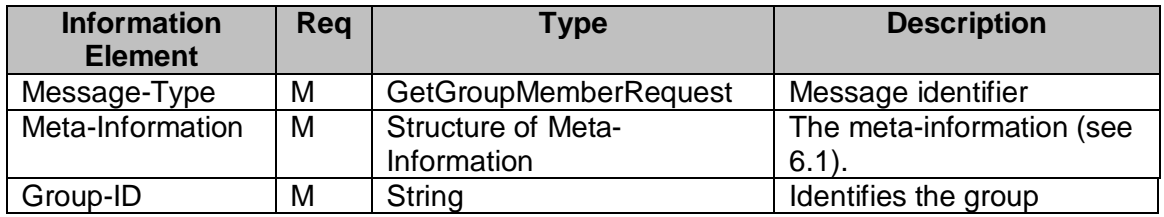

#### **Table 123. Information elements in GetGroupMemberRequest Primitive**

### **14.1.10 The "GetGroupMemberResponse" Primitive**

The GetGroupMemberResponse primitive allows the provider server to return the result with a list of all group members.

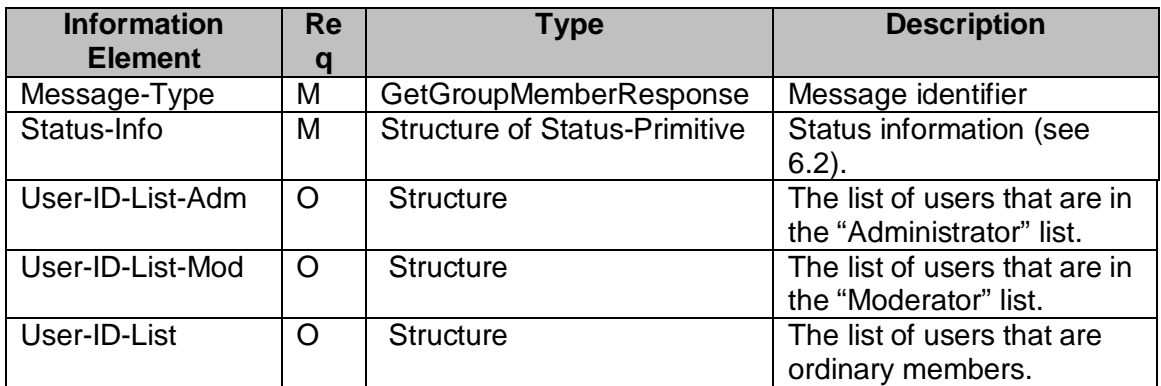

#### **Table 124. Information elements in GetGroupMemberResponse Primitive**

# **14.1.11 The "AddGroupMemberRequest" Primitive**

The AddGroupMemberRequest primitive allows the user with sufficient access rights in the requestor server to add the other user(s) to a group. The AddGroupMemberRequest primitive contains the Group-ID and the list of user(s) to be added. All of the newly added users are the ordinary members.

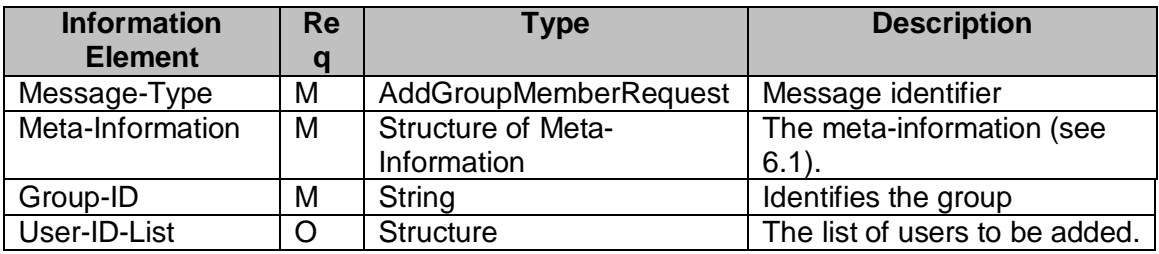

#### **Table 125. Information elements in AddGroupMemberRequest Primitive**

# **14.1.12 The "RemoveGroupMemberRequest" Primitive**

The RemoveGroupMemberRequest primitive allows the user with sufficient access rights in the requestor server to remove users from a group. The RemoveGroupMemberRequest primitive contains the Group-ID and the list of user(s) to be removed.

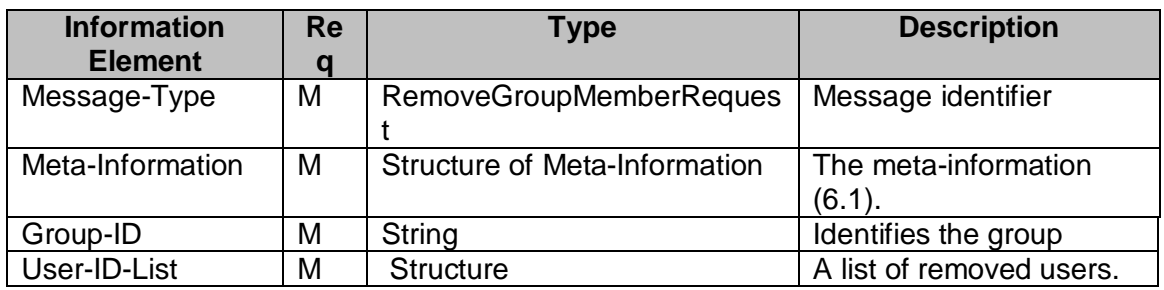

**Table 126. Information elements in RemoveGroupMemberRequest Primitive**

# **14.1.13 The "MemberAccessRequest" Primitive**

The MemberAccessRequest primitive allows the user with sufficient access rights in the requestor server to change the access privileges of other users.

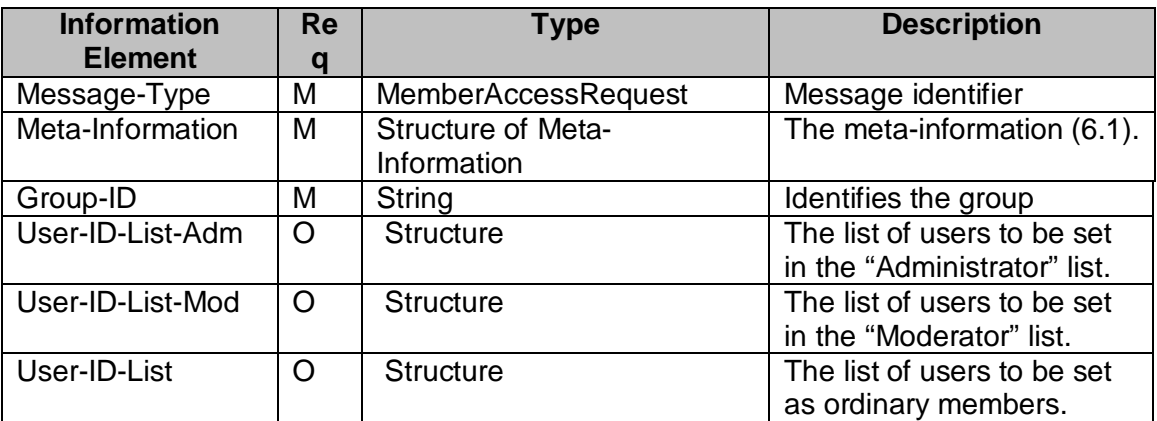

#### **Table 127. Information elements in MemberAccessRequest Primitive**

# **14.1.14 The "GetGroupPropsRequest" Primitive**

The GetGropPropsRequest primitive allows the user with sufficient access rights in the requestor server to retrieve the properties of a group, and its own properties in that particular group. The GetGropPropsRequest primitive contains the Group-ID.

| <b>Information</b><br><b>Element</b> | Reg | Type                                     | <b>Description</b>                    |
|--------------------------------------|-----|------------------------------------------|---------------------------------------|
| Message-Type                         | м   | <b>GetGroupPropsRequest</b>              | Message identifier                    |
| Meta-Information                     | M   | <b>Structure of Meta-</b><br>Information | The meta-information (see<br>$6.1$ ). |
| Group-ID                             | M   | String                                   | Identifies the group                  |

**Table 128. Information elements in GetGroupPropsRequest Primitive**

# **14.1.15 The "GetGroupPropsResponse" Primitive**

The GetGroupPropsResponse primitive allows the provider server to return the result with a list of group properties and its own properties of the specified group.

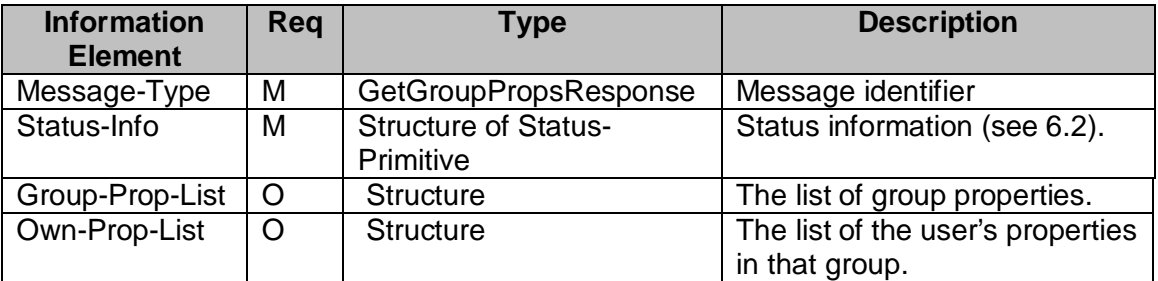

**Table 129. Information elements in GetGroupPropsResponse Primitive**

# **14.1.16 The "SetGroupPropsRequest" Primitive**

The SetGroupPropsRequest primitive allows the user with sufficient access rights in the requestor server to update the properties of a group, and/or its own properties in that particular group. The SetGroupPropsRequest primitive contains the Group-ID, the new properties of the group and/or the new user properties.

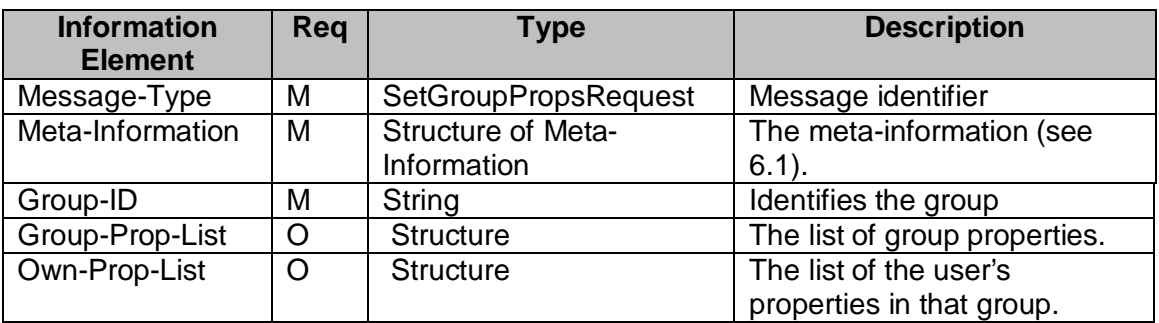

### **Table 130. Information elements in SetGroupPropsRequest Primitive**

# **14.1.17 The "RejectListRequest" Primitive**

The RejectListRequest primitive allows the user with sufficient access rights in the requestor server to retrieve / update the reject list of a group. Users on the reject list cannot join the group.

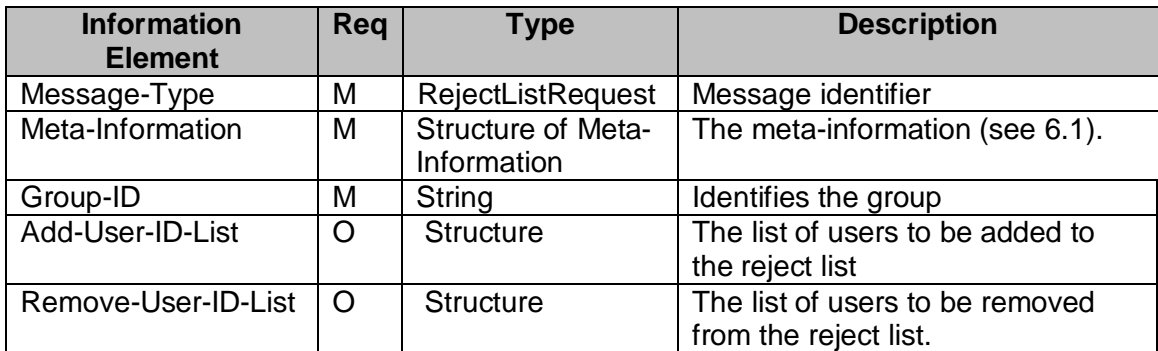

#### **Table 131. Information elements in RejectListRequest Primitive**

# **14.1.18 The "RejectListResponse" Primitive**

The RejectListResponse primitive allows the provider server to return the reject list of the group.

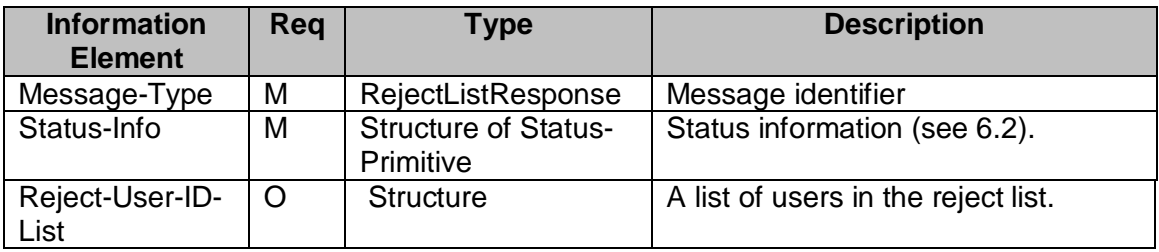

#### **Table 132. Information elements in RejectListResponse Primitive**

### **14.1.19 The "SubscribeGroupChangeRequest" Primitive**

The SubscribeGroupChangeRequest primitive allows the user in the requestor server to subscribe to a group change notice whenever another user leaves or joins the group, or the group properties have been changed.

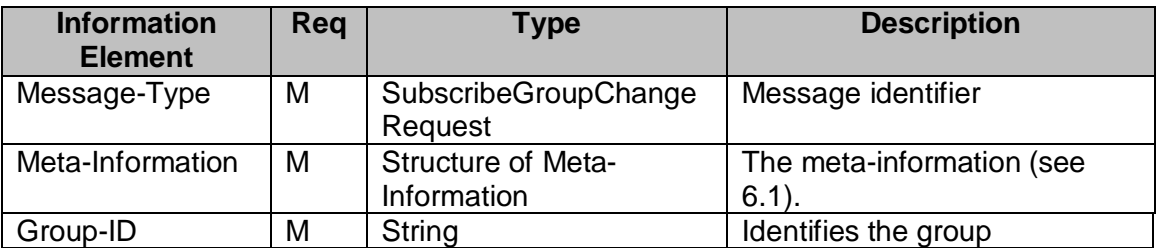

**Table 133. Information elements in SubscribeGroupChangeRequest Primitive**

# **14.1.20 The "UnsubscribeGroupChangeRequest" Primitive**

The UnsubscribeGroupChangeRequest primitive is used to cancel the current subscription.

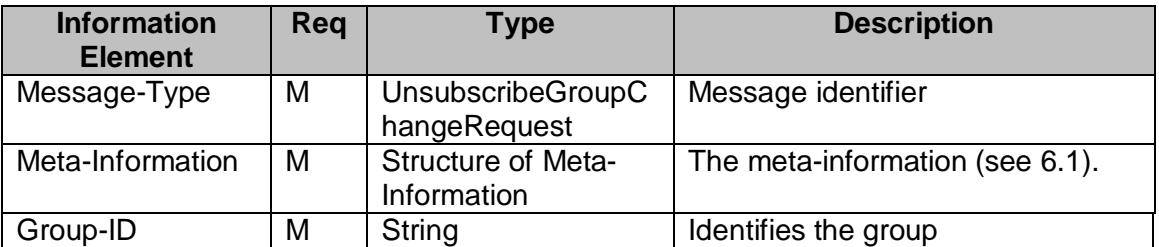

**Table 134. Information elements in UnsubscribeGroupChangeRequest Primitive**

# **14.1.21 The "GetGroupSubStatusRequest" Primitive**

The GetGroupSubStatusRequest primitive allows the user in the requestor server to retrieve its subscription status to the group change notice. The GetGroupSubStatusRequest primitive contains the Group-ID.

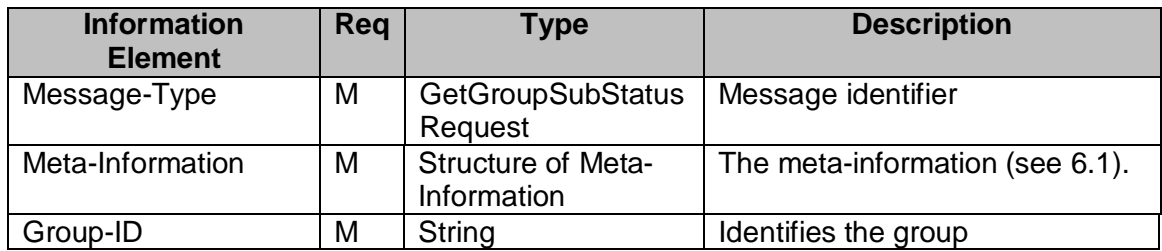

#### **Table 135. Information elements in GetGroupSubStatusRequest Primitive**

### **14.1.22 The "GetGroupSubStatusResponse" Primitive**

The GetGroupSubStatusResponse primitive allows the provider server to return the result with its current subscription status to a group change notice.

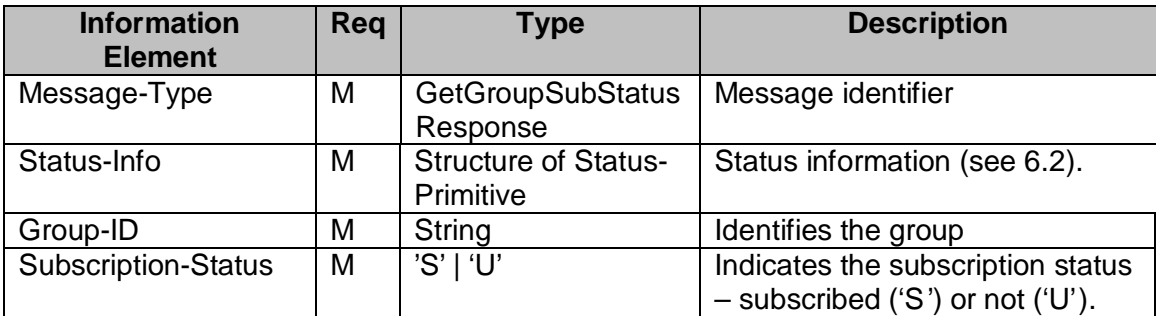

#### **Table 136. Information elements in GetGroupSubStatusResponse Primitive**

### **14.1.23 The "GroupChangeNotice" Primitive**

The GroupChangeNotice primitive allows the provider server to send notifications to the subscribed users whenever users leave or join the group, or the group properties have been changed.

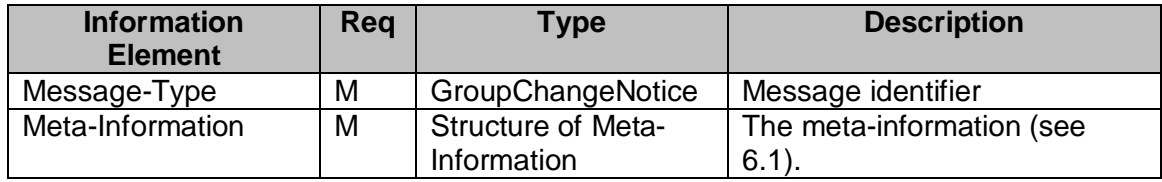

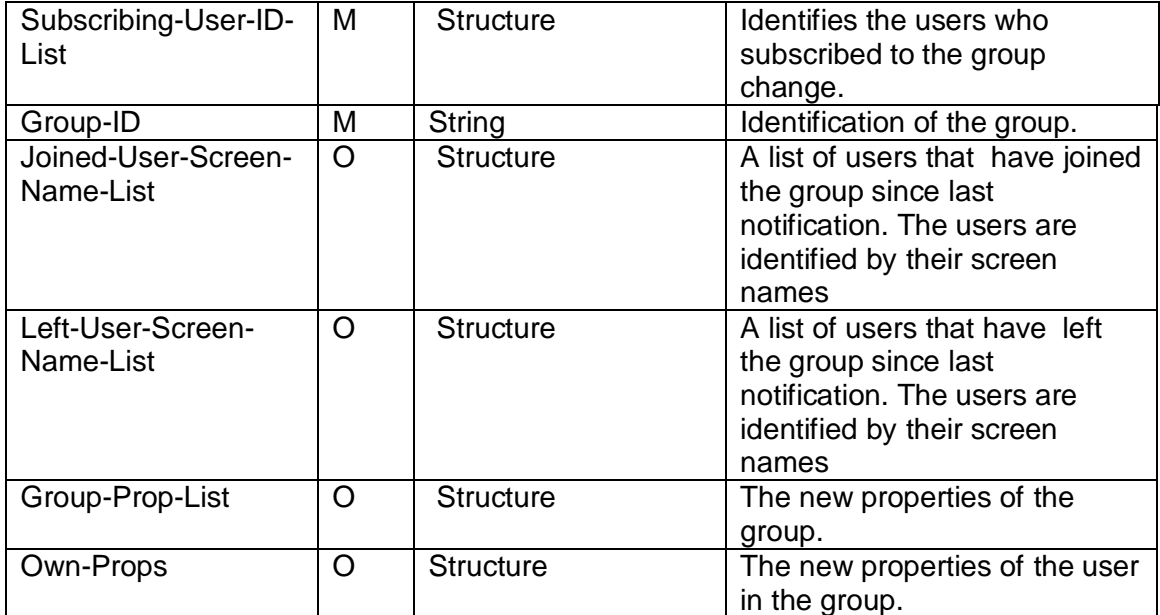

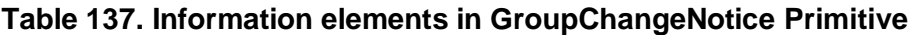

# **14.2. TRANSACTIONS**

### **14.2.1 The "CreateGroup" Transaction**

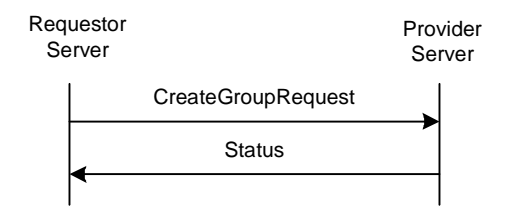

**Figure 57. The "CreateGroup" Transaction**

A user may create its own private group at any suitable time. The purpose of "**CreateGroup**" transaction is to allow the user in the requestor server to create the user's own private group.

The requestor server sends a CreateGroupRequest request to the provider server with the specified properties. The provider server returns a Status response.

This transaction belongs to the complementary service.

| <b>Primitive</b>   | <b>Direction</b>                               |
|--------------------|------------------------------------------------|
| CreateGroupRequest | Requestor Server $\rightarrow$ Provider Server |
| Status             | Requestor Server $\leftarrow$ Provider Server  |

**Table 138. Primitive Directions for CreateGroup Transaction**

# **14.2.2 The "DeleteGroup" Transaction**

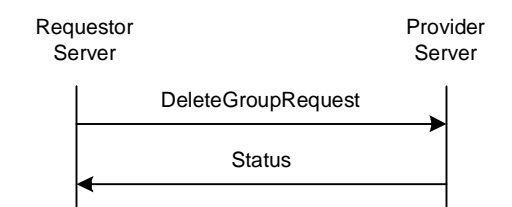

#### **Figure 58. The "DeleteGroup" Transaction**

A user with sufficient access rights may delete a private user group at any suitable time.

The requestor server sends a DeleteGroupRequest request to the provider server with the Group-ID. The provider server removes all currently joined users from the group (ServerInitiatedLeaveGroup transaction), deletes the specified group, and responds with a Status message.

This transaction belongs to the complementary service.

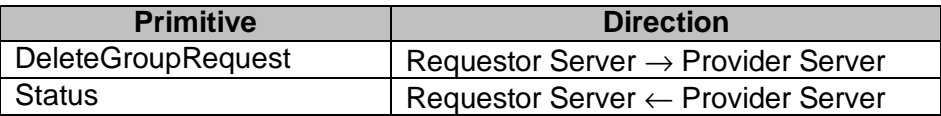

#### **Table 139. Primitive Directions for DeleteGroup Transaction**

#### **14.2.3 The "JoinGroup" Transaction**

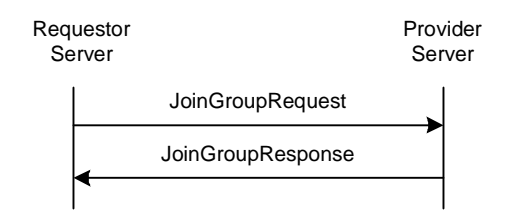

#### **Figure 59. The "JoinGroup" Transaction**

A user may join a discussion group at any suitable time.

The requestor server sends a JoinGroupRequest request to the provider server with the Group-ID, its screen name shown during the discussion, and the joined users' list request. The provider server returns a JoinGroupResponse response including the processing result with the list of currently joined users (if requested), and optionally a welcome note.

After a user successfully joins the group, the user may receive / send messages from / to the particular group.

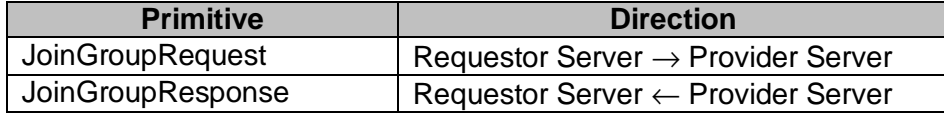

#### **Table 140. Primitive Directions for JoinGroup Transaction**

# **14.2.4 The "LeaveGroup" Transaction**

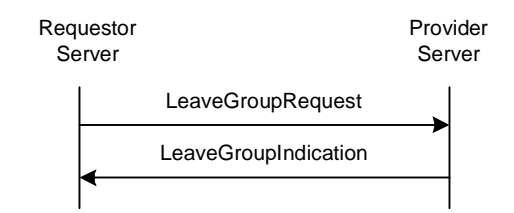

**Figure 60. The "LeaveGroup" Transaction**

A user may leave a discussion group at any suitable time.

The requestor server sends a LeaveGroupRequest request to the provider server with the Group-ID. The provider server returns a LeaveGroupIndication response.

| <b>Primitive</b>     | <b>Direction</b>                               |
|----------------------|------------------------------------------------|
| LeaveGroupRequest    | Requestor Server $\rightarrow$ Provider Server |
| LeaveGroupIndication | Requestor Server $\leftarrow$ Provider Server  |

**Table 141. Primitive Directions for LeaveGroup Transaction**

# **14.2.5 The "ServerInitiatedLeaveGroup" Transaction**

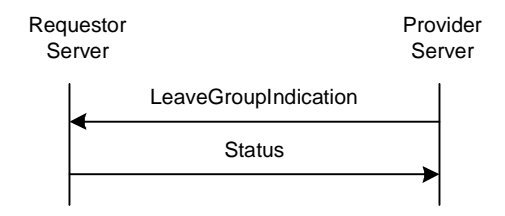

### **Figure 61. The "ServerInitiatedLeaveGroup" Transaction**

A server may initiate a group leaving due to user kickout, group deletion etc.

The provider server sends a LeaveGroupIndication request to the requestor server.

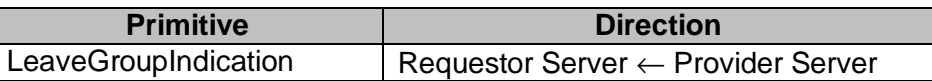

**Table 142. Primitive Directions for ServerInitiatedLeaveGroup Transaction**

# **14.2.6 The "GetJoinedMember" Transaction**

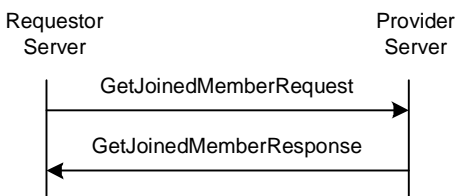

#### **Figure 62. The "GetJoinedMember" Transaction**

This transaction belongs to the complementary service.

| <b>Primitive</b>        | <b>Direction</b>                               |
|-------------------------|------------------------------------------------|
| GetJoinedMemberRequest  | Requestor Server $\rightarrow$ Provider Server |
| GetJoinedMemberResponse | Requestor Server $\leftarrow$ Provider Server  |

**Table 143. Primitive Directions for GetJoinedMember Transaction**

# **14.2.7 The "GetGroupMember" Transac tion**

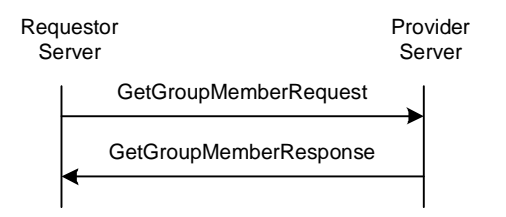

**Figure 63. The "GetGroupMember" Transaction**

A user with sufficient access rights may retrieve the member list of a group.

The requestor server sends a GetGroupMemberRequest request to the provider server with the Group-ID. The provider server returns a GetGroupMemberResponse response with the list of all group members.

This transaction belongs to the complementary service.

| <b>Primitive</b>       | <b>Direction</b>                               |
|------------------------|------------------------------------------------|
| GetGroupMemberRequest  | Requestor Server $\rightarrow$ Provider Server |
| GetGroupMemberResponse | Requestor Server $\leftarrow$ Provider Server  |

**Table 144. Primitive Directions for GetGroupMember Transaction**

# **14.2.8 The "AddGroupMember" Transaction**

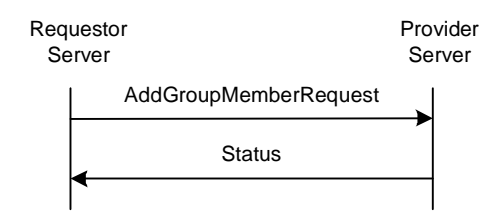

#### **Figure 64. The "AddGroupMember" Transaction**

A user with sufficient access rights may adduser(s) to the member list of a group.

The requestor server sends a AddGroupMemberRequest request to the provider server with the Group-ID and the list(s) of users to be added. The provider server returns a Status response.

This transaction belongs to the complementary service.

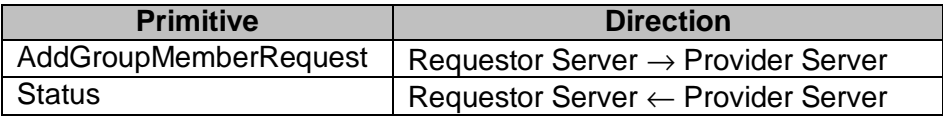

#### **Table 145. Primitive Directions for AddGroupMember Transaction**

#### **14.2.9 The "RemoveGroupMember" Transaction**

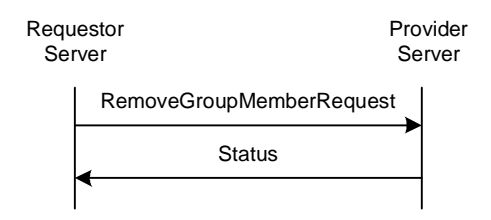

#### **Figure 65. The "RemoveGroupMember" Transaction**

A user with sufficient access rights may remove user(s) from the member list of a group.

The requestor server sends a RemoveGroupMemberRequest request to the provider server with the Group-ID and the list(s) of users to be removed. The provider server returns a Status response.

This transaction belongs to the complementary service.

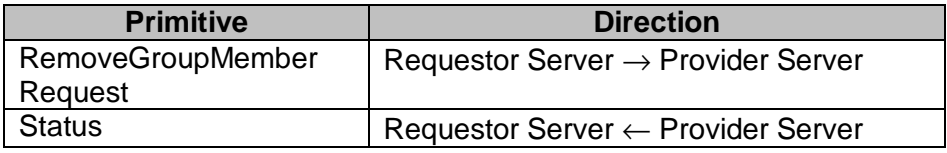

#### **Table 146. Primitive Directions for RemoveGroupMember Transaction**

# **14.2.10 The "MemberAccess" Transaction**

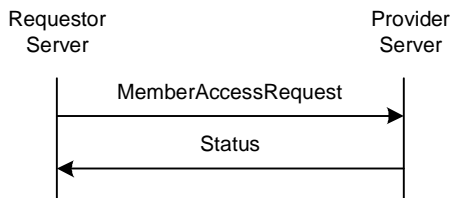

#### **Figure 66. The "MemberAccess" Transaction**

This transaction belongs to the complementary service.

| <b>Primitive</b>           | <b>Direction</b>                               |
|----------------------------|------------------------------------------------|
| <b>MemberAccessRequest</b> | Requestor Server $\rightarrow$ Provider Server |
| <b>Status</b>              | <b>Requestor Server ← Provider Server</b>      |

**Table 147. Primitive Directions for MemberAccess Transaction**

### **14.2.11 The "GetGroupProps" Transaction**

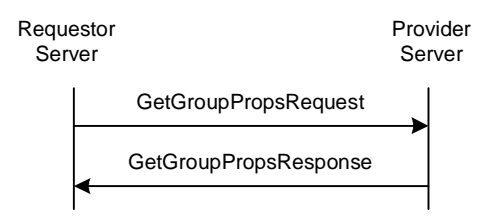

**Figure 67. The "GetGroupProps" Transaction**

A user with sufficient access rights may retrieve the properties of a group, and it's the user's own properties in that particular group.

The requestor server sends a GetGroupPropsRequest request to the provider server with the Group-ID. The provider server returns a GetGroupPropsResponse response with the list of group properties and the user's own properties for the specified group.

| <b>Primitive</b>            | <b>Direction</b>                               |
|-----------------------------|------------------------------------------------|
| <b>GetGroupPropsRequest</b> | Requestor Server $\rightarrow$ Provider Server |
| GetGroupPropsResponse       | Requestor Server $\leftarrow$ Provider Server  |

**Table 148. Primitive Directions for GetGroupProps Transaction**

# **14.2.12 The "SetGroupProps" Transaction**

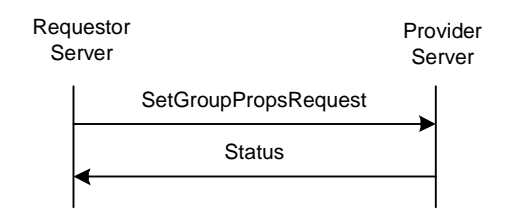

#### **Figure 68. The "SetGroupProps" Transaction**

A user with sufficient access rights may update the properties of a group, and/or it's the user's own properties in that particular group.

The requestor server sends a SetGroupPropsRequest request to the provider server with the Group-ID, the new properties of the group and/or the new user properties. The provider server returns a Status response.

| <b>Primitive</b>     | <b>Direction</b>                   |
|----------------------|------------------------------------|
| SetGroupPropsRequest | Requestor Server → Provider Server |
| <b>Status</b>        | Requestor Server ← Provider Server |

**Table 149. Primitive Directions for SetGroupProps Transaction**

### **14.2.13 The "RejectList" Transaction**

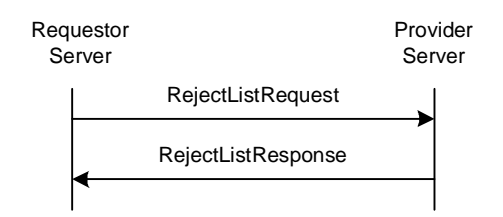

#### **Figure 69. The "RejectList" Transaction**

This transaction belongs to the complementary service.

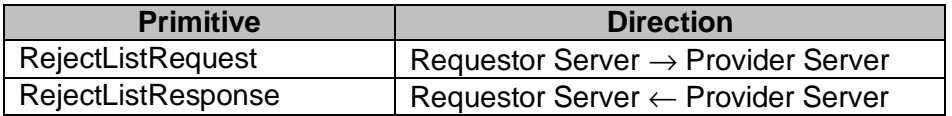

#### **Table 150. Primitive Directions for RejectList Transaction**

# **14.2.14 The "SubscribeGroupChange" Transaction**

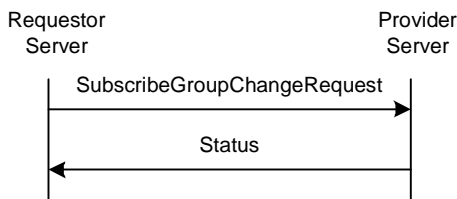

#### **Figure 70. The "SubscribeGroupChange" Transaction**

A user may subscribe to a group change notice whenever another user leaves or joins the group, or the group properties have been changed.

The requestor server sends a SubscribeGroupChangeRequest request to the provider server with the Group-ID and an optional subscription expiration time. The provider server returns a Status response.

| <b>Primitive</b>     | <b>Direction</b>                               |
|----------------------|------------------------------------------------|
| SubscribeGroupChange | Requestor Server $\rightarrow$ Provider Server |
| Request              |                                                |
| <b>Status</b>        | Requestor Server ← Provider Server             |

**Table 151. Primitive Directions for SubscribeGroupChange Transaction**

### **14.2.15 The "UnsubscribeGroupChange" Transaction**

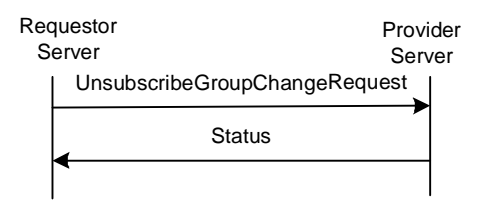

#### **Figure 71. The "UnsubscribeGroupChange" Transaction**

A user may cancel the subscription to the group change notice.

The requestor server sends a UnsubscribeGroupChangeRequest request to the provider server with the Group-ID. The provider server returns a Status response.

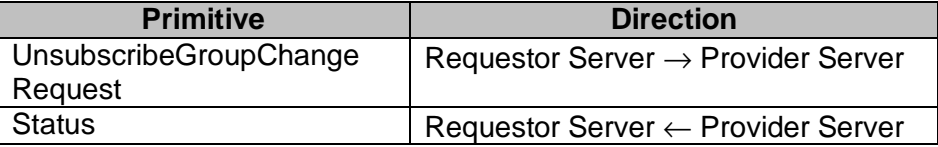

#### **Table 152. Primitive Directions for UnsubscribeGroupChange Transaction**

# **14.2.16 The "GetGroupSubStatus" Transaction**

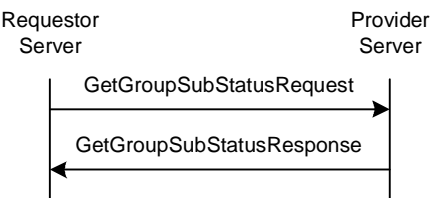

#### **Figure 72. The "GetGroupSubStatus" Transaction**

A user may retrieve its subscription status to a group change notice.

The requestor server sends a GetGroupSubStatusRequest request to the provider server with the Group-ID. The provider server returns a GetGroupSubStatusResponse response with the user's current subscription status to a group change notice.

| <b>Primitive</b>                | <b>Direction</b>                               |
|---------------------------------|------------------------------------------------|
| <b>GetGroupSubStatusRequest</b> | Requestor Server $\rightarrow$ Provider Server |
| <b>GetGroupSubStatus</b>        | Requestor Server ← Provider Server             |
| Response                        |                                                |

**Table 153. Primitive Directions for GetGroupSubStatus Transaction**

### **14.2.17 The "NotifyGroupChange" Transaction**

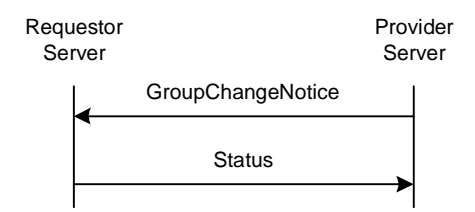

#### **Figure 73. The "NotifyGroupChange" Transaction**

The server may send group change notification(s) to the subscribed users whenever a user leaves or joins the group, or the group properties have been changed.

The provider server sends a GroupChangeNotice request to the requestor server with a list of recently joined or left users, or the new properties of the group.

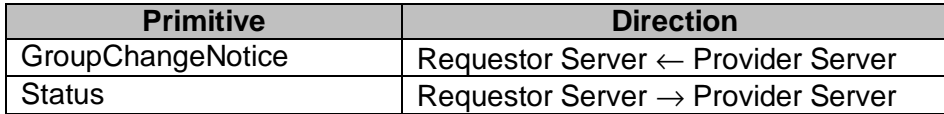

#### **Table 154. Primitive Directions for NotifyGroupChange Transaction**

### **14.3. STATUS CODE**

#### **14.3.1 "CreateGroup" Transaction**

• Group already exists (801)

- Invalid group attribute(s) (806)
- The maximum number of groups has been reached (user limit) (814)
- The maximum number of groups has been reached for the server (815)
- Cannot have searchable group without name or topic. (822)

# **14.3.2 "DeleteGroup" Transaction**

- Group does not exist (800)
- Group is public (804)
- Insufficient group privileges (816)

# **14.3.3 "JoinGroup" Transaction**

- Group does not exist (800)
- User already joined (807)
- Cannot join: "rejected"(809)
- Cannot join with the specified screen name; it is already in use (811)
- Insufficient group privileges (816)
- The maximum number of allowed users has been reached (817)

# **14.3.4 "LeaveGroup" Transaction**

• Group was not joined before transaction (808)

# **14.3.5 Group Membership Transactions**

- Unknown user (531)
- Group does not exist (800)
- Insufficient group privileges (816)
- Group was not joined before transaction. (808)

### **14.3.6 Group Properties Transactions**

- Group does not exist (800).
- Invalid group attribute(s) (806).
- Insufficient group privileges (816).
- Cannot have searchable group without name or topic. (822)

### **14.3.7 "RejectList" Transaction**

- User unknown (531).
- Group does not exist (800).
- Insufficient group privileges (816).
- Group does not exist (800)
- Group was not joined before transaction. (808)

# **14.3.9 "GetJoinedMember" Transaction**

• Group does not exist (800).

# **15. STATUS CODES AND DESCRIPTIONS**

SSP uses the concept and paradigm of HTTP/1.1 response to define the status code. However, there is no logical or semantic relationship between the status codes in SSP and the status codes in HTTP. The following sections define the general categories as well as each status code.

# **15.1. 1XX – INFORMATIONAL**

The client or server MUST be prepared to accept one or more 1xx status codes prior to a regular response even if the client does not expect a 100 "Continue" status code. A client or server agent SHALL ignore unexpected 1xx status code. This category of the status codes does not complete a transaction.

### **15.1.1 100 – Continue**

The client SHOULD continue with its request. The server has accepted the request for processing, but the processing has not been completed. The request might or might not eventually be successfully completed. The server MUST send a final response again upon completing the request. The "100" response is used when time of completion will be too long, possibly causing the server and client connection to break.

### **15.1.2 101 – Queued**

The client SHOULD continue with its request. The server has accepted the request, but does not have resources to start processing. The request might or might not eventually be successfully completed. The server MUST send a final response again upon completing the request.

### **15.1.3 102 – Started**

The client SHOULD continue with its request. The server has accepted the request for processing. The "102" response is used when server needs to start additional transactions in order to process the request. The server MUST send a final response again upon completing the request.

### **15.1.4 104 – Server Queued**

The client MAY continue with its next requests. The server has accepted the request, but does not have resources to start processing. This status is used to indicate the overload of the server and therefore it is expected, that the client will (re)direct the next requests to other possible connections between the servers. The request processing will take place and the server MUST send a final response again upon completing the request.

### **15.2. 2XX – SUCCESSFUL**

The 2xx class of status codes indicates that the client's request was successfully received, understood and accepted.

### **15.2.1 200 – Successful**

This is used to indicate that the request succeeded.

# **15.2.2 201 – Partially Successful**

This is used to indicate that the request was successfully completed, but some parts were not completed due to certain errors. The details of the error case(s) are indicated in the response.

## **15.2.3 202 – Accepted**

This is used to indicate that server accepted the request, but not able to receive acknowledgment about delivery to client device. The request might or might not eventually be acted upon. There is no facility for re-sending a status code from an asynchronous operation such as this.

# **15.3. 4XX – CLIENT ERROR**

The 4xx class of status codes is intended for cases in which the client seems to have erred. The server SHOULD include the explanation of the error situation including whether it is a temporary or permanent condition. The user agents should be able to display the error description to the user.

### **15.3.1 400 – Bad Request**

The server could not understand the request due to the malformed syntax. The client SHALL NOT repeat the request without modification.

# **15.3.2 401 – Unauthorized**

When an authorization request is expected, the presence server will respond with this status code. Properties will contain details of available authorization schemes.

### **15.3.3 402 – Bad Parameter**

The server cannot understand one of the parameters in the request. The client SHALL NOT repeat the request without modification.

### **15.3.4 403 – Forbidden**

The server understood the request, but the principal settings denied access to some of the presence, contact information, or group. Authorization will not help and the request SHOULD NOT be repeated. This type of response is also returned if user not logged into the network.

### **15.3.5 404 - Not Found**

The server cannot find anything matching the request. No indication is given of whether the condition is temporary or permanent.

### **15.3.6 405 – Service Not Supported**

The server does not support the service method in the request.

# **15.3.7 410 – Unable to Delivery**

The server cannot deliver the request. The requested resource is no longer available at the server and no forwarding address is known.

# **15.3.8 415 – Unsupported Media Type**

The server cannot deliver the request, because the client cannot support the format of the entity that it requested.

## **15.3.9 420 – Invalid Transaction-ID**

The server encountered an invalid Transaction-ID.

# **15.3.10 422 – User-ID and Client-ID Does Not Match**

The User-ID and the Client-ID do not match in the request.

# **15.3.11 423 – Invalid Invitation-ID**

The server encountered an invalid invitation ID.

# **15.3.12 424 – Invalid Search-ID**

The server encountered an invalid search ID.

# **15.3.13 425 – Invalid Search-Index**

The server encountered an invalid search index.

# **15.3.14 426 – Invalid Message-ID**

The server encountered an invalid Message-ID.

# **15.3.15 431 – Unauthorized Group Membership**

The user agent is not an authorized member of the group.

### **15.4. 5XX – SERVER ERROR**

The 5xx class of status codes is intended for cases in which the server is aware that it has erred or is incapable of performing the request.

# **15.4.1 500 – Internal Server Error**

The provider server encountered an unexpected condition that prevented it from fulfilling the request.

# **15.4.2 501 – Not Implemented**

The server does not support the functionality required to fulfill the request. This is the appropriate response when the server does not recognize the request method, and it is not capable of supporting it for any resources.

### **15.4.3 503 – Service Unavailable**

The server is currently unable to handle the request due to a temporally overloading of the server.

### **15.4.4 504 – Invalid Timeout**

The provider server has not returned the response within the repeat time.

#### **15.4.5 505 – Version Not Supported**

The server does not support, or refuses to support, the request version that was used. The response should contain the preferred supported version.

#### **15.4.6 506 – Service Not Agreed**

The service request refers to a service that does not correspond to the service agreement between the service requestor and provider server. The requestor server SHALL NOT repeat the request without a new service negotiation.

#### **15.4.7 507 – Message Queue is Full**

The server cannot fulfill the request because its message queue is full. The client MAY repeat the request.

### **15.4.8 516 – Domain Not Supported**

The server does not support forwarding to different a domain space.

#### **15.4.9 521 – Unresponded Presence Request**

The presence information provider does not respond to the presence service specified in the request.

#### **15.4.10 522 – Unresponded Group Request**

The group service provider does not respond to the requested group transaction.

#### **15.4.11 531 – Unknown User**

The specified user is unknown / User-ID is invalid.

#### **15.4.12 532 – Message Recipient Blocked the Sender**

The recipient of the message blocked the sender.

#### **15.4.13 533 – Message Recipient Not Logged in**

The recipient of the message is not logged in.

#### **15.4.14 534 – Message Recipient Unauthorized**

The recipient of the message is not authorized.

## **15.4.15 535 – Search Timed Out**

The server has invalidated the requested search-request.

### **15.4.16 536 – Too many hits.**

The query returned too many hits. The client needs to narrow the query.

#### **15.4.17 537 – Too broad search criteria**

The query cannot be processed since it is too broad.

### **15.5. 6XX – SESSION**

The 6xx class status code indicates the session-related status.

#### **15.5.1 600 – Session Expired**

The server connection was disconnected because the time-to-live parameter of provider session has expired.

#### **15.5.2 601 – Forced Logout**

The provider server has disconnected the requestor server.

### **15.5.3 604 – Invalid Session / Not Logged In**

There is no such user session. (Previously not logged in, disconnected, or logged out.)

#### **15.5.4 606 – Invalid Service-ID**

Unknown Service-ID.

#### **15.5.5 607 – Redirection Refused**

The redirected connection is refused.

#### **15.5.6 608 – Invalid Password**

The password provided by the requestor server was incorrect; it does not match with the given Service-ID. The requestor SHALL NOT repeat the request without modification.

# **15.5.7 609 – Connection Expired**

The connection was disconnected because the time-to-live parameter has expired. This is NOT the last active connection pair.

# **15.5.8 610 – Server Search Limit is Exceeded**

The search limit exceeds the server limit.

## **15.5.9 620 – Invalid Server Session**

There is no such session. (Previously not logged in, disconnected, or logged out.) If only the session-ID is invalid in the Meta-information, this error indication should be used instead of Unknown transaction.

# **15.6. 7XX – PRESENCE AND CONTACT LIST**

The 7xx class indicates the presence and contact list related status codes.

# **15.6.1 700 – Contact List Does Not Exist**

The contact list specified in the request does not exist.

# **15.6.2 701 – Contact List Already Exists**

The contact list specified in the request already exists.

### **15.6.3 702 – Invalid or Unsupported User Properties**

The user properties specified in the request are invalid or not supported.

### **15.6.4 750 – Invalid or Unsupported Presence Attributes**

The presence attributes specified in the request are invalid or not supported.

### **15.6.5 751 – Invalid or Unsupported Presence Value**

The presence value(s) specified in the request are invalid or not supported. The client SHOULD NOT repeat the request without modification.

### **15.6.6 752 – Invalid or Unsupported Contact List Property**

One or more contact list properties specified in the request are invalid or not supported. The client SHOULD NOT repeat the request without modification.

### **15.7. 8XX – GROUPS**

The 8xx class indicates the group-related status codes.

### **15.7.1 800 – Group Does Not Exist**

The group specified in the request does not exist.

# **15.7.2 801 – Group Already Exists**

The group specified in the request already exists.

# **15.7.3 802 – Group is Open**

The group specified in the request is an open group.

# **15.7.4 803 – Group is Closed**

The group specified in the request is a closed group.

# **15.7.5 804 – Group is Public**

The group specified in the request is public.

### **15.7.6 805 – Group Private**

The group specified in the request is private.

# **15.7.7 806 – Invalid / Unsupported Group Properties**

The group properties specified in the request are invalid or not supported.

# **15.7.8 807 – Group is Already Joined**

The group specified in the request is already joined. If the server does not allow the same user to join a group more than once, this error code is used to indicate that the user is already joined to the particular group.

# **15.7.9 808 – Group is Not Joined**

The request cannot be processed, because it requires the user to be joined to the group.

### **15.7.10 809 – Rejected**

The user has been rejected from the particular group. He/she is forced to leave the group and cannot join.

### **15.7.11 810 – Not a Group Member**

The request cannot be processed because the user is not a member of the specified closed group.

# **15.7.12 811 – Screen Name Already in Use**

The screen name specified in the request is already in use. If the server does not allow the same screen name to be used in a group more than once then this error code is used to indicate that the screen name is already in use. The requesting user may try to change his/her screen name and repeat the transaction.

# **15.7.13 812 – Private Messaging is Disabled for Group**

The client requested private message delivery, but the private messaging is disabled in the particular group.

# **15.7.14 813 – Private Messaging is Disabled for User**

The client requested private message delivery, but the private messaging is disabled for the particular user.

#### **15.7.15 814 – The Maximum Number of Groups Has Been Reached for the User**

The server limits the maximum number of groups per user. The limit has been reached; additional groups cannot be created. The client SHOULD NOT repeat the request until a group that belongs to the particular user has been deleted.

#### **15.7.16 815 – The Maximum Number of Groups Has Been Reached for the Server**

The maximum number of groups is limited on the server. The server limit has been reached; additional groups cannot be created. The client MAY repeat the request.

### **15.7.17 816 – Insufficient Group Privileges**

The user does not have sufficient privileges in the particular group to perform the requested operation. The client SHOULD NOT repeat the request until the user has been authorized properly.

## **15.7.18 817 – The Maximum Number of Joined Users Has Been Reached**

The maximum number of joined users has been reached in the requested group. The client MAY repeat the request.

### **15.7.19 821 – History is Not Supported**

The server does not support group message history caching.

#### **15.7.20 822 - Cannot have searchable group without name or topic.**

The server cannot perform group search without group name or group topic. Either group name or group topic or both must be non-empty to support group search.

### **15.8. 9XX – GENERAL ERRORS**

The 9xx class indicates status codes too general to fit into other classes.

#### **15.8.1 900 – Multiple errors**

No part of the transaction was successfully processed for several reasons, thus not only one other status code can indicate the errors. The details of the error cases are indicated in the response.